## CONAMODORE

MAY 1984 issue

#### **Cult of the Programmer**

**50 FREE copies of The Hobbit** in our easy competition

**Reviews** 

Inside a Game

## **'11If:RE'S** ATT"KA

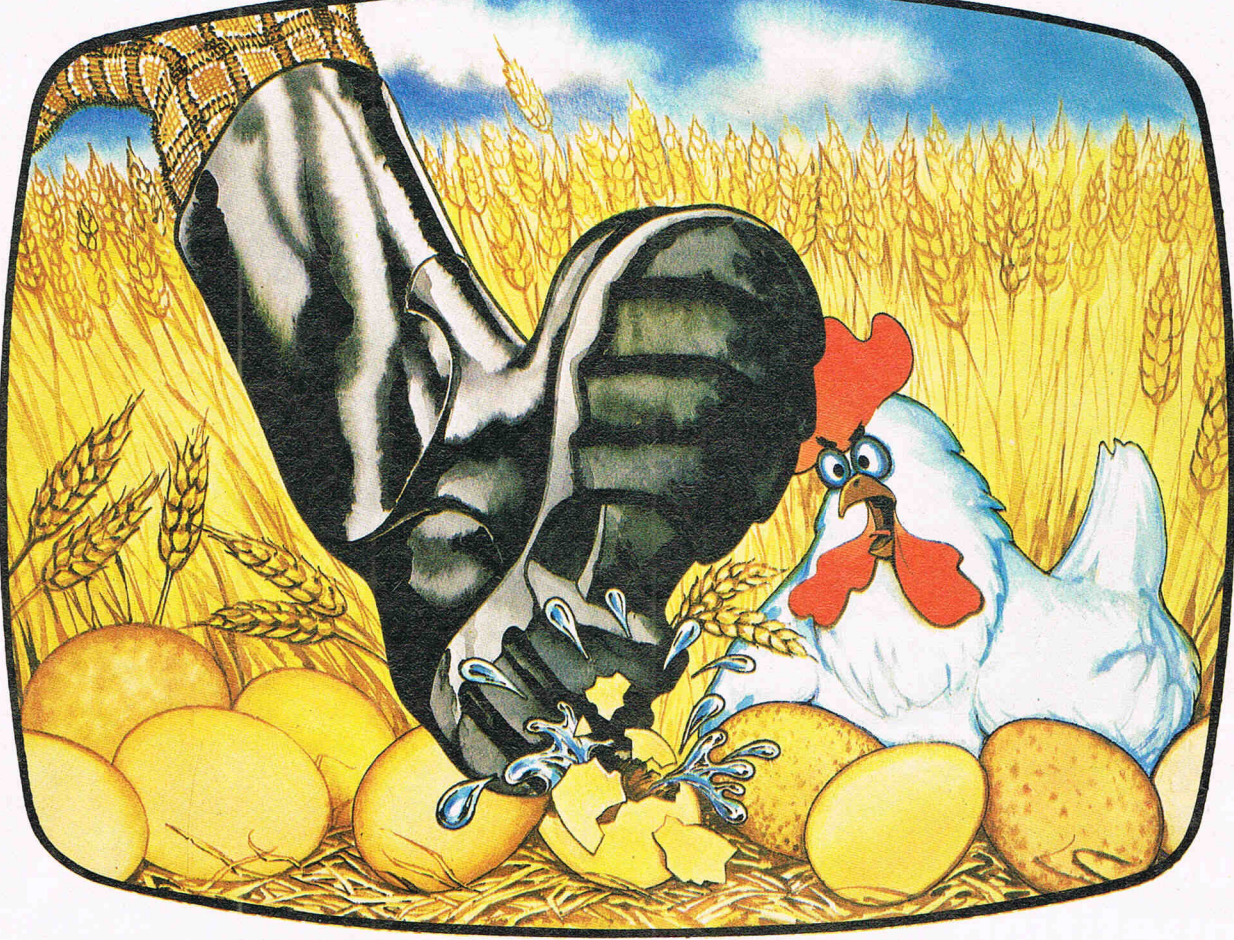

#### **A NUMBER ONE PROGRAM FROM THE TOP 10! NOW AVAILABLE ON COMMODORE CM64**

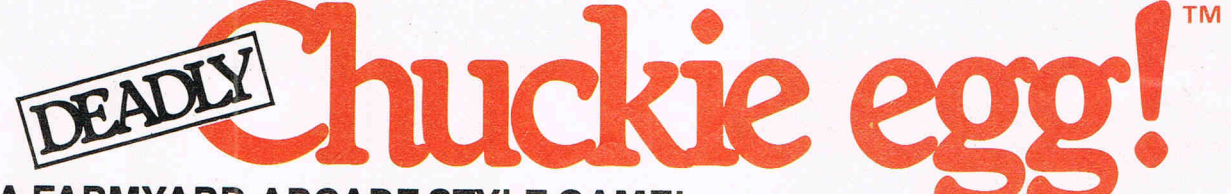

#### **A FARMYARD ARCADE STYLE GAME!**

Fournave to collect 12 eggs and com to finish the<br>creen—but there are up to 4 nasty ducklings chasing you<br>is you try to escape up the ladders. You can jump onto the<br>noving lifts but make sure you get off before you smash<br>o

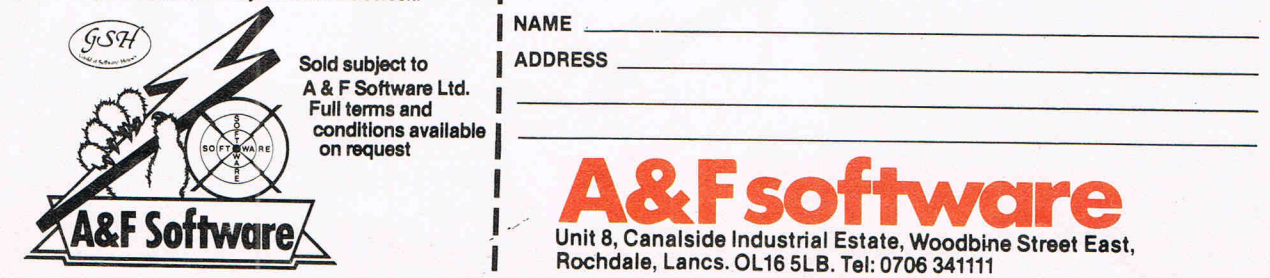

**AVAILABLE FROM ALL GOOD COMPUTER SHOPS AVAILABLE FROM ALL GOOD COMPU** 

<sup>I</sup>NAME -' ------------------- IADDRESS \_\_\_\_\_\_\_\_\_\_\_\_\_\_\_\_\_\_\_\_\_\_\_\_\_\_\_\_\_\_\_\_\_\_\_\_ \_\_\_

 $\mathcal{L}$ 

**ARRESOFTWORES** Rochdale, Lanes. OL 16 SLB. Tel: 0706 341111

#### **Creative Sparks**

Thorn EMI Computer Games have released a number of new titles with the creation of their new label, Creative Sparks.

There are two new games for the 64, both requiring joysticks. Slurpy is a cavedwelling creature with an enormous appetite, and Black Hawk is an action game with a strategic element. Both cost £7.75.

For the unexpanded VIC there are two cartridge games costing £9.95. In Mine Madness you have to retrieve the treasure and in Mutant Herd your task is to protect the powerhouse from crazy mutants.

Three new games for the VIC require 8K RAM expansion. Available on cassette at £5.95, they are the action games Tower Of Evil, Tank Commander and Computer War-which is based on Thorn EMI's recent film War Games.

Finally there is Submarine Commander, an action game spread over three screens with scrolling in periscope mode. Costing £5.95, Submarine Commander is available on cassette and requires 16K RAM.

Contact: Creative Sparks, Thomson House, 296 Farnborough Road, Farnborough, Hants. Tel: 0252 543333.

#### On the run

CRL's Omega Run is now available for the 64. Written by Richard Brisbourne, the aim of the game is to guide your plane through enemy territory and destroy a base containing a doomsday device which has been captured by terrorists.

Available through traditional retail outlets and mail order, Omega Run costs £7.95.

Contact: CRL, CRL House, 9 Kings Yard, Carpenter's Road, London E15 2HD. Tel: 01-533 2918.

#### **In -house team**  for Virgin

 $\eta_{eus}$ 

Virgin Games are taking a step further from being just a software publisher with the creation of a small team of in-house programmers to develop 'unique creative' software. This expansion of operations does not mean the end of Virgin's publishing activities: the company are still offering their international sales and marketing network to other software houses who don't have the financial resources to do so themselves.

In the 12 months since the formation of Virgin Games, the company have released 40 computer game titles, securing four per cent of the software market. Ambush is the latest Virgin title for the 64. Costing £7.95, it's an arcade action game featuring a spaceship and attacking mutant aliens.

Contact: Virgin Games, 61/ 63 Portobello Road, London W11 3DD. Tel: 01-221 7535.

#### **Campaign**

Boots are joining with Visions Software Factory to promote Demolator, a 64 compatible arcade game. It costs £6.95 and the promotion campaign which started in mid-April will run for six week.

Contact: Visions (Software Factory) Ltd, 1 Felgate Mews, Studland Street, London W6 9JT. Tel: 01-748 7478.

> Welcome to this, the first issue of Commodore Games. This is planned to be a regular monthly supplement to Commodore Computing Interna· tional, concentrating solely on games for Commodore machines. We'll be looking at all aspects of all sorts of games - publishing new ideas, reviewing games, answering your queries and bringing you all the latest games news. So if you feel you have anything to contribute or have any queries - whether about routines for arcade games or a bit of help in an

#### **New software from Commodore**

Commodore have launched a new batch of software.

Tony Hart - Art Master, for the 64, costs £9.99 (cassette or disk) and enables you to draw, colour and save your pictures in high resolution.

New Commodore disk games for the 64 are Rail Boss and two adventure games -Zork I and Zork II. All three cost £11.99.

And finally for the 64 is Wizard of Wor. Available on cartridge at £9.99, this twoplayer game talks and simulates all the features of the arcade game.

For the unexpanded VIC, Commodore have launched

#### **Hobbit guide**

In response to the phenomenal success of Melbourne House's The Hobbit, the company have published "A Guide to Playing the Hobbit".

It helps to improve the understanding of the game and anyone from a complete beginner to an advanced adventurer will benefit. The book is divided into three sections: section one gives broad outlines on the general strategies and tactics in the game, and sections two and three offer more guidance together with detailed solutions to problems that may be encountered. It retails at £3.95 and is available in most book· shops.

Contact: Melbourne House (Publishers) Ltd, Castle Yard House, Castle Yard, Richmond TW10 6TF. Tel : 01-9406064.

two cassette games, both at £4.99. They are Sir Hero and Rapier Punch.

Music Writer is for the expanded VIC and allows you to create, edit and save music in conventional notation. It costs £4.99 and is available on cassette.

Also on cassette for the expanded VIC at £4.99 are Nursery Rhymes and Stop Thief which uses the computer's identikit to create the burglar's face.

Contact: Commodore, 675 Ajax Avenue, Slough, Berks. Tel: 075379292.

#### **Infidel**

Infidel, the first game in the Infocom Tales of Adventure Series, is now available from Softsel for the 64. It comes on cassette for £35.95.

Set in the Egyptian desert, the player has to find the buried entrance to a pyramid and seize the treasures inside. A number of additional games pieces are included such as a manual of sorts, a map of the Nile river Valley and a hieroglyphics dictionary.

The creator of this epic adventure is Michael Berlyn and the game also features Interlogic so that players can use sentence commands with the aid of a 600-word vocabulary.

Contact: Softsel Computer Products, Softsel House, Central Way, Feltham TW14 OXQ, Middx. Tel: 01-844 2040.

adventure game - write to us at Commodore Games, 167-169 Great Portland Street, London W1. By the way, we pay for contributions.

#### **CONTENTS**

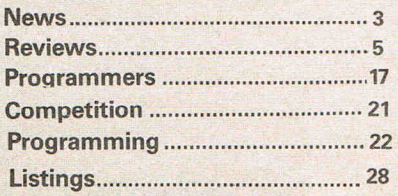

#### **DUCKWORTH HOME COMPUTING**

#### **CBM·64 PROGRAMS 1**

#### edited by Nick Hampshire

This book provides the reader with useful and interesting programs for the 64. Topics covered include: Hi Res Graphics – Music Games - Utilities - Sprites and User Defined Characters - Functional Programs, etc. There is a detailed explanation of Hi Res Graphics and the necessary machine code routines to implement them, along with demonstration programs. An exciting version of Star Trek is included as well as a full length adventure game. Among the functional programs is a Personal Information Retrieval package which enables you to create and manipulate up to 365 records.

Nick Hampshire is the publisher of Commodore Computing International.

£6.95

#### **SPRITES & SOUND ON THE COMMODORE 64**

#### by Peter Gerrard

A comprehensive guide to using the extraordinary features of the Commodore 64, together with a full working explanation of the chips that make it possible: the 6581 Sound Interface Device and the 6566 Video Interface Chip, together with the processor that makes it all tick, the 6510.

Sections on programming your own musical instruments, producing sprite and programmable character animation, make this the guide for users of the Commodore 64 who want to get the most from the special features of their computer.

Peter Gerrard, former editor of Commodore Computing International, is a regular contributor to Personal Computer News, Which Micro? and Software Review, and Commodore Horizons.

£6.95

#### **EXPLORING ADVENTURES ON THE COMMODORE 64**

by Peter Gerrard

A complete look at the fabulous world of Adventure Games for your computer. Starting with an introduction to adventures, and their early history, it takes you gently through the basic programming necessary before you can start writing your own games.

Inputting information, room mapping, movement, vocabulary, and everything required to write an adventure game are explored in detail. There follow a number of scenarios, just to get you started, and finally three complete listings written especially for the 64, which will send you off into wonderful worlds where almost anything can happen. The three games listed in the book are available on one cassette at £7.95. The complete guide to adventure games: playing, writing and solving them. Peter Gerrard is the author of Romik's two top-selling adventure games - Fools Gold and Tomb of Xeiops.

£6.95

#### **EXPLORING ADVENTURES ON THE VIC**

by Peter Gerrard

As above but for the VIC. Two of the games require 16K expansion and the third 32K. A cassette containing all three games is also  $$6.95$ available at £7.95

#### **THE COMPLETE 64 ROM DISASSEMBLY**

by Peter Gerrard and Kevin Bergin

This book is for anyone who has ever wondered how the Commodore 64 really works. Intended for the serious programmer, it includes fundamental memory maps, memory architecture maps, the disassembly itself and (for reference) the complete 6510 machine code instruction set.

Kevin Bergin is a regular contributor to Personal Computer News, Commodore Horizons, Which Micro and Popular Computing<br>Contribution of the Sas Weekly.

#### **THE COMPLETE VIC ROM DISASSEMBLY**

by Peter Gerrard and Kevin Bergin

As above but for the VIC.

£5.95

#### *A* POCKET HANDBOOK FOR THE COMMODORE 64

by Peter Gerrard and Danny Doyle

This book contains all the vital information you will need when using your 64. There are sections on: ASCII tables - Basic keywords -Basic error messages - Colour memory - Conversion tables - Disk commands - Disk error mesages - Disk formats - Extramon listing - Flow charting - Hex/Dec convertor - Hyperbolic functions - Memory maps - Memory architecture - M/C instruction set - M/C mnemonics - Powers tables - Cartridge standards - Other output - Screen memory - Sound chip registers - Musical notes values \_ Sprite memory diagram. In short, everything you need to know about your machine.

£2.95

#### **A POCKET HANDBOOK FOR THE VIC**

by Peter Gerrard and Danny Doyle

As above but for the VIC.

£2.95

Write for a descriptive leaflet (with details of cassettes).

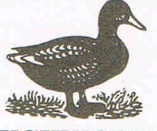

**DUCKWORTH** 

The Old Piano Factory, 43 Gloucester Crescent, London NW1 7DY Tel: 01-4853484

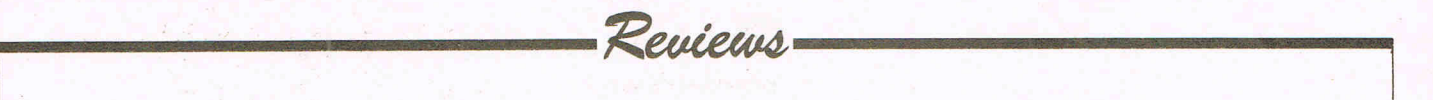

## **Slinky vs Slurpy**

**A selection of recently-released arcade games for the VIC and the 64 designed to test your reflexes** 

#### **FlYING FEATHERS**

In Flying Feathers a fisherman must shoot eagles as they swoop down and try to carry his fish away.

A panel at the bottom of the screen records the number of fish left (the player gets five to start with) and the score. There are two methods of shooting the birds. With the easiest one, the hunter places a cross near the bird using the joystick or keyboard and presses the fire button to shoot. The second involves more judgement, the fire button has to be kept pressed until the shot is over the target and then released. There are four skill levels for each shooting method-eight in total.

The graphics are realistic and a duck tells you when you are awarded a bonus fish. A high score table has space for nine people. It's enjoyable to play and should appeal to the young.

Title: Flying Feathers Programmer: Terry Owen Company: Bubble Bus Software, 87 High Street, Tonbridge, Kent. Tel: 0732 355962. Hardware: CBM 64, cassette player; joystick optional Type of game: Arcade Graphics: \*\* Sound: \*\*\* Playability: \*\*\* Description: Shoot the eagles using two types of firing Price: £6.99 CCI Rating: \*\*\*

#### **CHARIOT RACE**

To make the most of this game two players are needed, but it can still be enjoyed by an individual. Sinister and Dexter are the two charioteers and the aim is too reach the finishing line and push all the other chariots into the side.

Points are scored by destroying other chariots, the other player's chariot and going as fast as possible. The highest speed a chariot can go is 250 and if the chariot goes too slow, spectators throw destructive fireballs onto the track. There are twenty laps to complete and in each lap more chariots appear and start to fight back. On either side of the screen the current score and the chariots pushing power are shown, The number of laps completed, the speed and the highest score are depicted on top.

It's an exciting game and very good value.

Title: Chariots Race Programmer: Paul Hope Company: Micro-Antics, Little Home, Hawthorn Lane, Codsall, Wolverhampton. Tel: 0907 45147. Type of game: Arcade Graphics: \*\*\*\* Sound: \*\*\* Playability: \*\*\*\* Description: Race chariots round twenty laps and knock rivals in to the side. Price: £6.95 CCI Rating: \*\*\*\*

#### **NURSERY NIGHTMARE**

This game bears an uncanny resemblance to Egbert by Games Machine, the only difference being that this one involves a maid, a baby and a milk bottle rather then Egbert and an egg.

The screen is divided into three. In the middle lane the player manipulates the maid who has to catch the baby, drop him to cross into the outer lane, collect the bottle and dash back to catch the baby before it falls. If it does fall angry Agnes eliminates the maid. There are three lives to each game. Nursery objects present a hazard and must be avoided. There are five levels and a player can only pass into one when the first one has been successfully completed.

The joystick control is smooth and the game is quite amusing to play.

Title: Nursery Nightmare Programmer: Alan Osborne Company: Cable Software, 52 Limbury Road, Luton, Bedfordshire LU3 2PL. Tel : 0582 591 493 Hardware: CBM 64, cassette recorder and joystick. Type of game: Arcade Graphics: \* Sound: \*\* Playability: \*\*\* Description: Catch the baby, pick up milk bottle and feed it. **Price: £7.50** CCI Rating: \*\*

#### **ABE YOlTOUB MASTER GAMER?**

At the Commodore Show, to be held at London's Novotel (previously the Cunard) from 7 June to 9 June, Commodore Computing International will be looking for the CCI Master Gamer - giving you a chance to prove just how good you are at playing computer games.

We will have a selection of games which have been chosen to test your skills as a games player to the full. There will be lots of prizes and an overall grand prize which will be announced in the June issue. (We want to encourage women in computing so there will be some special

prizes). Entry forms will be available in the June issue of Commodore Computing International- we will be giving priority to those with entry forms so make sure you get your June issue of Commodore Computing International by placing an order with your newsagent now.

#### MANIC MINER

Miner Willy has stumbled on a fortune, but to get to it he has to travel down through twenty underground caverns. The game follows the infamous Kong arcade game format with disintegrating platforms, innumerable obstacles and nasties like poisonous pansies, slime and manic mining robots. Each player gets three lives.

Each cavern has a theme -Menagerie, Abandoned Vitamin Works, Attack of the Mutant Telephones, Amoebatrons Revenge until finally the Final Barrier is reached. The screen on which the game takes place is small in comparison to the screen surface and it seems that the game is a straight conversion from the Spectrum version a pity. The collision detection of sprites was intensive and it was almost impossible to get past the first cavern because miner Willy kept exploding.

We were slightly disappointed by this game and although it contained some nice ideas and interesting sound effects, the 64 conversion was not quite good enough.

**Title:** Manic Miner

**Programmer:** Matthew Smith (conversion by Chris Lancaster) **Contact:** Software Projects, Bear Brand Complex, Allerton Road, Woolton, Liverpool. Tel: 0514287990.

**Hardware:** CBM 64, cassette recorder and optional joystick

**Type of game:** Arcade

Graphics: \*

**Sound:** \*\*\*

**Playability:** \*\*\*

**Description:** Miner Willy must travel through 20 caverns avoiding nasties to reach the fortune. **Price: £7.95** 

**CCI Rating :** \*\*\*

#### **CHINESE JUGGLER**

The graphics in this game are clever and give the game much of its appeal. Using a joystick, the player manipulates the oriental man to collect plates and place them on poles.

The graphics are so accurate that the juggler must move around obstacles and has to be in exactly the right position before picking a plate up. The plates have to be respun regularly and in each level the frequency at which they stop spinning increases. There are five colours and each one has a numeric value, for instance white is worth more points than purple. Extra points are also awarded for juggling tricks.

Once all the plates are spinning on the eight poles, a jolly musical fanfare announces the juggler's success and he is ready for the next level. The music is excellent and adds to the game's attractions. Play is against the clock and bonus points are awarded for completing each level within the time frame. There are ten levels to complete.

 $~^\circ$   $~^\circ$   $~^\circ$ 

Reviews

The game is amusing and it is not difficult to attain a reasonable standard quickly. In fact it is perhaps too easy. We managed to get a score which almost outgrew the available space!

#### **Title:** Chinese Juggler.

**Programmer:** Hungarian author. **Company:** Ocean Software Ltd, Ralli Building, Stanley Street, Manchester. Tel: 0618329143. **Hardware:** CBM 64, cassette player and joystick. **Type of game:** Arcade. Graphics: \*\*\* **Sound:** \*\*\*\* Playability: \*\*\*\*\* **Description:** Simultaneously balance eight spinning plates within a time limit. **Price:** £6.90

**CCI rating:** \*\*\*\*

#### **MRWIMP¥**

Mr Wimpy is based on the unlikely theme of making good hamburgers and is divided into two parts.

In the first part Mr Wimpy has to assemble the burger ingredients and to do so he has to cross the screen with a tray and collect the bread, ham and cheese. Manholes and burger thiefs have to be avoided. Once they have all been successfully collected, the burgers have to be made. In the kitchen, MrWimpy hasto make four burgers by freeing the ingredients - two bun halves, cheese, lettuce and ham in order from the four levels so that they fall into a pan at the bottom.

Kitchen rebels - eggs, pickles, sausages chase him, but he can throw pepper to defend himself, but there are only three chances unless he picks up the bonus gems. ice-cream or coffee which give him an extra chance to shoot. The screen shows the current score, highest score, number of lives left (there are three per game) and the numberof peppers left.

Joystick control is sensitive, the graphics are colourful and fun and the

screen scrolling is smooth. A very good game. **Title:** MrWimpy **Programmer:** David Selwood **Company:** Ocean Software Ltd, Ralli Building, Stanley Street, Manchester M35FD **Hardware:** CBM 64, cassette recorder, joystick optional **Type of game:** Arcade Graphics: \*\*\*\* **Sound:** \*\* **Playability:** \*\*\*\* **Description:** Guide MrWimpy in his task to make the best hamburgers in town **Price:** £6.90 **CCI Rating:** \*\*\*\*

#### **BLACKHAWK**

Conceived during the Falklands, the idea of this game is to guide the Black Hawk (the world's deadliest aircraft) across enemy territory to liberate a small group of islands. To get the most from this game you are advised to read the instruction leaflet very carefully. In theory, it is fairly complicated game with different weapons being made available to you as your score progresses. Unfortunately Black Hawk does not live up to expectations in practise.

Your plane is fitted with an on-board computer, with dual attack and defence screens. All this means is that the sprite changes.

The game suffers from an apparent lack of thought concerning the graphics. It's hard to take things seriously when tanks appear from out of the sea and when the scenes change so much that at one moment you are on the edge of water, but in the next instance it has gone. It is also irritating in the early stages of the game when each attack is broken up by the appearance of the introductory screen. .

**Title:** Black Hawk

**Programmer:** Dean Lock **Company:** Creative Sparks, Thomson House, 296 Farnborough Road, Farnborough, Hants. Tel: 0252543333 **Hardware required:** 64, cassette recorder, joystick **Type:** Action/strategy Graphics: \* **Sound:** \*\* **Playability:** \*\* **Description:** Aircraft mission to liberate small group of islands **Price: £7.95 CCI rating: \*\*** 

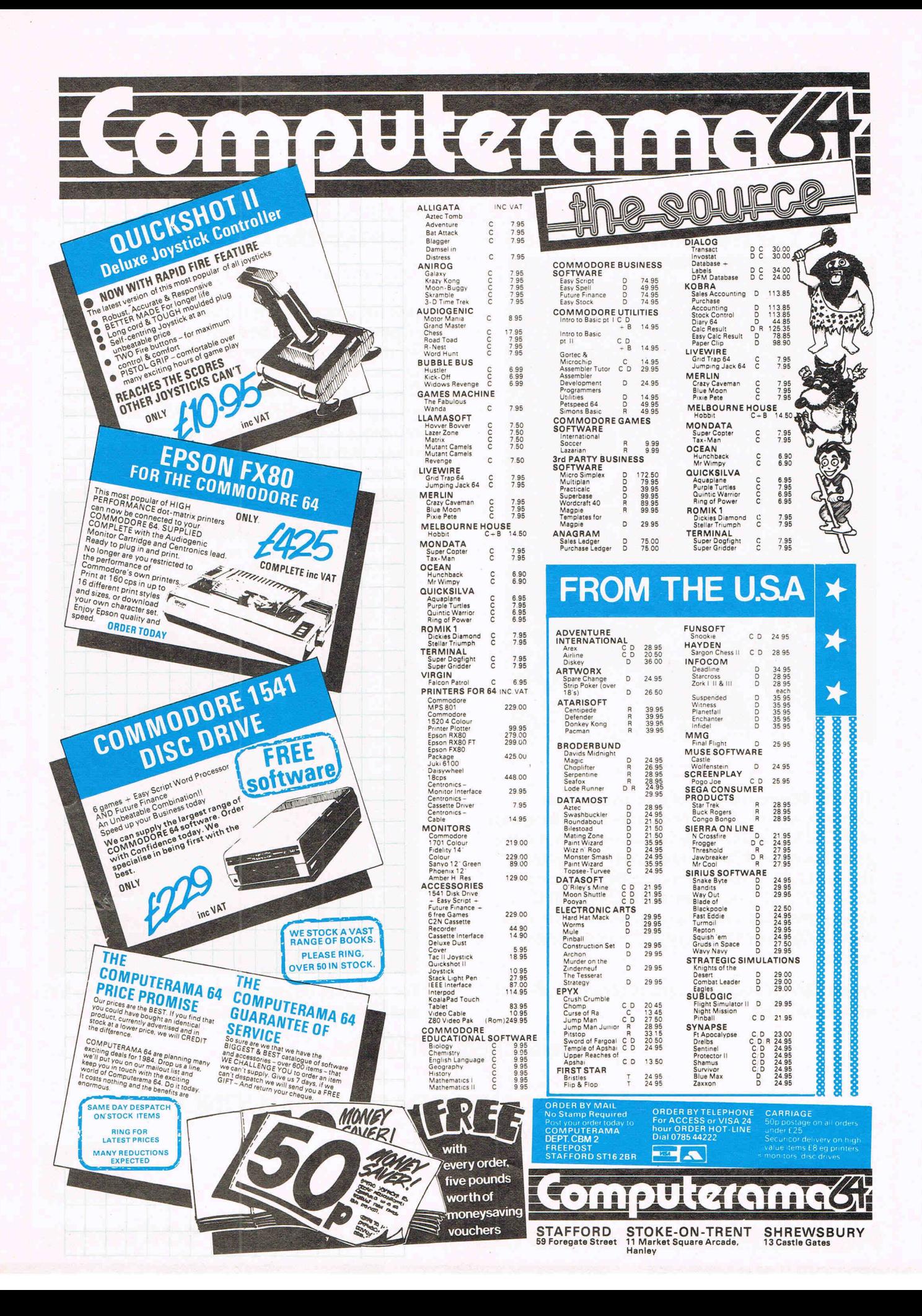

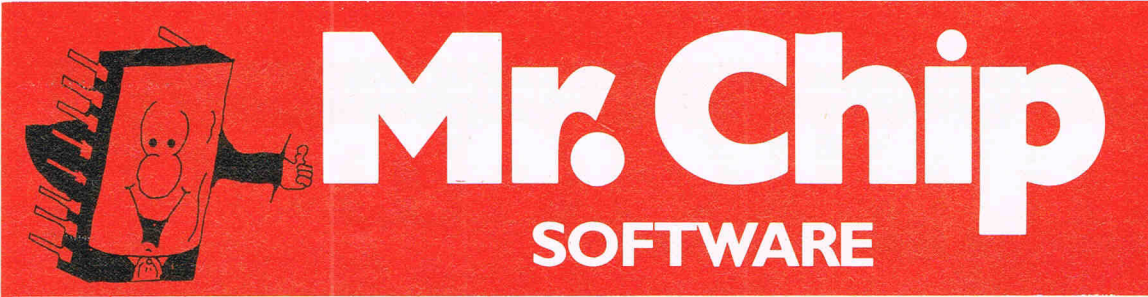

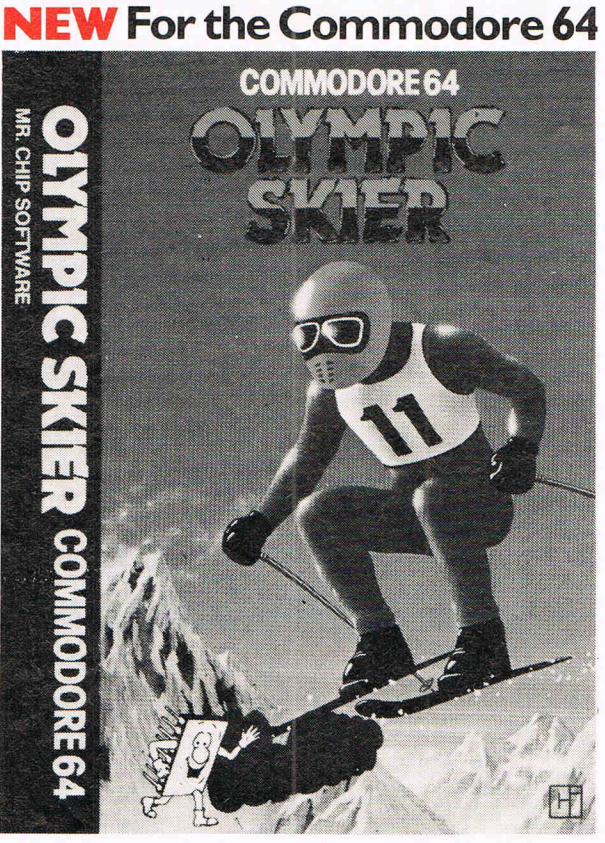

#### **OLYMPIC SKIER**

Thrill to the excitement of your own winter olympics with this great new game from the author of JACKPOT. Infact this program contains not one game but three. Manoeuvre through the gates on the SLALOM. Press your man to the limit on the SKI-JUMP and speed down the DOWNHILL course jumping and avoiding the obstacles in your way. 100% machine code, joystick or keyboard control. **£5.99.** 

*All our C8M* 64 *programs are available on disk. Please allow £.2.00 extra.* 

#### **NEW For the Commodore 64**

#### **GRAPHICS MASTER**

Allows the user to define multi-colour graphics on the Commodore 64. The program allows both user defined characters and sprites to be made simultaneously and then saved to tape or disk. As well as offering the usual edit commands, common to many programs. GRAPHICS MASTER contains many unique commands including character scrolling, inverting and even the ability to rotate characters. Full user instructions provided. **£7.50** 

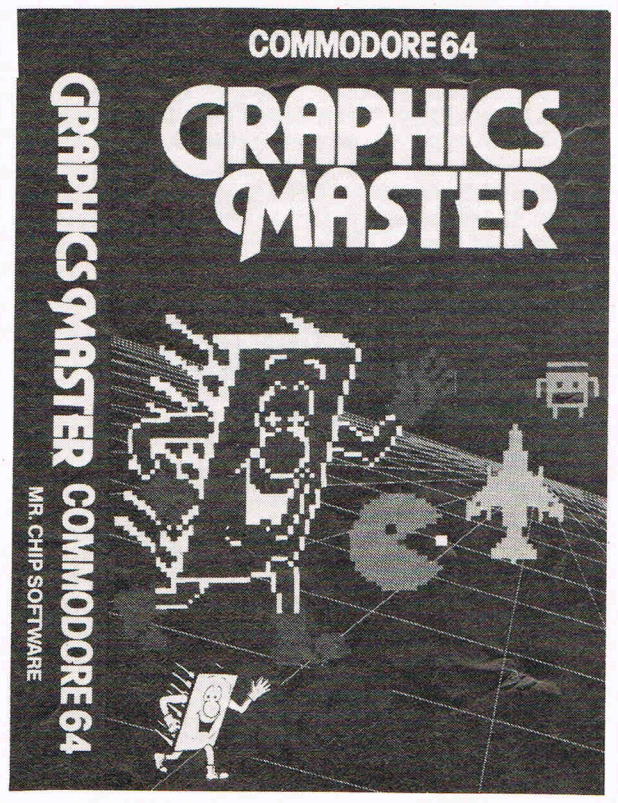

For details of other Software available for the VIC and CBM 64 send large s.a.e. for free brochure.

**Send cheques/P.O:s to MR CHIP SOFTWARE, DEPT CC, 9 CAROLINE ROAD, LLANDUDNO, GWYNEDD LL30 2TY.**  *Tel:* **0492 79026 DEALER ENQUIRIES WELCOME** 

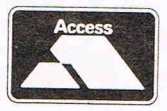

**PROGRAMMERS-TOP ROYALTIES** FOR QUALITY **SOFTWARE** 

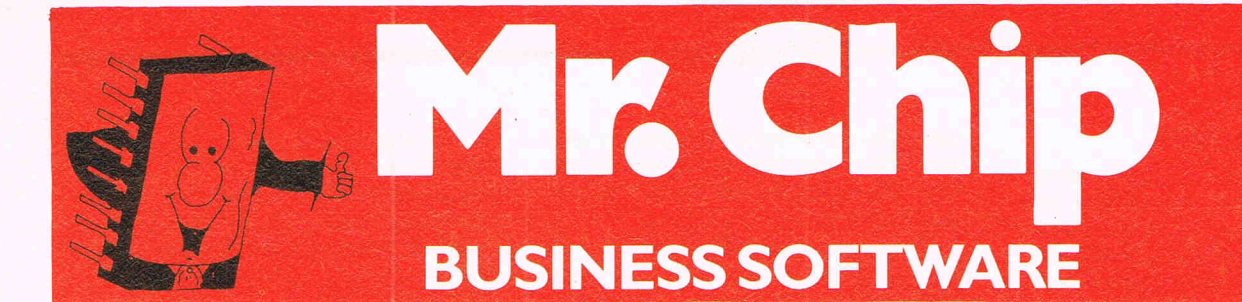

#### **ACCOUNTS PACKAGE**

**This series of programs is intended to provide the small to medium size business with a total accountancy package for use with the Commodore 64.** 

#### **PURCHASE LEDGER**

Up to three hundred purchase invoices may be recorded at a time, the data being stored on disk or cassette. The data can then be transferred to the PURCHASE ANALYSIS program for breakdown into months and years. Features include up to 100 supplier accounts and 50 nominal accounts, VAT inputs and printout facility **£25.00** 

#### **SALES LEDGER**

Records up to three hundred invoices at a time, these can be transferred to the SALES ANALYSIS program for analysis. Features include printouts of your invoices, Current List, VAT outputs and customer accounts, up to 100 customer accounts<br>may be used may be used.

#### **SALES JOURNAL**

Designed specifically for use with a till for recording takings. Enter daily or weekly cash sales, cheque sales, other takings (non-sales) and returns. Printout facility with totals of cash takings to date, total cheques, total Gross sales and takings, total nett sales and takings, VAT output<br>accounts accounts.

#### **PURCHASE ANALYSIS**

This enables any number of invoices to be processed into monthly and annual breakdowns. Up to five years accounts at a time may be stored. The program allows storage of data and processing from any given month of that financial year. Nominal accounts are stored annually and a current creditor total recorded for use in the **FINAL ACCOUNTS program.** 

#### **SALES ANALYSIS**

This program processes a data in the same way as the PURCHASE ANALYSIS, but there are no<br>nominal accounts  $normal$  accounts.

#### FINAL ACCOUNTS

The data from the SALES LEDGER and PURCHASE LEDGER can now be converted into actual final accounts, after being processed through the PURCHASE and SALES ANALYSIS<br>Drogams progams.

*All available on* cassette *or disk. Please state requirements when ordering.* 

#### **Special Offer SAVE £35.00 THE COMPLETE PACKAGE FOR£1I5.00**

**Send cheques/P.O:s to** 

#### **MR CHIP SOFTWARE,**

**DEPT CC, 9 CAROLINE ROAD, LLANDUDNO, GWYNEDD LL30 2TY. Tel: 0492 79026** 

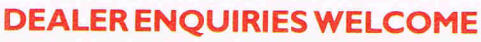

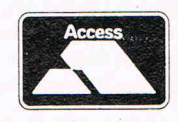

#### **AZTEC CHALLENGE**

A test of endurance - an Aztec warrior must prove himself by running and jumping through a series of levels beset with danger. Using the joystick, the player guides the warrior through each of the seven levels  $-$  the gauntlet, stairs, temple, vermin, tiles, piranha and finally the bridge.

Dangers include falling spears, cracks in the floor, spiked tiles and piranhas. The graphics, colour and sound are excellent and the warriors hair rises every time he jumps. On each level the music changes and the size of the buildings indicates how advanced the warrior is in completing the level.

Once the player has successfully completed all seven levels he automatically goes onto the next phase of difficulty where the action is much faster. There are four phases in total. Two players can play and each level offers five lives, once the next level is achieved the game restarts at the same level. Aztec Challenge is as its title suggests an excellently challenging game.

**Title:** Aztec Challenge

**Programmer:** Paul Norman

**Contact:** Audiogenic Ltd, PO Box 88, Reading, Berks. Tel: 01-290 6044 or 0734586334

Hardware: CBM 64, disk drive and joystick.

**Type of game:** Arcade.

Graphics: \*\*\*\*

**Sound:** \*\*\*\*\* **Playability:** \*\*\*\*\*

**Description:** Aztec Warrior has to run and jump through seven levels avoiding traps and obstacles.

**Price:** On disk £12.95 and on cassette £8.95

**CCI Rating:** \*\*\*\*\*

#### **BOOGA-BOO (The Flea)**

"Booga-Boo we love you" is the title to the games introduction and it's true! This game just oozes with cuteness with its little hopping flea and the strange world it inhabits.

The scene is set in a cavern containing weird, vegetation clad rocks. The graphics are bright and excitingly  $d$ ifferent - a demo at the beginning shows them off. The sprites are so exact that when Booga-boo falls over, his legs go all crooked looking very realistic.

The object of the game is to move the flea from the bottom of the cavern to the top. Using the joystick and the strength meter running along the bottom of the screen, the player manipulates the flea so that it hops from toadstool to ledge

up to the top avoiding the dragon and Venus flea trap. The screen scrolls left and right so that the best route to the top can be ascertained.

-------------------~~------------------~

Reviews

This game takes a bit of getting used to, but after a few tries, signs of improvement are obvious. The player only gets one life per game and every time the flea is eaten, the demo is shown. After the twentieth time it gets extremely tedious.

The graphics are vivid, the sounds very effective and the idea original, we loved the game and think most other people will too.

**Title:** Booga-Boo (the flea)

**Programmer:** Indescomp **Contact:** Quicksilva Ltd, 13 Palmerstone Road, Southampton, SO1 1L1. Tel: 070320169. **Hardware:** CBM 64, cassette recorder and joystick

**Type of game:** Arcade

Graphics: \*\*\*\*\*

**Sound:** \*\*\*

**Playability:** \*\*\*\*

**Description:** Manoeuvre Booga-boo from the bottom of the cavern to top avoiding the dragon and flea traps. **Price:** £7.95

**CCI Rating:** \*\*\*\*\*

#### **SLINKY**

Slinky is a coiled metal spring and the player uses a ioystick to move over the 54 cubes making up the playfield, changing the colour of each one as he steps onto them.

Friends of the wizard: Rusty rust cloud, Ralph raindrop, Marge magnet and Charlie the oilcan pass across the screen and can damage him. For example if the rust cloud pass over Slinky heturns brown.

The player gets five lives and 25,000 points to start with. These points can be gained or lost, for instance Slinky loses 100 points every time he moves, but if he becomes rusty the same move costs him 500 points.

There are 99 levels and a comprehensive manual explains the scoring system. The program makes good use of multi-coloured sprites and some of the demos are very amusing. Sound has also been utilised effectively and when Slinky completes one level, a musical fanfare announces the fact together with a waving flag. We don't know what happens when you complete the 99th level, but I don't think the game creators do either!

It is compulsive playing and there are a lot of little extras which give the game

its overall attraction. **Title:** Slinky

**Programmer:** Paul Norman

**Company:** Audiogenic Ltd, PO Box 88, Reading, Berks. Tel: 290 6044 or 0734 586334.

**Hardware:** CBM 64 or SX-64, disk drive or cassette recorder and joystick. **Type of game:** Arcade

Graphics: \*\*\*

**Sound:** \*\*\*

**Playability:** \*\*\*\*

**Description:** Slinky the spring has to change the colour of the playfield and evade nasty creatures.

**Price:** On disk £12.95 and on cassette £8.95

**CCI Rating:** \*\*\*\*

#### **SLURPY**

Siurpy is a lovable little cave-dwelling creature, born with a large snout-like mouth and an insatiable appetite. He is constantly under attack from various enemies and your task is to help him out-manoeuvre them, using the joystick, and gobble them up. Once the little fiends are in line with the vortex in front of Siurpy's mouth they are automatically sucked in, but watch out if they turn red that means they are poisonous and will kill Slurpy unless he spits them out quickly. Another danger to look out for is the earthquakes which happen if you take too long in slurping up all the glowbugs. These cause the cave roof to collapse onto Siurpy.

The graphics are simple, but effective and there's probably a lot more to them

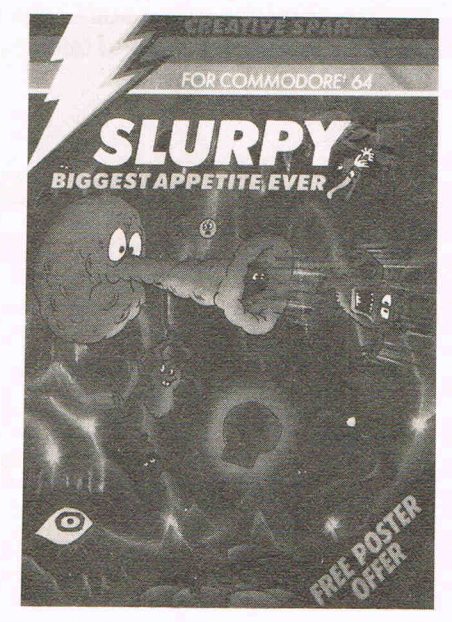

than meets the eye. The sounds incorporated are also amusingly realistic - you can see (or hear) why they call him Siurpy!

Although it's a relatively simple game, for one or two players, Siurpy brings a definite smile to your face and is mildly addictive.

#### **Title:** Siurpy **Programmer:**

**Company:** Creative Sparks, Thomson House, 296 Farnborough Road, Farnborough, Hants. Tel: 0252 543333 **Hardware required:** 64, cassette recorder, joystick **Type:** Arcade **Graphics:** \*\*\* **Sound:** \*\*\*\* **Playability:** \*\*\*\*

**Description:** Help Siurpy outmanoeuvre his enemies and eatthem **Price:** £7.95 **CCI rating:** \*\*\*\*

**METAGALACTIC LLAMA BATTLE AT THE EDGE OF TIME** 

Based as the title suggests on the edge of time, an observation outpost is being attacked by Zzyaxian cyborg arachnid mutants. The only means of defence are metallamas endowed with a phenomenal spitting ability.

By using a joystick, the player controls the camels movements and can aim the spit at the spiders as they descend, from threads on a force field which crosses the screen and drop to the ground. On the ground they change into Weeviloids and destroy the camel on

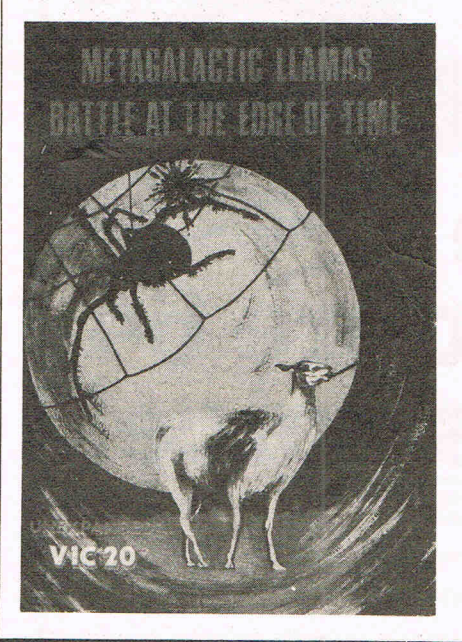

contact.

Strategy must be used  $-$  by aiming the spit at the force field and moving it up and down it can be directed onto the weeviloids, spiders and web threads. Points are awarded for shooting the creatures and a quota meter tells the player how far away the wave is. There are up to 99 levels of difficulty and 3 camels per game. The player's score and the highest score are displayed on the screen.

~-----------------~~------------------~

Reniens

Good use is made of colour, graphics and sound and the game will appeal to most arcade game enthusiasts. **Title:** Metagalactic llamas battle atthe edge of time **Programmer:** Jeff Minter **Company:** Llamasoft, 49 Mount Pleasant, Tadley, Hants. Tel: 073564478 **Hardware:** Unexpanded VIC 20, cassette recorder, joystick **Type of game:** Arcade Graphics: \*\*\* **Sound:** \*\*\*\* **Playability:** \*\*\*\* **Description:** Metallamas shoot spit at invading spiders and weeviloids **Price:** £5.50 **CCI Rating:** \*\*\*\*

#### **COSMONAUT**

A spaceship has crashed and the Cosmonaut must free it from the tractor beam by negotiating four successive levels, switching the beam off and returning to the ship.

Lifts take the cosmonaut down to each level, but patrolling stormtroopers fire arrows and must be avoided or killed. The game ends when the player loses all of his five lives or reaches the spaceship after completing his mission.

The colour scheme in the game is rather dull, but if the graphics were more brightly coloured it would be more appealing. The joystick control was not always as sensitive as it could have been and one annoying feature of the game is that if the cosmonaut is killed on the first level with a trooper nearby the next life is lost immediately as it justs walks into him.

Points are awarded for events such as jumping on a stormtrooper or switching off a tractor beam and the players score is displayed alongside the highest score. The game is quite compelling  $\epsilon$  and because there is a positive goal to be reached it would while away a few hours quite happily. **Title:** Cosmonaut

**Programmer:** Clifford Ramshaw **Company:** Melbourne House, Castle Yard House, Castle Yard, Richmond TW106TF.Tel: 01-9406064. **Hardware:** Unexpanded VIC 20,' keyboard or joystick Type of game: Arcade Graphics: \* **Sound:** \*\* **Playability:** \*\*\* **Description:** Negotiate four levels by killing or avoiding troopers and arrows to free the spaceship from a tractor beam. **Price:** £5.95 **eCI Rating:** \*\*\*

#### **DICKYS DIAMONDS**

One of the most original games we have seen and the author is featured in this months Cult of the programmers.

In Dickys Diamonds a spider builds a web between two trees and attaches a jewel in the centre. An owl then appears and his aim isto go over every partofthe web turning it black, end up above the diamond and catch it as it falls. Strategy is necessary because the spider also moves around the web turning it white again and will kill the owl if it catches up with him.

To vary the games levels there are a number of game options - nine speeds, seven types of starting web and a yes/no choice of whether to have an unlimited number of flights for the owl and a second spider. If the player chooses to have a limited number of flights the owl can only pass over part of the web he has already been over thirteen times.

The screen displays the jewel score, number of flights left, the current score and the highest score. The graphics are often complemented by sound, for instance when the owl flies he beats his wings and there is a flapping sound. Dickys Diamonds would make a good addition to a games collection because it is so different.

**Title:** Dickys Diamonds

**Programmer:** Brian O'Shaughnessy **Company:** Romik Software Ltd, 272 Argyll Avenue, Slough, Berks. Tel: 75 71535.

**Hardware:** CBM 64, cassette recorder, joystick

**Type of game:** Arcade

#### Graphics: \*\*

**Sound:** \*\*\*\*

**Playability:** \*\*\*\*

**Description:** Guide the owl round the spiders web and collect the diamonds. **Price:** £6.99 **CCI Rating:** \*\*\*\*

adventures with detailed scenery adventures with detailed scenery<br>and a wealth of puzzles. All games

complete, full size version of the<br>classic mainframe game<br>"Adventure" with 70 bonus

**essential!**<br>THE FIRST SILICON DREAM

[ij

**'JfI£!IJ£!IJ£!IJ£!IJ£!IJ{g]£!IJ£!IJ£!IJ£!IJ£!IJ£!IJ£!IJ£!IJ£!IJ£!IJ£!IJ£!IJ£!IJ£!IJ£!IJ£!IJ£!IJmflJ**  DETAILS<br>
Level 9 Computing specialise in **LEVEL 9 ADVENTURES**<br>
adventures with detailed scenery<br> **RBC 321 COMMODORE 64 SPECTRUM** (OK **BBC** 32K **COMMODORE 64 SPECTRUM** 48K **THE AND A SPECTRUM** 48K

extra and a wealth of puzzles. All games<br>have over 200 locations and are available to a stail and are available to to locations, and are available to sa<br>save game feature, and cost

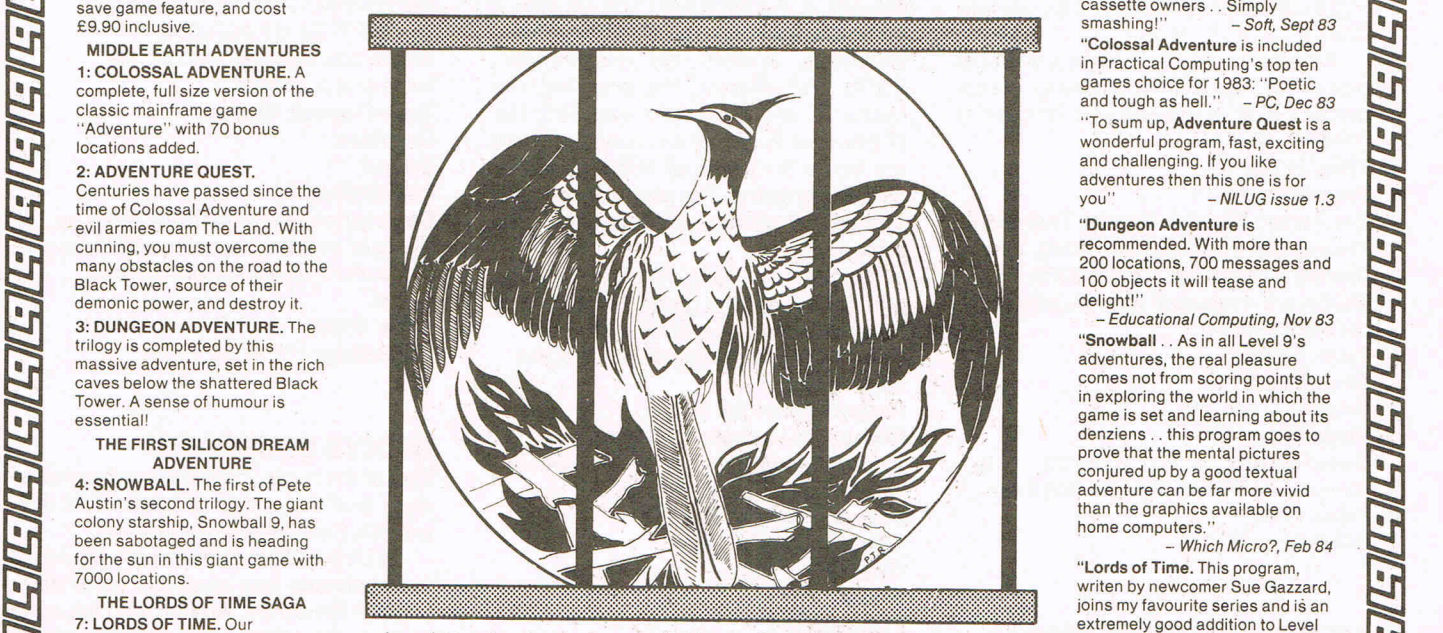

THE LORDS OF TIME SAGA<br>
TORDS OF TIME OUT SAGA<br>
Congratulations to Sue Gazzard Level 9 adventures are available at £9.90 from good computer specifical extremely good catalogue. time travel adventure through the for catalogue, to the address below – and please describe your<br>ages of world history. Chill to the micro.<br>LEVEL 9 COMPUTING the message and the microllogical contribution the Dasar through

legions, shed light on the Dark Dept i, 229 Hughenden Road, High Wycombe, Bucks HP13 5PG recommended." -PCW, 1st Feb 84

esponse time, are spectacula<br>ne amount of detail and numb<br>. of locations, and are available to<br>cassette owners . . Simply<br>smashing!" - Soft, Sept 83

games choice for 1983: "Poetic<br>and tough as hell."  $-PC$ . Dec and tough as hell."  $-PC$ , Dec 83<br>"To sum up, Adventure Quest is a adventures then this one is for

- Educational Computing, Nov 83

5/84 64/Commodore Comp Int.

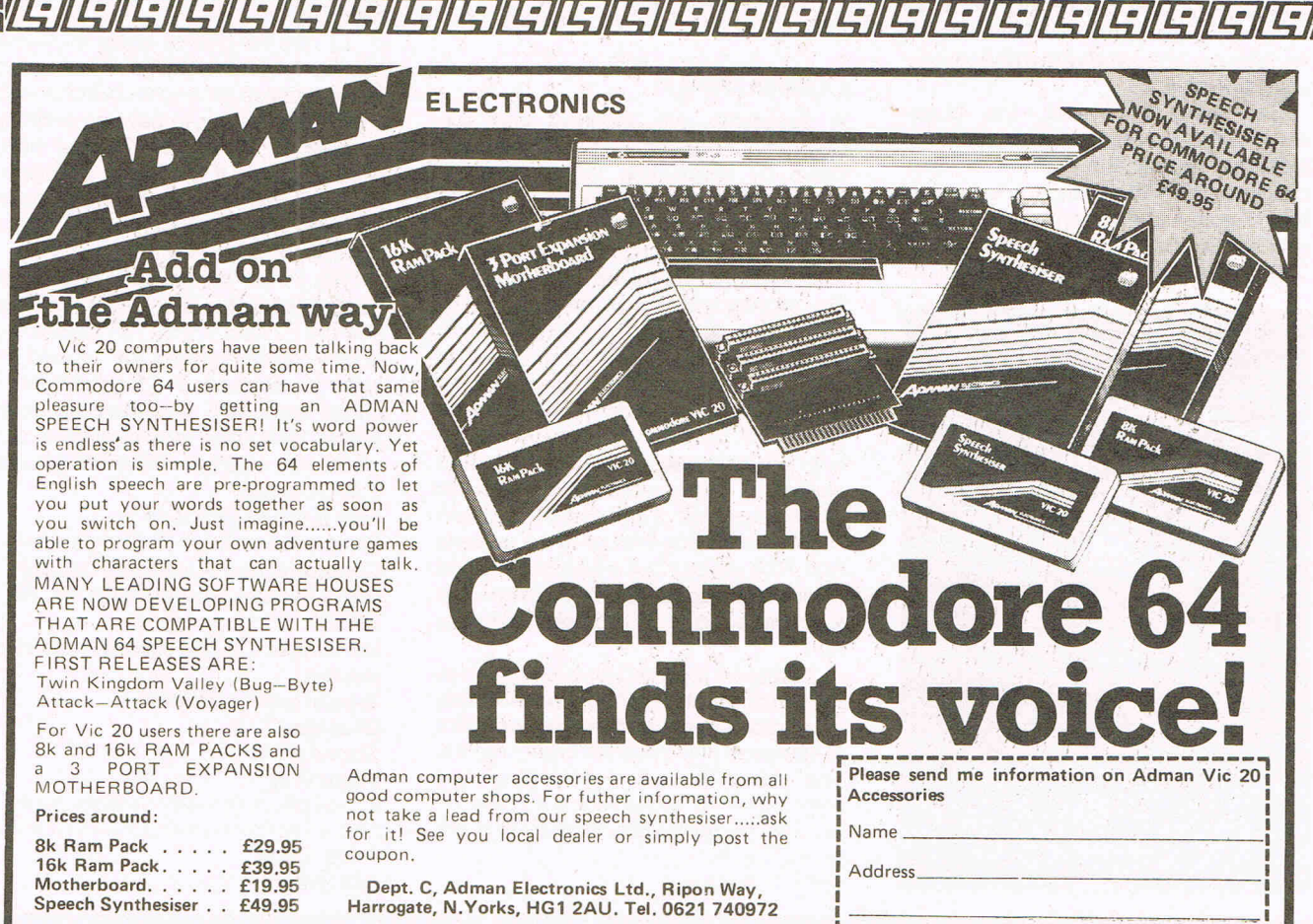

Adman Electronics Ltd. is a member of the Adam Leisure Group PLC

#### **THE WIZARD AND THE PRINCESS**

A cross between an adventure and an arcade game, the story is that the wicked wizard has the princess captive in his castle. The game is divided into five parts and the player  $-$  the would be rescuer, must use arcade skills to negotiate each level and take the fair damsel away.

The keyboard is used for controlling the knight and in the first part he must find the castle. On completion of each level, pressing shift run/stop loads the next part and if one level proves too much for anyone it is possible to go straight onto the next one. At the end, the only way to get back to the beginning is to reload the whole game.

Once in the castle, a dragon has to be killed, a way through the labyrinth found and monsters slain. In the final part of the adventure, the player must do battle with a troll on a bridge while holding the princess.

The controls are sometimes annoyingly slow, butthe idea of having a mUlti-part adventure game is a good one and this game will probably appeal to the younger generation. **Name:** The Wizard and the Princess **Programmer:** Clifford Ramshaw **Company:** Melbourne House, Castle Yard House, Castle Yard, Richmond TW10 6TF. Tel: 9406064. **Hardware:** Unexpanded VIC 20, joystick, cassette recorder **Type of game:** Arcade/adventure Graphics: \*\*\*\* **Playability:** \*\*\*\*

**Description:** Rescue the princess from the castle by negotiating five different game situations. **Price:** £5.95 **CCI Rating:** \*\*\*\*

#### **NEOCLYPS**

The planet Neoclyps has been invaded by baddies. Radar towers have been set up and the aliens fly around in the sky terrorising the populace.

The player guides a spaceship with the joystick and must zap both aliens and the towers. The joystick control could be more sensitive. There are four levels to choose from and each game has a supply of 12 spaceships. The best way to destroy a radar is to shoot an alien first as this gives the ship a striped shield and enables the ship to pass through buildings for four seconds.

The graphics are good, but rather dull the landscape would be more interesting if it was brightly coloured. The radar smokes when it has exploded

- a nice touch. There are four quarks and the status board at the end of each game indicates the score, the region the player was in and the number of radars and aliens left. If you manage to clear the planet the player returns to even more aliens and towers.

~-----------------~~------------------~

Renieurs

Neoclyps is the sort of game that wou'ld fill a few spare hours very nicely.

#### **Title:** Neoclyps

**Company:** Personal Software Services, 452 Stoney Stanton Road, Coventry. Tel: 0203 667556 **Hardware:** CBM 64, cassette recorder, ioystick Type of game: Arcade Graphics \*\* **Sound:** \*\* **Playability:** \*\*\* **Description:** Destroy the alien spaceships and towers on the planet Neoclyps. **Price:** £7.95 **CCI Rating:** \*\*\*

#### **FORBIDDEN FOREST**

The hunter armed with a bow and arrow is in the forest and must defend himself against a series of attacks. Spiders, bumble bees, frogs, dragons, skeletons and finally the demogorgon assail him. The fire button on the joystick controls the arrows, but it takes such a long time for the arrows to reload, that the hunter spends most of the time running away.

There are four levels ranging from innocent to crazy and the complicated scoring system is explained in the manual. The graphics are threedimensional and quite effective, but occasionally ragged round the edges. There are four forest areas for the hunter to move into and the moon passing across the sky, representing time is a nice effect.

There are some useful controls, for instance the player can start the game from where he left off rather than going to the beginning again. Quite a good game for those who enjoy fighting off different types of attack to reach a goal. **Title:** Forbidden Forest **Programmer:** Paul Norman **Contact:** Audiogenic Ltd, PO Box 88, Reading, Berks. Tel: 01-290 6044 or 0734586334 **Hardware:** CBM 64, disk drive and ioystick

Type of game: Arcade Graphics: \* **Sound:** \*\*\* **Playability:** \*\*\*\*

**Description:** Hunter fights off the

forest creatures by shooting them with his bow and arrow. **Price:** On disk £12.95 and on cassette £8.95. **CCI Rating:** \*\*\*

#### **MULTITRON**

Multitron is an exciting game which inspires compulsive playing. The player is in command of a starfighter ship and must defend it from successive waves of space creatures by controlling the joystick or keyboard.

There are several levels, each one' having to be completed before the player can move onto the next. There are seven types of creatures and each one has a slightly different way of approaching the attack, but they all drop bombs. The Meanies are the first assailants and worth ten points each, whereas the more aggressive Cosmic Phoenix is worth 75 points. An energy indicator on the screen shows the player how much power there is left in the laser cannon.

The final task in any level is steering the ship through a space corridor and if that is successful a bonus life is awarded. There are four to start with. There is no goal except to get onto the next level successfully. Good use is made of the graphics and the sound suits the game. A good game for the VIC if you like attack and evade tactics.

**Title:** Multitron

**Programmer:** T. Flanders **Contact: Sumlock Microware, Royal** London House, 198 Deansgate, **Manchester** M33NE. Tel: 061-8344233. **Hardware:** Unexpanded VIC 20, cassette recorder, keyboard or joystick **Type of game:** Arcade **Graphics:** \*\*\*

**Sound:** \*\* **Playability:** \*\*\*\*

**Description:** Defend a starship from seven types of space creature and steer a way through the space corridor. **Price:** £7.95

**CCI Rating:** \*\*\*\*

All games reviews appearing in this magazine are personal opinions and serve only as a quide to new games on the market. Our star ratings for graphics, sound, playability and the CCI rating are as follows:

\* = **Poor**  \*\* = **Average**   $*** = Good$ . \*\*\*\* = **Very good**  \*\*\*\*\* = **Excellent** 

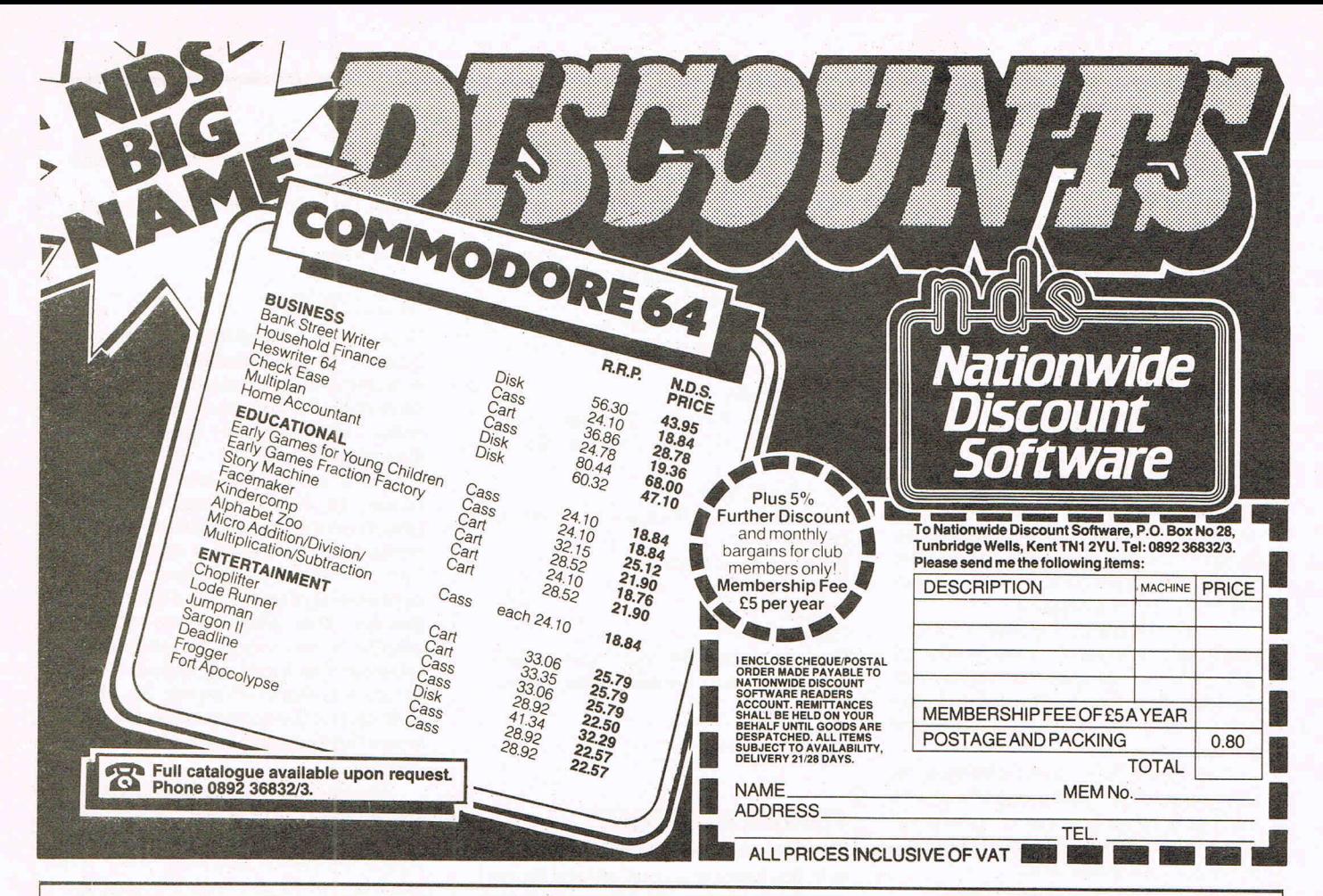

#### CBM 64 & VIC 20 CENTRONICS PRINTER INTERFACE VICSPRINT 2064

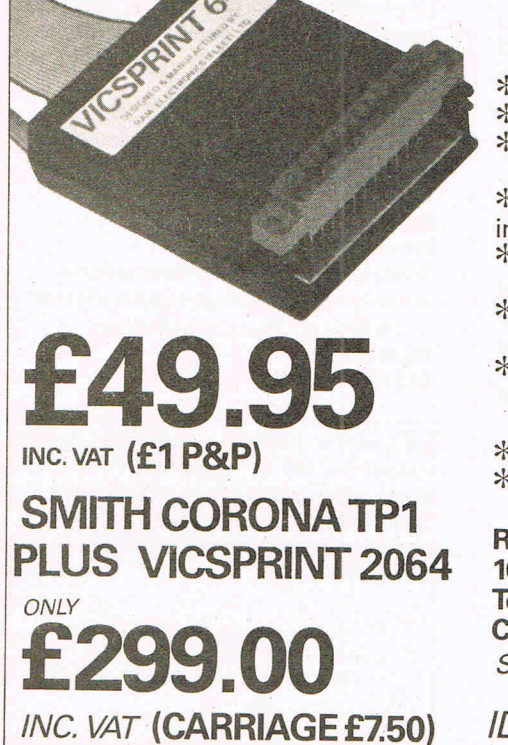

\*\*\* A smart cartridge which plugs into the user port of either the CBM 64 or VIC 20, with a cable connecting the serial IEEE port on disc drive or computer plus a ribbon cable with 36 way centronics plug to plug into

\*\*\* Looks like 'standard' CBM 64 or VIC 20 printer (without graphics).<br>\*\*\* Leaves cartridge port free for cartridge based software.<br>\*\*\* Totally 'system software transparent' (try using a ribbon cable adaptor<br>with 'Vicwrite

\*\*\* Works with 'Easyscript', 'Practicalc' etc. and a large range of printers<br>including Juki 6100, CP80, Gemini 10X etc., etc.

- **\*\*\* TWO YEAR GUARANTEE As manufacturers of this product we can offer**<br>a guarantee of two years with the utmost confidence.
- \*\*\* Please confirm your requirements and suitability with us before purchasing.
- . \*\*\* Ribbon cable version available price £17.50 inc. VAT (£1 P&P) works with several packages but requires software adaptor tape to do listings etc., (£7.95).

(0.95). \*\*\* Overseas price (£43.43) add £3 PIP, or £1 for B.F.P.O. orders. \*\*\* AVAILABLE FROM THE MANUFACTURERS:

#### RAM ELECTRONICS (FLEET) LTD., (Cel) 106 FLEET ROAD, FLEET, HAMPSHIRE GU13 SPA Telephone: (02514) 25252.

Callers welcome Monday to Saturday (closed Wednesday) Send cheque or postal orders or pay by VISA or ACCESS.

IDEAL FOR WORD PRO PRINTING, ETC.

14 Commodore Games May 1984

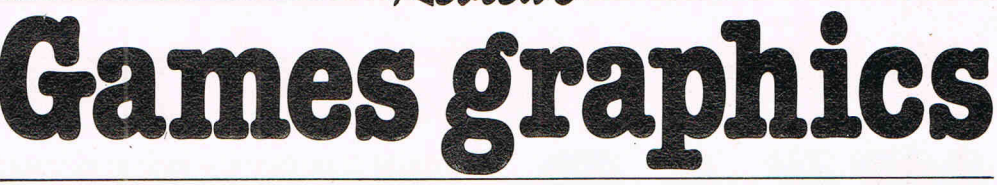

Reviews.

**A preview of Romik's Graphics Editor and a look at**  Adman's speech synthesiser for the 64

All good games need graphics and in the early days a prospective programmer would have had to spend hours with graph paper and a calculator to get a picture. To make life easier, Romik are bringing outthe Graphics Editorwhich is due for release in the next couple of months. The program is divided into three parts  $-$  the character editor, the sprite editor and the screen editor. Although each one is a separate program, they can be combined. For example a picture can be created by using the screen editor with programmable characters from the character editor.

The manual is detailed and explains in a clear and precise style exactly what command facilities there are in each system. All the commands are single characters except for the screen editor, so that the controls are kept to a minimum. In each section, the letter controls are clearly listed alongside the appropriate function in the program. The program had been kept as simple as possible and is extremely user friendlyanyone familiar with the 64 would have very little trouble with it.

One of the advantages of having everything done for you by Romik's graphics editor is that the time saved can be used for other things - experimenting with different characters and sprites for example. Display screens in each section are used for the creation of pictures. The graphics can be moved around, inverted, scrolled, their size altered and the border and background

Adman's speech synthesiser is one of the first to be released with the backing of several software companies and Voyager, Crystal and Bug-byte have already released compatible software. The package contains a motherboard which slots into the cartridge port and a cartridge which fits onto the back of that.

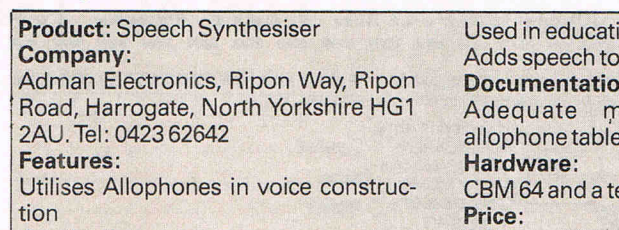

**Applications:** 

colours changed.

There are two screens in the character editor, one changes the characters and the other is a block display of all the characters edited in the other screen. Similarly the sprite editor has a blank screen on which to build the sprites and the side several different dimensional views show what they look like from all angles. The screen editor is used with the character editor and enables the user to experiment with a whole screenful of characters.

All three sections present a complete list of commands necessary to create some good professional looking pictures. These can be used in games and other programs. We found this program effective and simple to use. It will be invaluable to a 64 programmer.

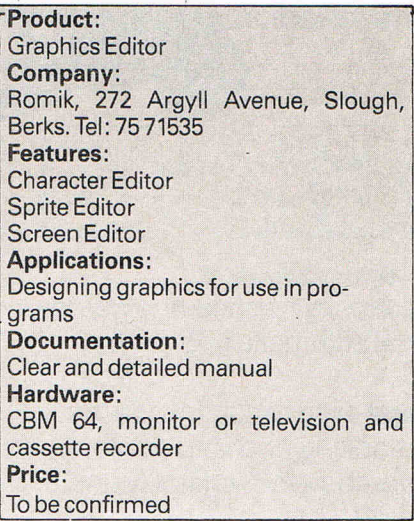

Attached to the cartridge is a lead which fits into the video port. It is built round a SP0256-AL2 speech processor chip which is preprogrammed to understand 64 allophones. (See our review of the VIC 20 version in March '84 issue for further information).

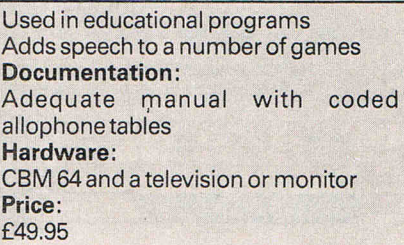

## **More than fun and game**

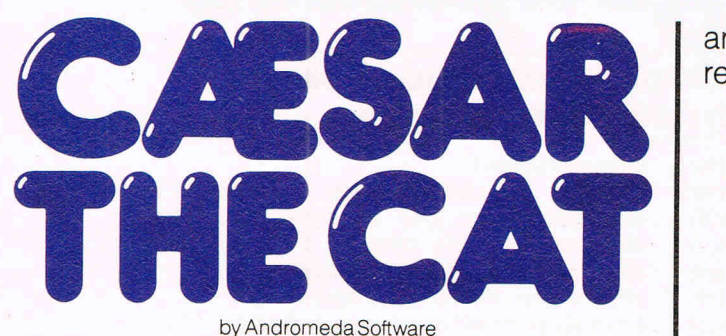

by Andromeda Software ou will have more than fun and games<br>when you meet Caesar, a cheeky young<br>arder He's kept busy chasing a when you meet Caesar, a cheeky young

larder. He's kept busy chasing a gang of hungry mice eating the family's food. Playing against the

clock, you guide Caesar along crowded shelves to  $\frac{2}{3}$ pounce on the mice.

A fast, colourful, all-action

arcade-style game which is winning praise from reviewers.

'A marvellous, truly addictive game which also manages to be original, it has few peers.' **Popular Computing Weekly** 

'It's not possi ble to com pare this game with anything I've seen before ... Excellent.' **Soft** 

'Lovely graphics, and a fine entry into the

cat on duty in a well-stocked - ~-- ~;:==:::::::::;=:;:;:" There's catchy music and a best-score record . Caesar the Cat is a challenge for high-scoring arcade addicts (has anyone reached a score of 10,000 yet?) as well as great fun for the novice.

Available on Cassette for the Commodore 64.

by Widgit Software

wo mind-stretching, space-age games to test mental arithmetic and nimble fingers.

In **Sum Vaders** alien robots invade the earth. Only quick thinking and fast reactions can prevent them. Several levels of difficulty and a two-player game with a handicap option make Sum Vaders equally testing for all family members, from 8 years to adult.

game is a fun way for early learners, **........**  and more advanced children, to master their multiplication tables. Available now on cassette forthe Commodore 64 (and also the Spectrum 48K, BBC Band Electron).

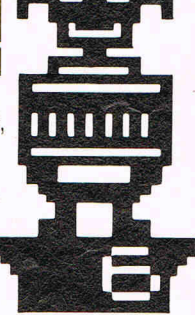

**IN Arrival** 

MIRRORSOFT programs are available from selected branches of W.H. Smith and Boots, and other leading software stockists.<br>Trade enquiries welcome: phone 01-822 3580. **--- ....- --**

**Robot Tables** challenges the young player to make a series of perfect robots. With a learning mode and a testing mode this

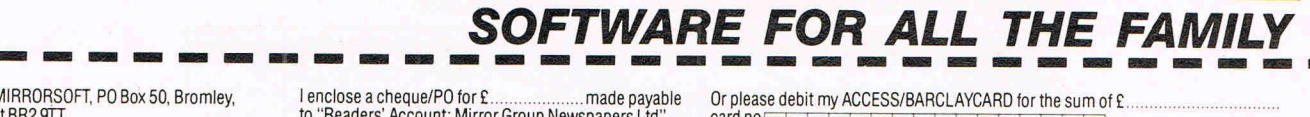

To MIRRORSOFT, PO Box 50, Bromley<br>Kent BR2 9TT IRRORSOFT, PO Box 50. Bromley, I enclose a cheque/PO for £ .................... made payable Or please debit my ACC ESS/BARCLAYCARD for the sum of £ .................... . I Kent BR2 9TT to "Readers' Account: Mirror Group Newspapers Ltd". card nOI I I I I I I I I I I I I I I I I Please send me the following (entei-r--,. \_\_ .--\_-.-\_-.-\_---, I understand that my Please send me the following (enter and the space provided):<br>
I understand that my<br>
the space provided): Price  $\begin{array}{|l|l|l|l|l|}\n\hline\n\text{BEB} & \text{Eletron} & \text{CBM64} & \text{remittance will be} & \text{Signature} \\
\hline\n\text{Dcisk Tieletor} & \text{CMB} & \text{Dcisk Tieletor} & \text{Dd}} & \text{D$ *((1 <sup>5</sup> /84* I Ouick Thinking (0T01)<br>
Caesar the Cat (CCO1) **EG95**<br>
Caesar the Cat (CCO1) **EG95**<br>
Prices include VAT and post and packaging.<br>
Prices include VAT and post and packaging. Caesar the Cat (CC01) **EXALCON EXALCON EXALCON EXALCON EXALCON EXALCON EXALCON EXALCON EXALCON EXALCON EXALCON EXALCON EXALCON EXALCON EXALCON EXALCON EXALCON EXALCON EXALCON EXALCON** ...... .......... ...... .... I I Pnces mclude VAT and post and packagmg. despatched. ......... ........... ...... ..... . ..................... .......... .... ...... Postcode .. . I et vAT and post and packaging.<br>Offer applies to Great Britain and Eire only. Please allow up to 28 days for delivery in the UK. MIRRORSOFT is a registered trade mark of Mirror Group Newspapers Ltd., Co. Reg. No: 168660. Re

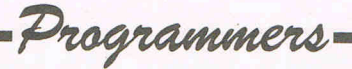

## **The cult continues**

#### **A further look at the people behind the games**

#### **Trevor Hall- Bug-Byte**

Programmer Trevor Hall compares the computer game market with the music industry. He says: "The games market is tending towards the pop industry. There's a market for good rock records and also one for kids rubbish. Kids are getting more discerning in their choice of games, but they are still accepting rubbish."

Trevor, now 24, is the author of Bug-Byte's Twin Kingdom Valley, a new version of which has just been released to tie in with the new Adman speech synthesizer for the 64. All words which appear on the screen during the game are now voiced.

Two years passed from the original conception ofTwin Valley Kingdom to its completion.

"It was written in stages like a book," says Trevor. "I tend to shelve one thing

Philip Mitchell is the man responsible for Melbourne House's The Hobbit, probably one of the most sophisticated adventure games on the market. Philip and some friends from Melbourne University originally got together with the intention of producing a better adventure system. The Hobbit story line came later.

Philip recalls: "The initial design of the system took six to eight months and then another ten months was spent in writing the story line. It took a long time to get the story working on the computer as there were a few things we weren't sure about. We had days when we did little but talk about ideas which wasted sometime."

At 23, Philip has been programming for nine years, going back to his school days. His initial experience with computers came from building his own micros as a hobby, despite the fact that he has had no technical education. Studying for a degree in computer science, programming became a natural extension of Philip's interest in the world of computers.

and get on with writing something else. Usually I'm working on about two games at a time, and a game can take between six weeks to six months to write." Trevor then allows about two months for testing his games, usually letting his friends loose on them and improving them wherever possible.

Ideas come from experience and from keeping an eye on other games on the market. "I see what other people have done and then set out to do it ten times better and ten times faster," says Trevor. His experience in the world of computers began about five years ago with a degree in computer science. Trevor explains: "I got into computers because I was good at maths. At the time the only computer you could get was a **PET.** I became interested in micros because I could see a market there."

From there Trevor approached Bug-Byte who accepted and published his

"It's been my experience that people who have a background of work on the machines are more at home programming in Assembly language," says Philip. "It gives you a feeling of what is going on inside the computer."

When faced with deadlines, it is not unusual for Philip to be working 14 or 15 hours a day, six days a week, but as a rule he prefers to work an average of 35 to 40

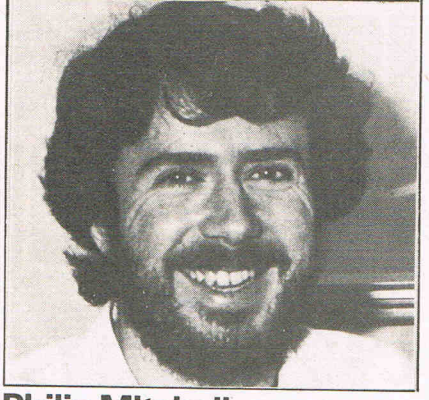

**Philip MitcheH-Mel bourne House** 

material.

Programming is now a full time job for Trevor, but he now sticks to 'normal' working hours. "A few years ago I was working until two in the morning, but there's no point in killing yourself," he says.

Trevor is looking towards more realism in computer games and is keen on the idea of more 3D games. "We need to get past the stage of these half-baked flying saucers," he comments.

At present Trevor is putting the finishing touches to his next release. It is to be a trading game with the player as the last trader in a planetary system, each planet having its own economy. It's a mixture of adventure and arcade action, but space warfare can be avoided by those who don't enjoy 'zap, pow' games by bribing the marauding pirates.

hours a week. "I find that if I'm tired I' don't work too well," says Philip. "At times it is better to take the whole day off."

Philip's next big project is the follow up to The Hobbit, another adventure story, but "bigger and better". This time the story is to be based on the Sherlock Holmes characters. Philip explains: "It's not based on any particular Holmes story, but the characters within the stories. The player is Holmes and the game has got all the atmosphere of Conan Doyle's books."

Philip predicts that in the next few years the personal computer as we now know it will become extremely powerful and cheap enough for everyone to afford, offering potential for some really sophisticated games. "There are so many things I want to do in the games area that my time is booked up for the next ten years," says Philip, at the same time admitting that the computer market changes very quickly. He adds: "I take things as they come. In this industry ten years is a long time - it's impossible to predict the next six months."

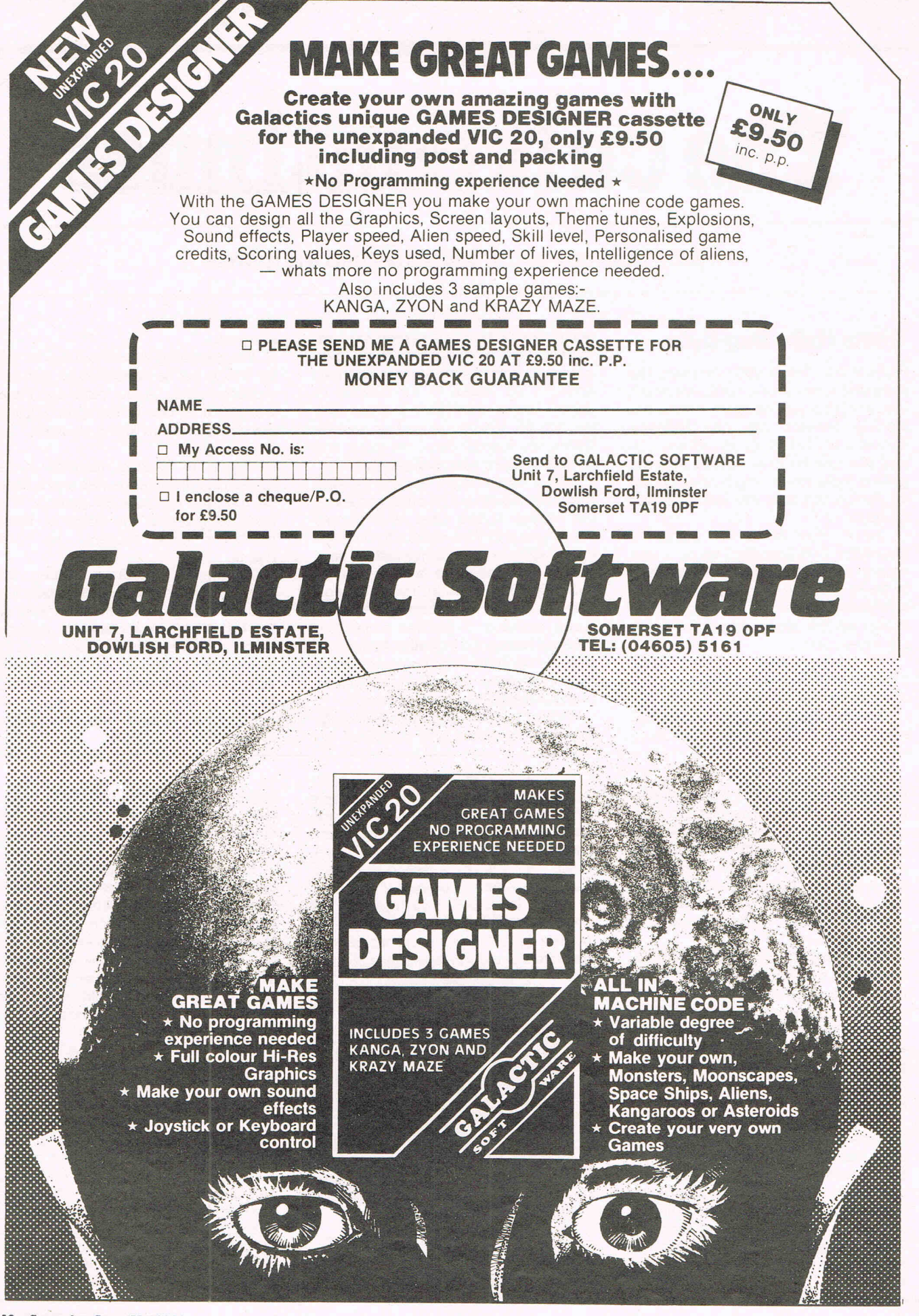

---------------p~--------------~

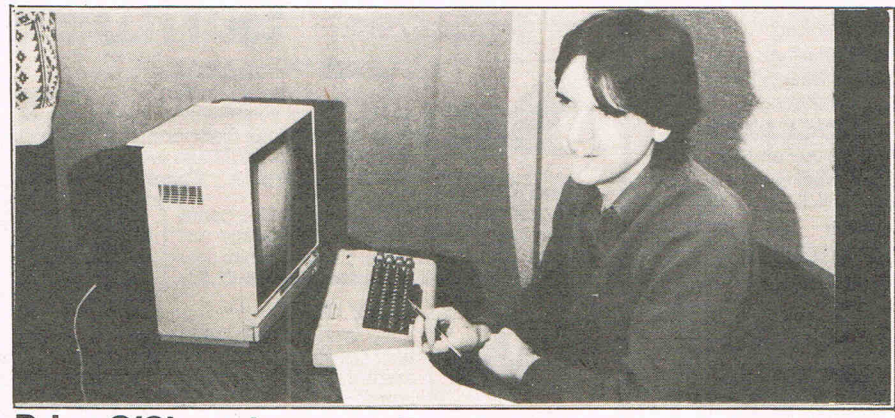

#### **Brian O'Shaughnessy - Romik**

After studying electronics, unemployment forced 26-year-old Brian O'Shaughnessy to move down to London in search of work. He became an engineer and learnt about micros inside and out, repairing them during working hours and playing with them at lunchtimes and after work. Brian began programming his own material in the evenings, first on the almost forgotten UK101 computer, followed by a PET, the VIC and then the 64. "In fact as a new computer appears I have to buy it," jokes Brian.

Romik's Dickys Diamonds was written by Brian and therein lies a tale. Dicky, the little owl character, was not originally intended to be an owl. Brian explains:

#### **Dean Lock - Creative Sparks**

Dean Lock had never seen a micro before his temporary employment with Thorn EMI as a student preparing the story boards for games. "At college we had a main frame computer with punch cards," says Dean. "That's what I thought all computers were like."

Now Dean is in charge of all 64 games for Thorn EMl's new computer games label, Creative Sparks. After initially playing computer/video games

"My original idea was to have a dragonfly in the game but the wings are too long! Once I had decided on the owl, I spent hours looking through animal encyclopaedias in search of the perfect shape.'

Dicky is now Brian's trade mark and will probably appear somewhere in all his future games. Dicky even makes a brief appearance in Brian's Graphics Editor, designed to enable people to create their own graphics and save them for use in their own games. (The Graphics Editor will shortly be released by Romik and is reviewed elsewhere in this issue.)

Brian has set himself a target of writing six games a year. He feels his background knowledge of computers is

in his lunch hour and after work, Dean now gets sick of the sight of his games by the time they are finished.

Thorn EMI give their programmers six to eight months for each game, which sounds quite a long time when you're working full time on it. Dean explains that the first three to four months are taken up with the nuts and bolts of programming the game and the rest of the time is taken in tuning the game to meet everybody's tastes - "you have to ferment a game like wine", says Dean. "A good game should be like a record. You can happily play it 30 times when you first buy it and then play it again at a later date."

The idea for Dean's latest game to be released on the Creative Sparks label, Black Hawk, germinated in· the midst of the Falklands.

Dean's method of writing games sounds a bit long-winded  $-$  he uses three different machines - but it works for him. "I start off using the Atari for itseditor/assembler," says Dean. "Then I download onto the VIC which I use as an RS232, and then from the VIC to the 64

invaluable in programming.

"I've never been on any programming courses, but I do know how a computer works. When working on a game. I decide what I want to do and then use the computer to its full capabilities," says Brian. He writes each section of the program separately and tests each part as he goes along. "A lot of people write games in a hurry," comments Brian. "It takes five times as long to sort it out and you have a program full of bugs that is no good to anybody. It's best to work out everything in your head before typing anything into the computer."

For many programmers, the excitement of playing computer games is lost once they know how they work. The same is true for Brian. "I play-my games so much in testing them that by the time I'm half way through I'm sick of the sight of it. Three-quarters of the way through l start thinking about what I want to work on next."

Programming takes up a fair amount of Brian's time. For six days a week he works from Sam - 6.30pm and then from 8-11 pm on three evenings. But Wednesdays are a day off and computers are then a forbidden subject. In addition to all this programming, Brian is still finding the time to build his own disk drive. It is far too expensive to consider marketing, but it is a great programming aid to Brian allowing him to assemble programs at a far greater speed.

#### for its excellent graphics."

Many programmers seem to spend their entire existence at the keyboards of their computers - not Dean. "Two years ago I was trying to prove myself as a programmer working for 12 hours a day," he says. "At 25 I'm a bit too long in the tooth for that. I've got to stay sane, so now I work as many hours as anyone else- about 37 hours a week."

Games are now played during work hours only.

Although, like most programmers, Dean does not claim to have made his fortune just yet he does receive a basic salary in addition to various bonuses bonuses for the number of months in service in the company and bonuses for the number of his games sold. So it isn't an unlikely occurence to receive a £7000 bonus for the month. I wouldn't complain!

Looking to the future Dean says: "I'd like to become involved with video disc games. You can use real life footage with superimposed computer animation. That could lead to some really interesting adventure games."

#### NEW ORIGINAL GAMES FOR THE COMMODORE 64

• NIGHTMARE PARK is in fact a compendium of 14 games. The task of the user is to gain as many points as possible travelling through a maze beset by obstacles at every iurn. These infuriating obstacles are overcome by a combination of skill, sharp reflexes or by sheer good luck making Nightmare Park a suitable game for all ages. PRICE £7.99

DOTS & BOXES is an intelligent game where the user and the computer take turns in completing boxes by drawing a line between two dots. The aim of the game is to win the most boxes whilst skilfully minimising the number of boxes given away to the computer.

#### PRICE £6.95

• CHOPPER LAND Your chopper is chartered to transfer goods from your base and land SAFELY An exciting new game full of surprises.

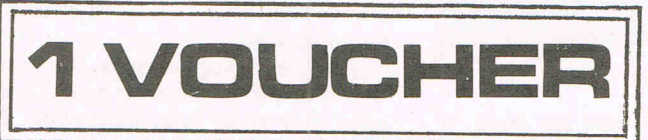

• HEXAPAWN For strategic and persistent play. The opponent (computer) has no initial strategy but is programmed to learn from the user's wins to improve its own strategy.

> Order any of these games and send 2 vouchers to receive your free copy of Hexapawn.

SEND CHEQUES/PO: A.R. SOFTWARE 86, Avonbrae Crescent Hamilton Scotland Tel: 0698282036 DEALER ENQUIRIES WELCOME

## A great line up of 17 NEW titles...<br>direct from CANADA<br>FOR ZX81. SPECTRUM, VIC 20, C64, ATARI!

Just run your eyes over these new titles now available through "SOFTCHOICE LTD" the U.K. subsidiary of the well-known Canadian Software House INTERNATIONAL PUBLISHING & SOFTWARE INC. Purchase with confidence superb EDUCATIONAL, UTILITY and GAMES SOFTWARE!

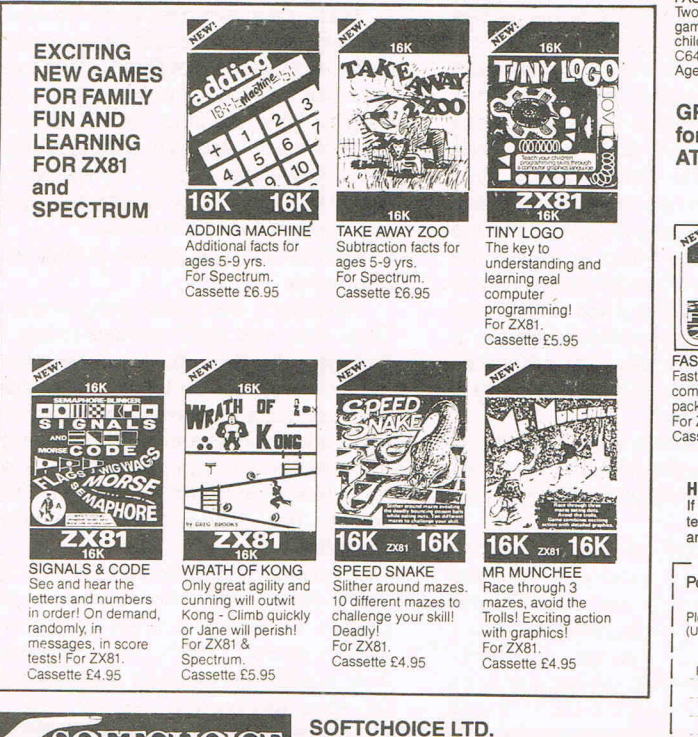

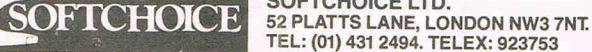

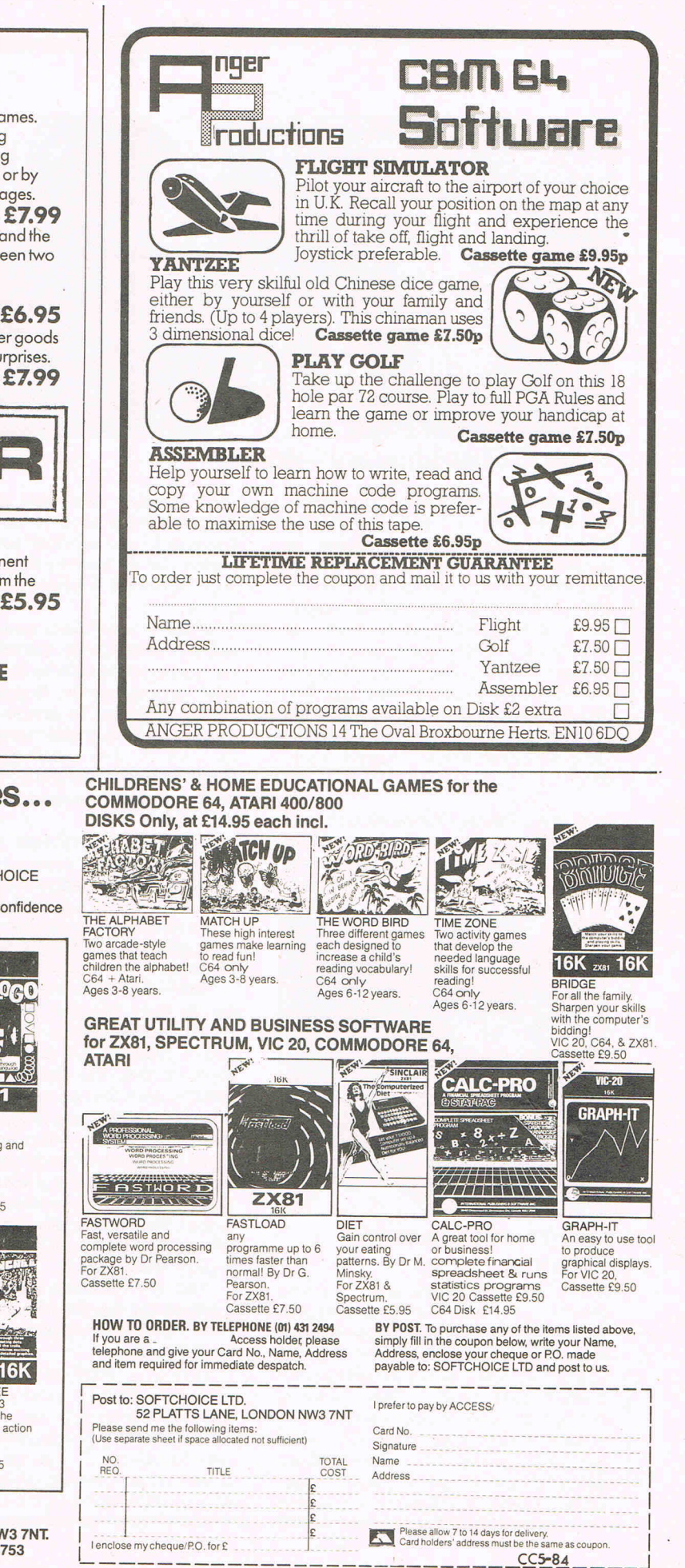

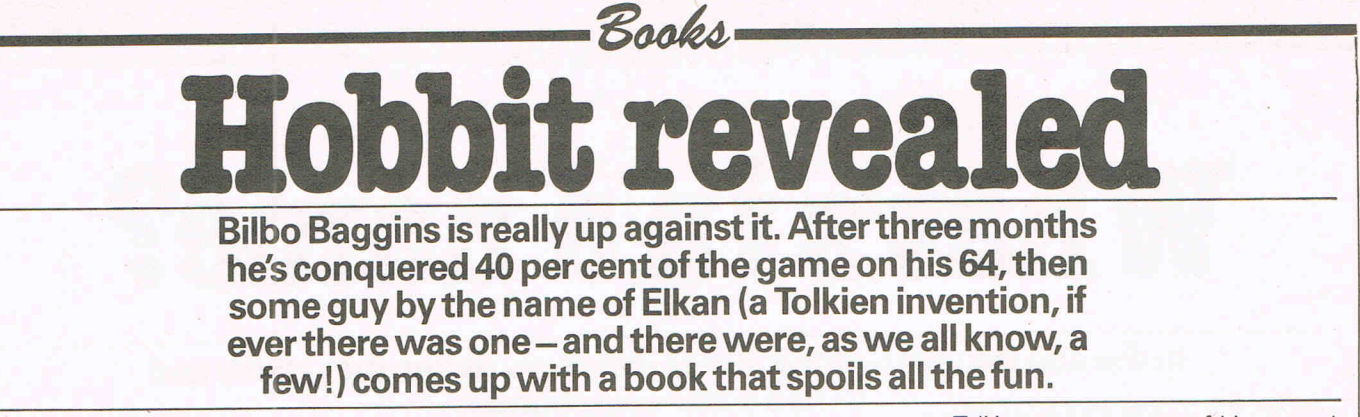

At least that's what it looks like at first. A Guide to Playing The Hobbit. What could be better designed for spoiling the fun? Every time you get stuck you can turn to the book. Even worse, it might be possible to play your way all through the game with this book.

Fortunately Bilbo has nothing to worry about. The book isn't quite like that. For one thing you have to be pretty familiar with the game to understand the book. It doesn't give away everything - at least not all at once. David Elkan has given clues and hints here and there without spelling everything out. But if you're one of those who can't resist looking at the answers to the crossword before you've worked them out for yourself he's provided an obstacle.

In The Hobbit Help section of the book David Elkan has expanded on the Help given in the game. In case you're tempted to look too far ahead he's used a code that's very simple but which involves just enough work to stop you from going too far too soon.

The Hobbit Help section is the middle chapter of the book. The first is an introduction to the game, more or<br>less an expansion of the less an  $e \times p$  ansi  $o \cap$  of the mini-manual that comes with the mini-manual that comes game. The third and final chapter is A Tourist's Guide to Wilderland. It's a guide to most of the game's locations and solutions to the problems encountered in each location. This is the part of the book that might have really bugged Bilbo. It gives you the answers and could make the thing too easy.

Luckily for Bilbo the game comes to it's own rescue. Part of the magic of The Hobbit is its unpredictability. Eventually, of course, you'll get the whole thing sussed out. After all, it is finite! But there are enough alternatives and enough changes from game to game to make it fun even with a book like A Guide to Playing The Hobbit.

Since Melbourne House publish the book and also publish the game you can rest assured that it doesn't spoil the game. Otherwise their sales of both the book and game would dwindle. But wait! Perhaps there those who know not The Hobbit-neither the original book by ,JRR Tolkien or the computer game.

Tolkien was a master of his art and The Hobbit is an excellent tale. It serves as a wonderful introduction to The Lord of the Rings  $-$  a trilogy that some thought was one of the best pieces of fiction written in English.

It's one of those classic tales of good versus evil, a fantasy in which strange creatures such as dwarves and elves inhabit Middle Earth.

It's a marvellous book and The Hobbit is a superb game. Probably the best adventure game in the UK. How you feel about A Guide to Playing The Hobbit depends very much on how you feel about the game. If you have enjoyed the game and feel you have got everything out of it that there is to get out of it then you'll probably find the book very interesting. A couple of Hobbit addicts in the office who have been playing the game on and off for a couple of months were astounded to find screens they'd never seen. If you've become completely frustrated by the game and can't get out of the Elvenkings' dungeons then this book will be just like a golden key  $-$ One final word about the price of this

paperback (£3.95). OUCH!

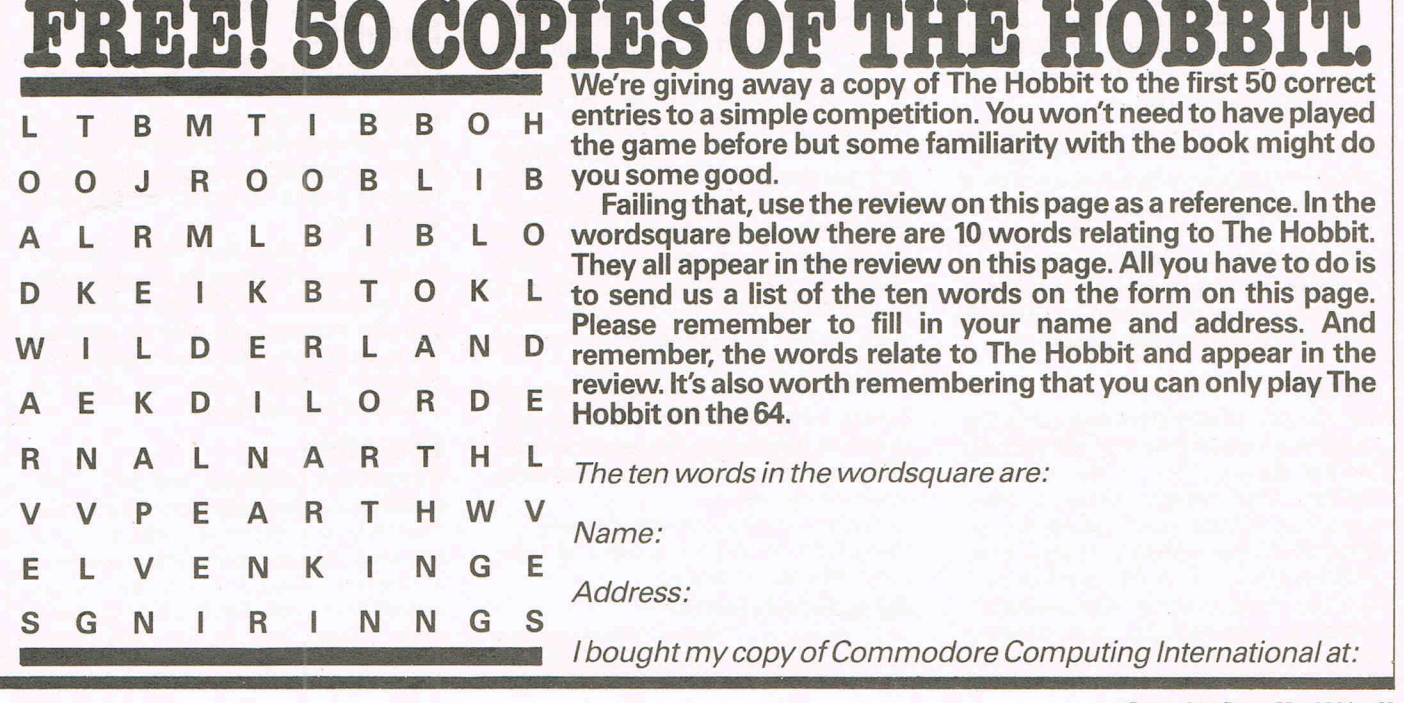

**Commodore Games May 1984 21** 

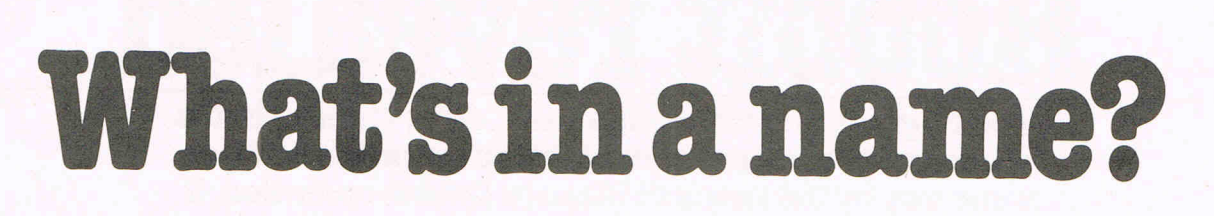

 $~-1$   $~-1$   $~-1$   $~-1$   $~-1$   $~-1$ 

#### **In the first issue of Commodore Games we define the** many and **varied games categories**

Amusement arcades have been with us for many years now, their contents changing from the one-armed bandits and mechanical 'shove-halfpenny' games to the more recent Space Invaders and suchlike. The cost of playing these games has also changed dramatically from the old one-penny to the new 20 pence, but that has never affected their popularity.

Just a few years ago, people had the opportunity to play electronic games in the comfort of their own home with the appearance of  $TV$  games  $-$  a relatively cheap little 'box' which was attached to the television. Many were content to while away the hours knocking a small square from one end of the screen to the other with a rectangular shape - this was TV tennis.

Technology moves fast and now, with the emergence of sophisticated computer games, it is hard to believe that anyone could have found enjoyment in those slow repetitive games.

The earliest computer games available were computer versions of the popular arcade games - the obligatory Space Invaders and Pac-Man. Now games players are spoilt for choice with a growing list of games falling into numerous categories: arcade, adventure, arcade/adventure, simulation, sport, action/strategy, educational and even semi-educational!

The list is steadily expanding as software houses come up with ideas for original categories to boost sales of their .games. How do you define which category a game belongs to? Is there any real difference between simulation and sport, or arcade and action/strategy? In this first issue of Commodore Games we will try to define these categories.

#### **Arcade**

Arcade games have been around for the longest period of time and still account for the largest share of the software market. Most people define arcade games as a 'zap! pow!' game, something like Space Invaders - basically to shoot anything on the screen before it kills you. However the arcade category is rather more general than that, covering any game where the player has to move

an object around the screen, such as in maze games like Pac-Man.

Arcade games test your reflexes.

#### **Action/strategy**

A new breed of game is apparently emerging under the category action/ strategy. However we can see no difference between this new category and arcade games. Being marketed under this category is Creative Sparks' Black Hawk, in which your task is to guide your fighter-plane across enemy territory to liberate a small group of islands.

#### **Adventure**

Adventure games vary from the simple adventure to a really sophisticated game. This category can be further divided into three smaller categories: text adventures, graphics adventures, and a cross between the two.

Text adventures, as the name implies, consist purely of screen text as in Romik's Sword of Hrakel adventure. The computer describes your surroundings and asks you what you want to do. Whether you want to move north, east or west, or even up and down. Also what to do when confronted with an object, be it a golden key or a rabid wolf.

Graphics adventures are those where you are dependent on the graphics to play the game. For example Krystals of Zong from PSS, where you have to guide your man around the maze picking up the keys that will enable him to get to the treasure. However some may define this game as an arcade adventure! Confused? Read on.

Then, of course, there are adventure games which combine both text and graphics. Melbourne House's The Hobbit is a good example of this, illustrating your every move.

On the whole, adventure games are designed to test your powers of logic rather than your reflexes.

#### **Arcade/adventures**

This category includes those games which combine adventure with an

element of arcade action. These require both logic and good reflexes.

Unfortunately if you are not very good at adventures you may never reach the arcade stage. Likewise, if adventures are your speciality, you may be killed before you can continue your adventure.

Bug-Byte will soon be launching a trading game where you are the last trader in a planetary system. Arcade action comes in the form of marauding pirates, but this can be avoided by bribery!

#### **Sports**

It is sometimes hard to differentiate between the sports and the simulation category. Falling into the sports category are games such as the computerised table football game from Bubble Bus. Using the joystick and fire button you determine which handle you wish to move and in which direction. A more sophisticated football game comes from Commodore themselves, with the player controlling an eleven-strong team complete with cheering crowds and even the presentation of a cup.

Football is just one of the sports with a computerised equivalent.

#### **Simulation**

The only difference between this category and sports programs is that in a simulation program you take on a role. The best example is probably found in flight simulation programs where you become a pilot taking off and landing your plane.

Anger Productions have released what they are terming business simulation programs. In their flight simulator you are required not only to pilot the plane, but also to plan a route taking into account factors such as fuel. A simulation/adventure?!

#### **Education**

Educational programs are fairly selfexplanatory, basically they teach you how to do something. Usually aimed at the very young, there are numerous educational programs on the market which teach the player how to read, write, spell and count, combining learning with a games element.

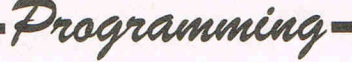

# What's in a game?

In this section, we are going to take a look at how a game is made up. To demonstrate this we have a game called MOONLANDER for the VIC-20 (any expansion). We will look at this program very carefully and explain what the separate routines do.

#### **Description**

The first thing to look at is what the game is supposed to do. In this example, it is a simple simulation game where you control the thrust from your ship's engines in an effort to make a successful landing. The thrust values are from 0 (no thrust) to 9 (maximum thrust) where a value of 5 will keep constant speed.

You must land with a speed of 15 or less km/h (units).

#### **Display**

The display must then be worked out.

In Moonlander, the ship is displayed in the middle of the screen and on the left is a box containing all of the values (parameters) required to land.

The parameters are for fuel left, height from ground, speed, and time.

#### **The Program**

Now for a routine by routine explanation of the game. A less detailed description appears in the REMs that do not need to be typed in.

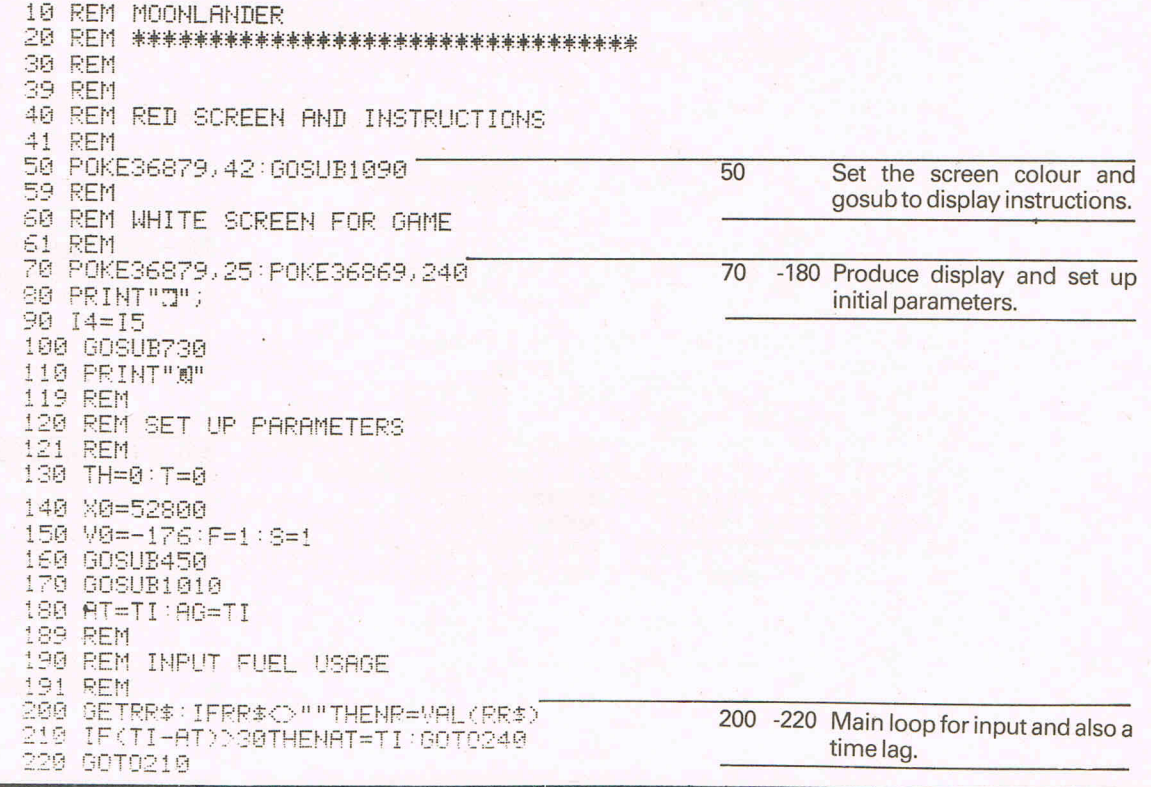

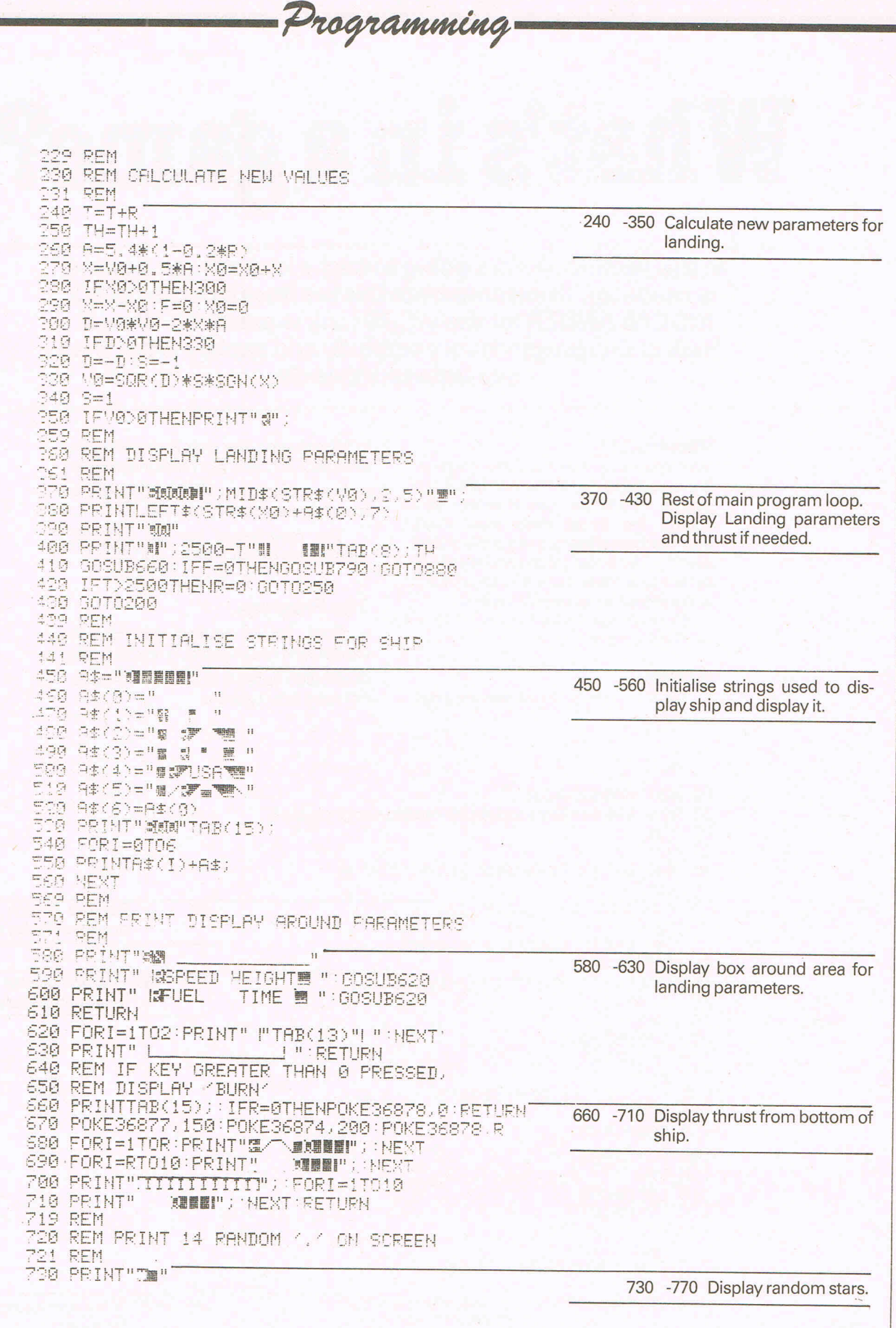

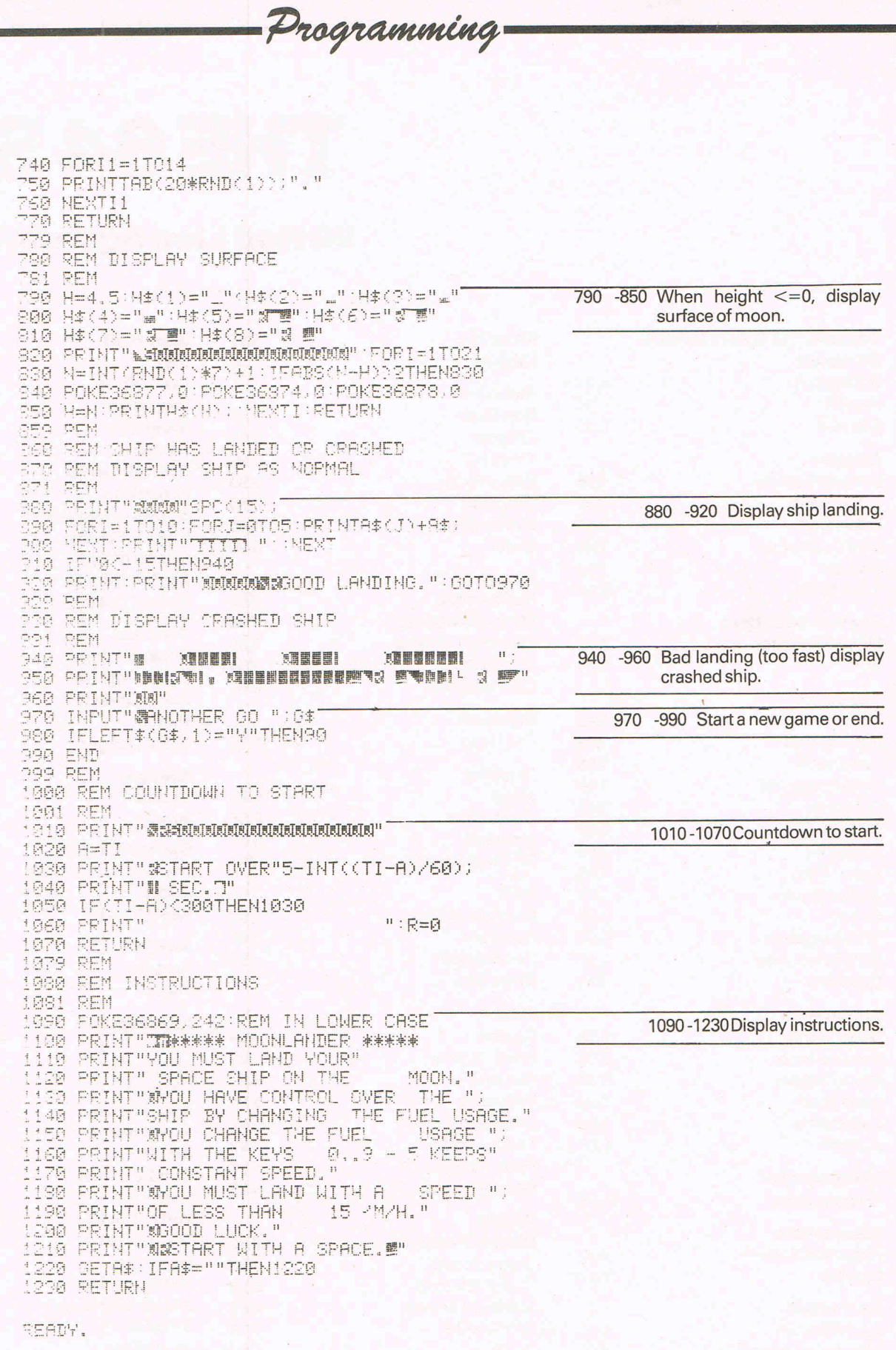

## **THE64SOFn**

#### **26 Red Lion Square, London we'**

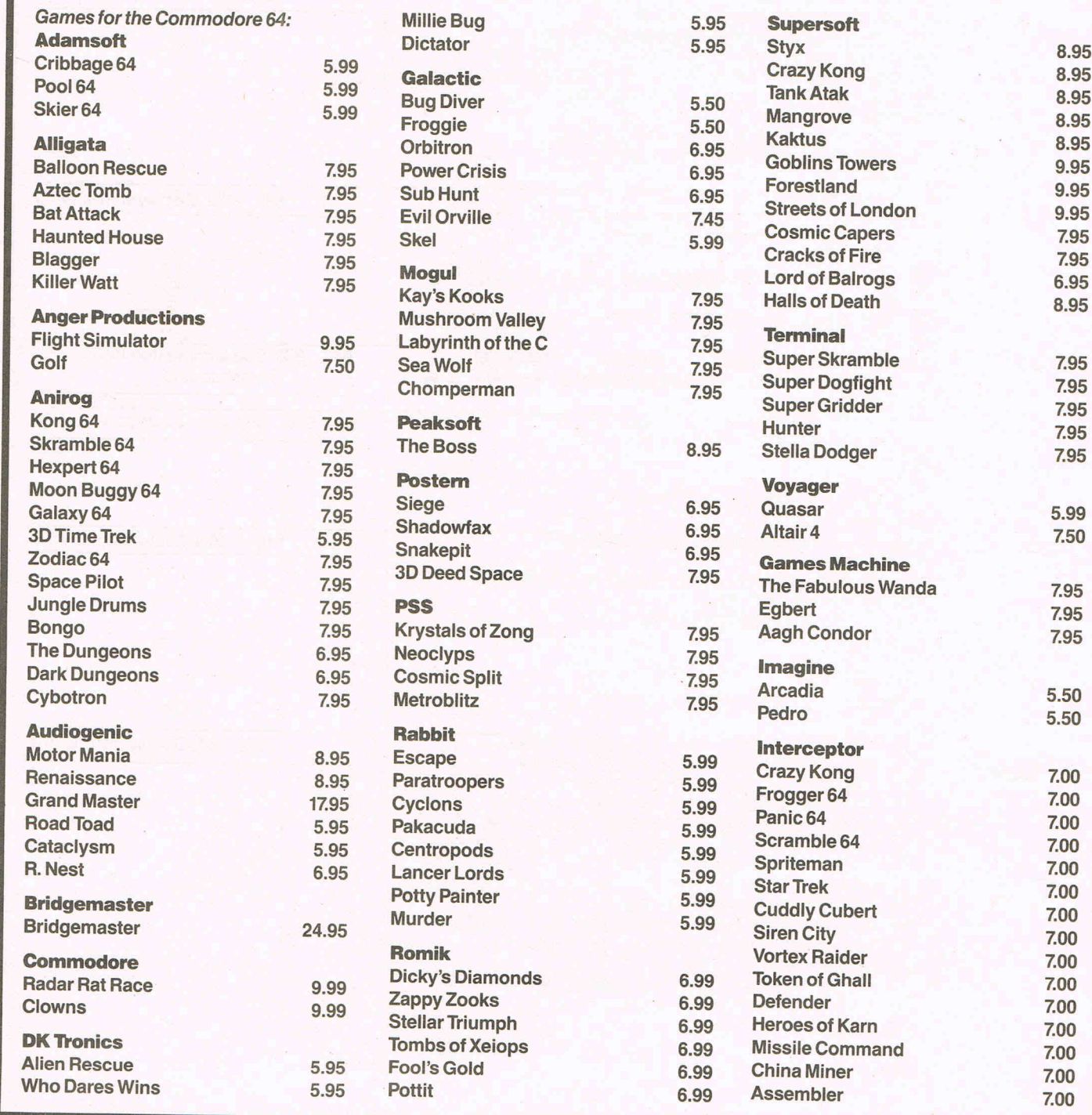

2S Commodore Games May 1984

## **MARECFNIRE**

#### t **R 4RL. Telephone: 01·2427158**

#### **Llamasoft**

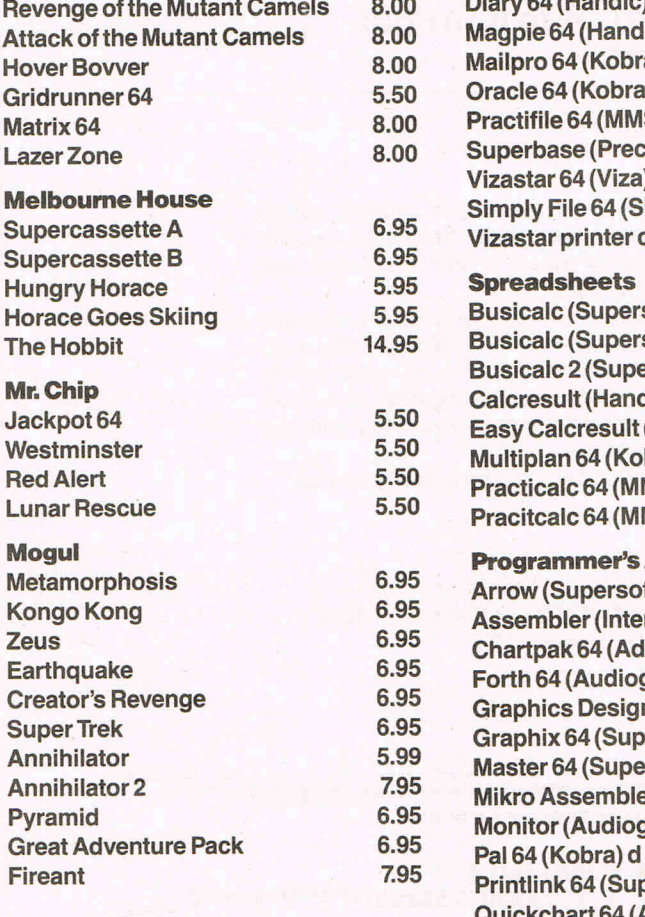

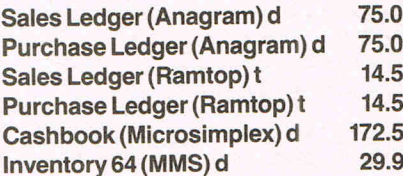

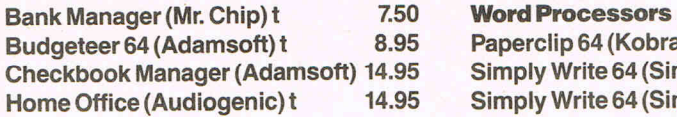

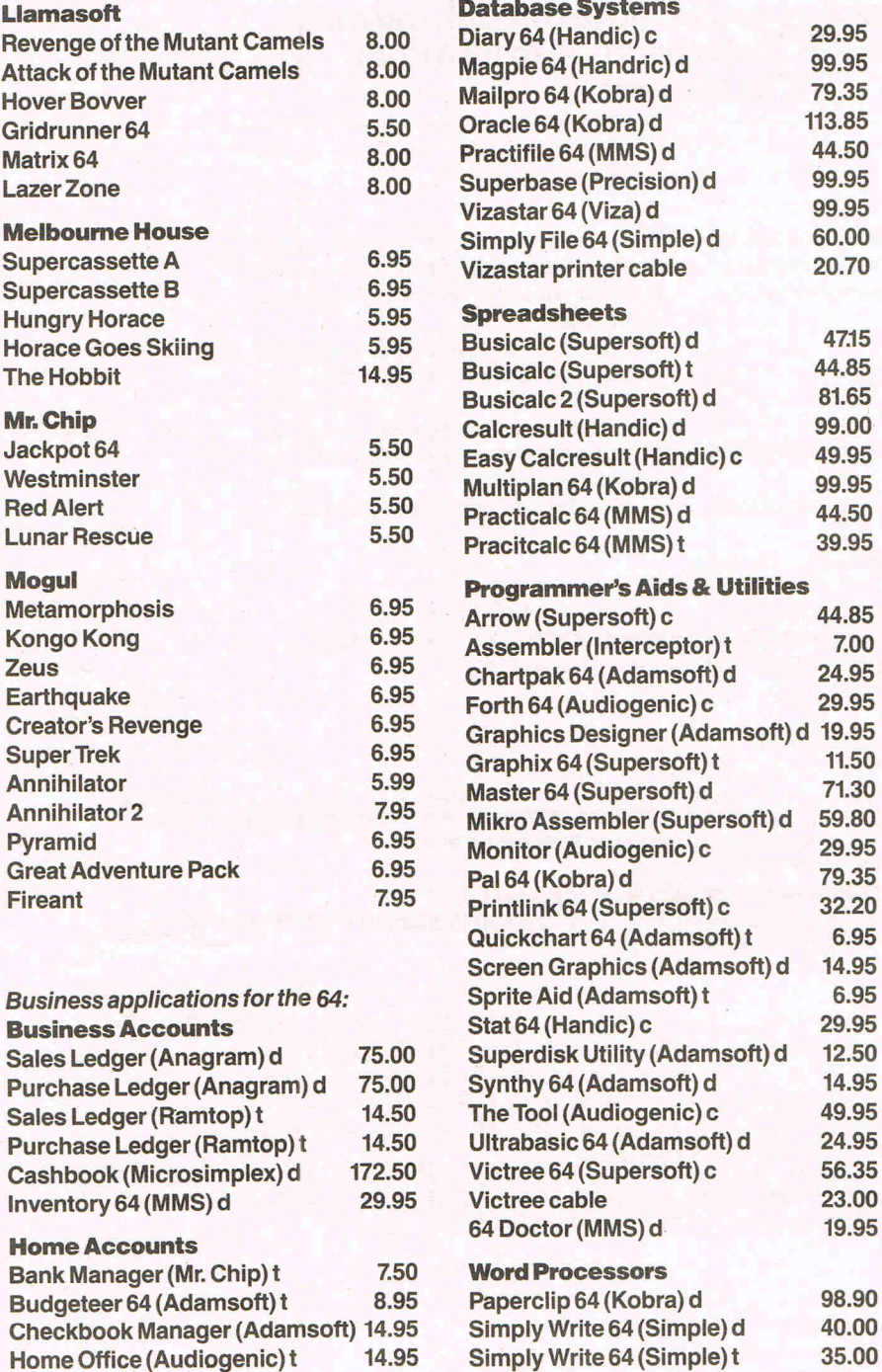

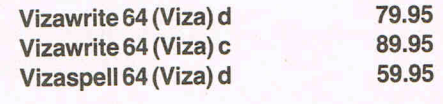

#### **Educational**

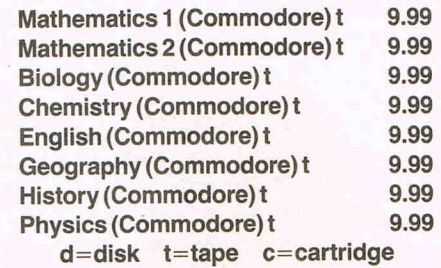

#### **ALL IN STOCK NOW-**

Prices include VAT - Callers welcome

#### **THE64CLUB**

Membership of the 64 Club entitles you to a discount of 10% on all purchases. Annual membership fee £25.

#### MAIL ORDER The 64 Software Centre, 26 Red Lion Square, London WC1R4RL Please supply the following items: 1  $@E$ <br>2  $@E$ 2  $@E$ <br>3  $@E$ 3  $@E$ <br>4  $@E$  $\frac{d^2E}{dE}$ Total £ Cheque/P.P. enclosed for £ Name' \_\_\_\_\_\_\_\_\_ \_ Address \_\_\_\_\_\_\_ \_ Post code\_ Access Card No. expires on\_ Visa Card No. expires on\_

 $~\rightarrow~$ 

**Games forthe 64** 

**This month we have two programs for the 64. The first is a short game called Q\*BERTwritten by N Cooper. The other game is a maze game which creates a random maze and then allows you to move through the maze using the keys 'F' for forward, 'R' to turn right, 'L' to turn left.** 

#### **Q\*BERT**

Written by N Cooper, this game is a 64 version of the arcade game of the same name. The movement is obtained by the keys:

T' up & left 'V' down & left

'U' up & right

'N' down & right

Or by the joystick in port 2 using the diagonals.

The object of the game is to jump

onto the non-coloured squares. When all the squares have been coloured, the pyramid will be re-drawn and your task will re-start.

Beware of the white ball which will cause loss of a life if it hits you, and don't jump off the edge of the pyramid unless onto one of the floating disks which will lift you up and drop you safely onto the top square.

Start the game by pressing any key.

10 REM \*\*\*\*\* Q\*BERT BY N.R.C. \*\*\*\*\* 20 DIMP(72):HI=0:C=1 30 SC=0:LI=5:POKE53280,6:POKE53281,14 40 PF.: I tH" ::m~I~r~r~I~r~r~r~r~l" : PP I tH" **................. Q\*BEPT** I ! " : PP I tH" :~m~l" 50 PRINT" **IBBBBBBBBBBBBBEE**EY BN. COOPER" : WAIT198, 1 : PRINT"." 60 V=53248:RESTORE:T=0:POKEV+21,15 70 FOPI=lT072:PEADP(I) :NEXT 80 DATA2,2,2,2,2,2,2,2,2,2,2,0,2,2,2,2,2,2,2 90 DATA0,0,2,2,2,2,3,0,0,0,3,2,2,2,2,0,0,0 100 DATAO,2,2,2,0 , 0,0,0,0,2,2,2,0,0,0,0,0,0,2,0,0,0,0,0,0,0,2,2,2,2,2,2,2,2,2 110 PRINT" **MUMMODDDDDDDDDDDDDDDDIG" MUNICIPY MUNICIPY YMMARIAN Y YW**Y. 120 PF.: I tH" :~r~IIIIIIIIII ..... ", ... ",,,, .... ~r~IIIII ••• I.I,. ................... " .: 130 PR INT" **: : 0.01111112221111117** 140 PR INT" ::toododobb**bbbbbbbbbbbbbbbbbb|''You in it you and it with the set of the set of the set of the set of the set of the set of the set of the set of the set of the set of the set of the set of the set of the set** 150 PF.: I tH" :~I~III'IIII11'I"''''''' "'.~I~II'IIIIIII"''''''' ... "'.~r~III'llllllllf'IIl"'--'.-.iP"''''-''''''--'.-'' .; 160 PR INT" XU**IIIIIIIIIIIIIIIIIIII TYYYYYYY**" 170 READA: IFA=-1THENGOT0280 180 POKE832+Z,A:Z=Z+1:GOT0170 190 DATAO,0,0,0,0,0,0,0,0,0,0,0,0,62,0,0,255,128,1,255,192,1,156,192,3,222,224 200 DATR3,255,224,3,222,224,3, 189,224 , 1,251 ,192,0,239,192, 1,223,128 210 DATA1,247,0,0,102,0,0,102,0,0,68,0,1,206,0,1,206,0,32,0,0,0 ::::::::.~J DATAO., 0, 0, 0, 0, (1, (1 ., (1, (1, ~::1, 0, 0, 0, 0, 0., 0, 0, 0., 0., 0, (:1, 0, 127, 12:::, 1 , 140, 96., 6., 12, 24 230 DATR4,12,8,15,255,252,15,255,252,12,12,12,14,12,28,9,140,100,4,127,136 240 DATA3~O,48,0,255,192,O,0,O,O,0,O,32,O,O,O 250 DATAO,O,0,0,0,0,O,0,0,0,255,O,3,129,192,3,60,192,15,255,240,15,255,240 260 DATA15,255,240,15,255,240,15,255,240,15,255,240,3,255,192,3,255,192 270 DATAO,255 ,0,0,0,O,0 ,O ,O,0,O,O ,O ,O,O,O,31,0,0,0,O,0,32,32,-1 280 POKE2040,13:POKEV+39,9

Listings 300 POKE2043, 15: POKEV+42, 15 310 X=164:Y=140:X1=0:Y1=0:A=44:UL=0:UR=0:DL=0:DR=0:BX=164:BY=86 320 POKEV+2, 127: POKEV+3, 115: POKEV+4, 200: POKEV+5, 115 330 X=X+X1:Y=Y+Y1:POKEV,X:POKEV+1,Y:X1=0:Y1=0:PRINT"XSCORE"SC" HI"HI 340 ONP(A)+1GOSUB530,460,600,640 350 H=PEEK(V+30):POKEV+6,BX:POKEV+7,BY:BX=BX+9\*SGN(RND(1)-.5):BY=BY+15 360 IFBY>194THENBX=164:BY=86:POKEV+6,BX:POKEV+7,BY 370 IFH=9THENGOSUB600 380 GOSUB750: IFK=64THENFORI=0T0200:NEXT:GOT0350 390 X1=8\*(K=220RK=31)-8\*(K=300RK=39):Y1=16\*(K=220RK=30)-16\*(K=310RK=39) 400 GOSUB410:GOT0330 410 S=(INT(A/8))/2:IFS=INT(S)THENUL=-9:UR=-8:DL=7:DR=8:GOT0430 420 UL=-8:UR=-7:DL=8:DR=9 430 J=(K=30)+2\*(K=39)+3\*(K=31)+4\*(K=22):J=ABS(J) 440 ONJGOT0450, 470, 490, 510 450 A=A+UR: SC=SC+100 460 RETURN 470 A=A+DR: SC=SC+100 480 RETURN 490 R=R+DL: SC=SC+100 500 RETURN 510 A=A+UL:SC=SC+100 520 RETURN 530 N=INT(X/8)+40\*INT(Y/8):POKE55134+N,C 540 POKE55135+N, C: POKE55174+N, C: POKE55175+N, C 550 P(A)=1:T=T+1:SC=SC+100 560 IFT=28THENFORI=0T016STEP.1:POKE53280;I:NEXT:POKE53280;6:GOT0580 570 RETURN 580 POKEV+21, 0: SC=SC+1000: C=C+1: GOTO60 590 RETURN 600 FORI=YT0250:POKEV+1,I:NEXT:X=164:Y=140:X1=0:Y1=0:A=44:K=0 610 POKEV, X: POKEV+1, Y: BX=X: BY=86: POKEV+6, BX: POKEV+7, BY: H=PEEK(V+30) 620 LI=LI-1:IFLI<1THENGOT0700 630 RETURN 640 IFA=30THENPOKEV+21, PEEK(V+21)AND251: GOT0660 650 POKEV+21, PEEK(V+21)AND253 660 P(A)=2:0=1:J=0:IF164-XC0THEN0=-1 670 FORI=XT0164STEPQ:J=J~1.5:POKEV,I:POKEV+1,Y+J:NEXTI 680 POKEV, 164: POKEV+1, 76: A=12: X=164: Y=76: X1=0: Y1=0 690 RETURN 700 POKEV+21,0:PRINT"TMMMMMMMMM":PRINT" **YOUR SCORE WAS";SC** 710 IFSC>HITHENPRINT" > DRIDDEN YOU HAVE THE HIGH SCORE!": HI=SC 730 PRINT")DDDDDDDDDDDDDDDDDDNINOTHER GO":INPUTAN\$:IFLEFT\$(AN\$,1)="Y"THENZ=0:GOTO30 740 PRINT"J" : END 750 K=PEEK(197): IFKO64THENRETURN 760 ZZ=PEEK(56320) 770 IF(ZZAND5)=0THENK=22:RETURN 780 IF (ZZAND9)=0THENK=30:RETURN 790 IF(ZZAND6)=0THENK=31:RETURN 800 IF(ZZAND10)=0THENK=39:RETURN 810 K=64:RETURN READY.

#### **MAZE**

In this game, the object is to move from one side of the maze to the other. It is fully REMed so that it could be used in your own games. The movement is obtained by using the keys:

'F' forward one location 'R' rotate 90% to the right 'L' rotate 90% to the left

The maze is totally random and the view of the maze is given using the 64s characters to produce a 3D view.

Listings

You start on one side of the maze and move to the other. You are facing in the correct direction to start, but will need to remember which direction you are facing otherwise you will get lost.

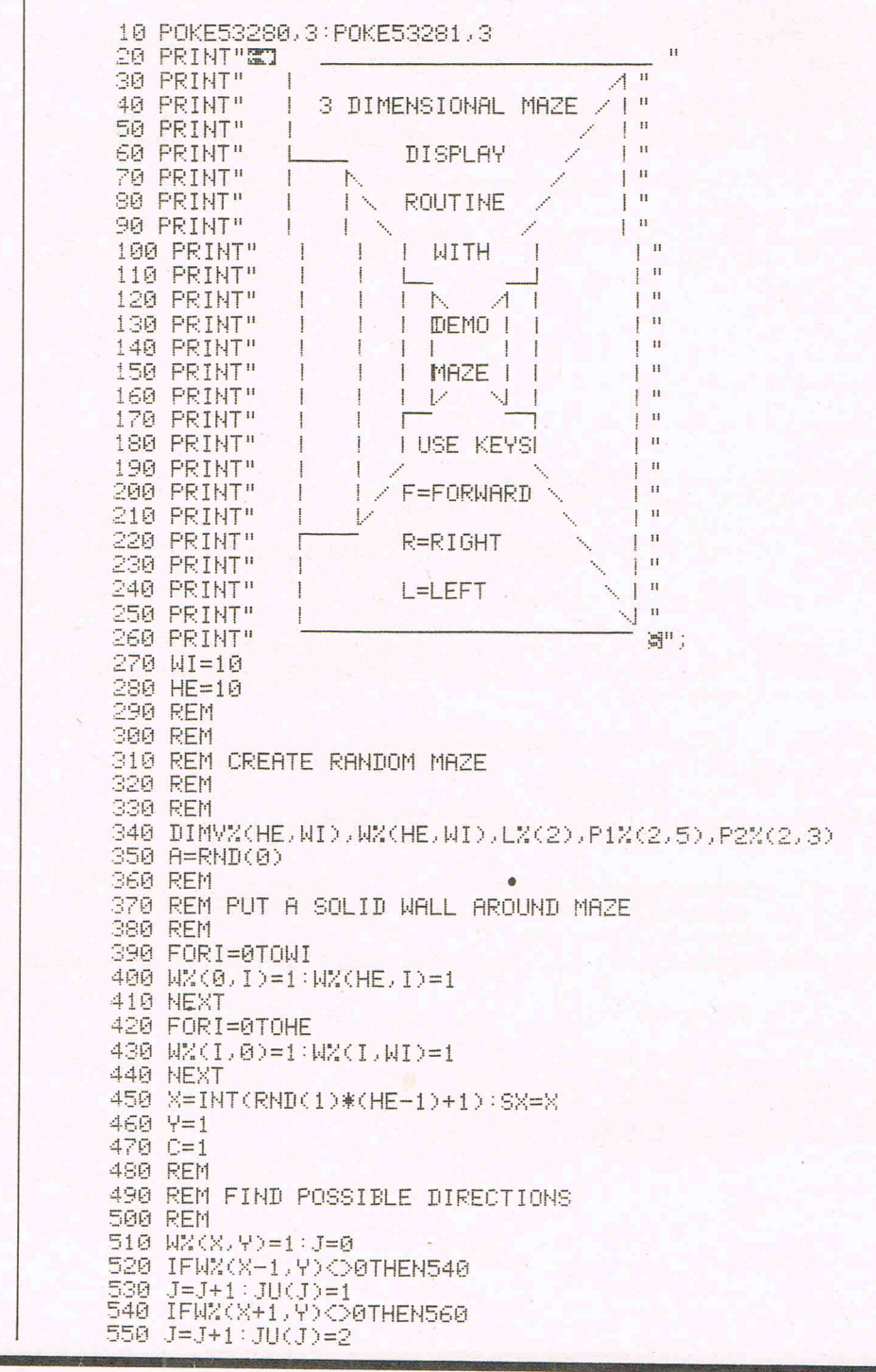

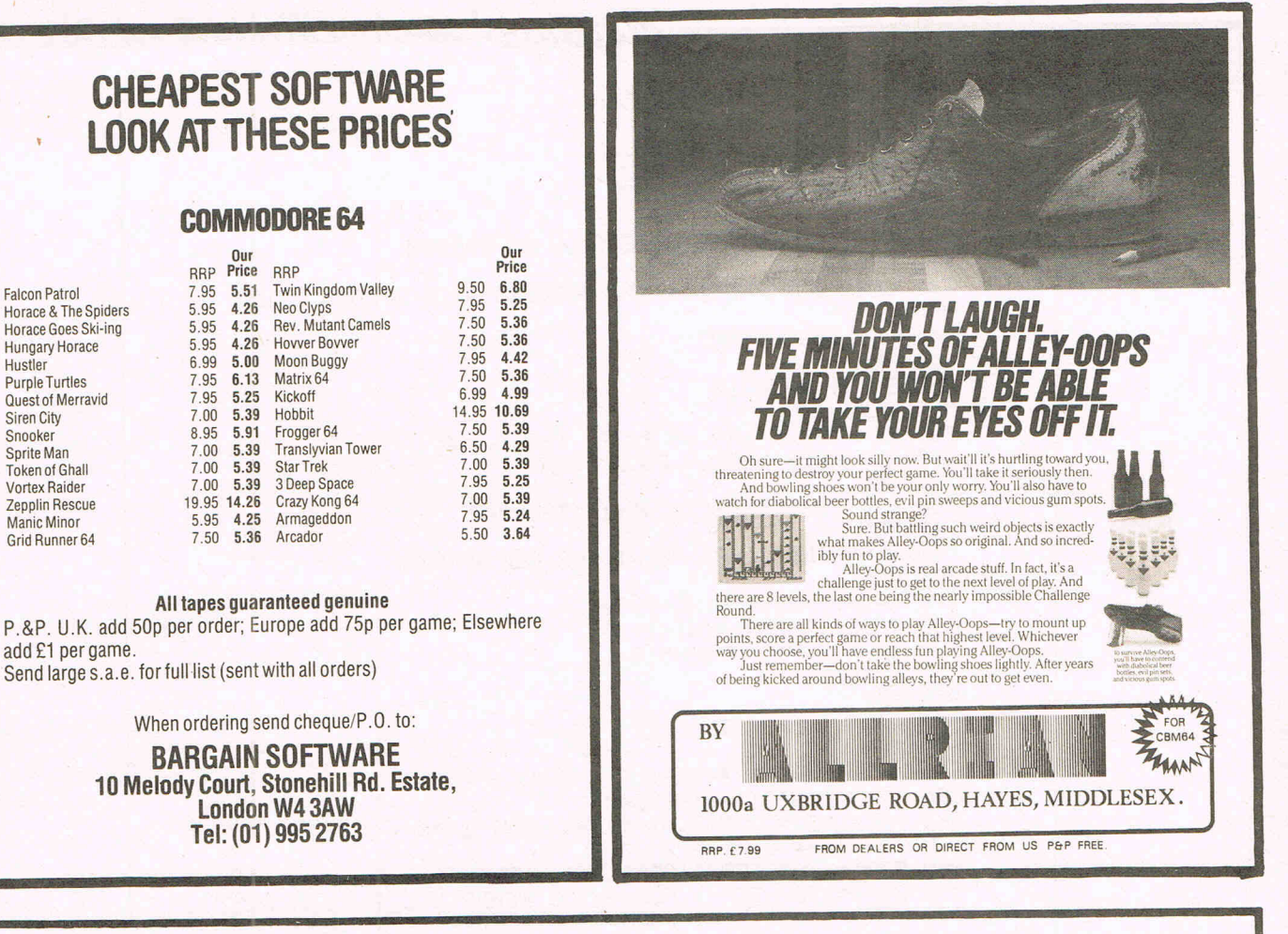

#### **NOW AVAILABLE FOR YOUR CBM 64 HIT AND RUN**

For all cricket fans, Sunday league cricket for your 64.

One or Two player games allows you to captain and select your team in a 40 overs innings match. 30 players available for selection which offers literally million of premutations. Conditions vary from match to match. Includes run-outs, wides, no-balls, byes and leg-byes. Man of the match decision at end of each match. Captain of batting side has the opportunity to adjust his tactics at intervals of 7 overs or at the fall of a wicket. The captain of the fielding side can adjust his tactics at the end of each over. As in Sunday league cricket bowlers are limited to 8 overs and may not bowl two successive overs. Batsmen improve as their innings grows whereas fatigue can make bowlers and fielders less effective.

A very addictive game, excellently written by **David T. Coates**. A must for all cricket fans.

On cassette only £7.95 On disc only £9.50 Please include 50p postage and packing. A large selection of software as available for your 64 including:

China Miner-f7.00 Metamorphasis-f7.95 Mission on-f7.95 Mothership-f6.96 Zyborian Terror (adventure) f7.50

Please include 50p postage and packing when ordering these titles. SAE for complete list.

> **BYTEWELL**  203 Court Road, Barry South Glamorgan CF6 7EW. 0446-742491.

Listings 560 IFWX(X, Y-1) O0THEN580 570.  $J = J + 1 : JU(J) = 3$ 580 IFWX(X, Y+1) O0THEN600 590 J=J+1: JU(J)=4 600 IFJ=0THEN730 610 REM 620 REM CHOOSE ONE DIRECTION AT RANDOM 630 REM 640 ONJU(INT(RND(1)\*J)+1)60SUB2550,2570,2590,2610 650 REM 660 REM DO ANOTHER 670 REM 680 C=C+1:GOT0510 690 REM 700 REM THERE WAS NO EXIT, CHECK FOR 710 REM MAZE NEARLY FULL (95%) 720 REM 730 IFC>.90\*((HE-1)\*(WI-1))THEN840 740 REM 750 REM FIND START POINT FOR NEW BRANCH 760 REM 770 X=INT(RND(1)\*(HE-1))+1 780 Y=INI(RND(1)\*(WI-1))+1 790 IFWX(X,Y)<>0THEN510 800 GOT0770 810 REM 820 REM. FIND EXIT POINT 830 REM 840 X=INT(RND(1)\*(HE-1))+1:FX=X 850 IFWX(X)WI-1)=0THEN840 860 V%(X,WI)=2:V%(X,WI-1)=V%(X,WI-1)+8 870 X=SX: Y=1:CD=54272 880 FORI=2TO0STEP-1:READLX(I):NEXT 890 FORI=2T00STEP-1:FORJ=0T05:READP1%(I,J):NEXT:NEXT 900 FORI=2T00STEP-1:FORJ=0T03:READP2%(I,J):NEXT:NEXT 910 REM 920 REM 930 REM START MOVING THROUGH 940 REM **950 REM** 960 DIR=3 970 PRINT"I": GOSUB1080: REM DISPLAY VIEW 980 GETA\$: IFA\$=""THEN980 990 IFA\$="R"THENDIR=(DIR+1)AND3:GOT0970 1000 IFA#="L"THENDIR=(DIR-1)AND3:GOT0970 1010 IFA\*O"F"THEN980 1020 IFX+X1=00RX+X1>HETHEN980 1030 IFY+Y1=00RY+Y1>WITHEN980 1040 IF(V%(X,Y)AND(21DIR))=0THEN980 1050 X=X+X1:Y=Y+Y1:IFX=FXANDY=WITHENEND 1060 GOT0970 1070 REM 1080 REM DISPLAY VIEW 1090 REM 1100 FORI=1T023 1110 POKE1026+I\*40,103:POKE55298+I\*40,0 1120 POKE1026+I\*40+24,101:POKE55298+I\*40+24,0 **1130 NEXT** 1140 X2=0:Y2=0:F0RZ=2T00STEP-1 1150 D=DIR: GOSUB1830:X2=X2+X1:Y2=Y2+Y1 1160 IFX+X2=00RX+X2>HETHENRETURN 1170 IFY+Y2=00RY+Y2>WITHENRETURN I180 IF(VX(X)Y)AND(21D))=0THENRETURN 1190 REM 1200 REM CHECK RIGHT 1210 REM 1220 D=(DIR+1)AND3 1230 IF(VX(X+X2,Y+Y2)AND(21D))=0THEN1300 1240 REM

32 Commodore Cames May 1984

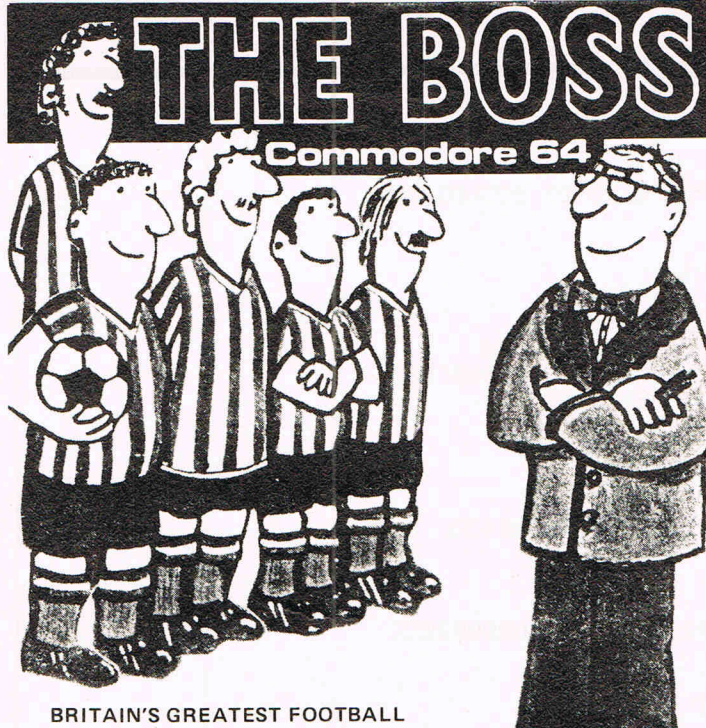

#### MANAGEMENT GAME

COMMODORE

\*4 divisions \*FA Cup \*European Cup \*European Cup-Winners' Cup \*Replays \*Promotion/Relegation \*Transfers \*Suspensions \*Injuries \*Substitutes \*9 Skill levels \*Name team

\*Team selection \*Name players \*Choose/change team formation \*Weekly league tables \*Fixtures/Results table \*Reserve squad \*Spy on other clubs \*Minute-by-minute goal facts \* Free save game tape \*7 page tactics booklet \*1 year written guarantee.

Check with your usual retailer, or send a cheque/PO for £8.95 to: Peaksoft, FREEPOST (no stamp needed), Burton-on-Trent, DE15 9BR, for return-of-post service.Telephone 0283 44904

#### **CBM64- VlCPRINTER for only £79.90 fully inc!**

"Very good - and good value too" Commodore User Review Dec. 1983 PROBABLY THE WORLD'S CHEAPEST VIC/64 PRINTER, but better print quality than printers three times the price! Put the superb ALPHACOM-32 Printer on your VIC/64 using the

#### **SOFTEX PRINTERFACE**

Printerface alone only . .. £20.95 fully inc! Alphacom system complete only ... £79.90 fully inc! VIC Word processor package only ... £9.95 fully inc! (64 version T.B.A.)

- Alphacom-32 printer already established in W. H. Smiths, John Menzies: RRP£59.95.
- Not a plotter, but a fast dot matrix printer!
- Prints in blue or black on economical white paper (costs 1·3p per foot).
- Very robust and hardwearing! Gives consistent, high quality print.
- Silent but fast: up to 90 characters per second.
- Full VIC/64 graphics as well as user defined characters.
- 64 column printer with superb formatting facilities.
- Excellent high resolution graphics.
- Operating commands same as Commodore VIC/64 printer.
- Works on Sinciairs ZX-Printer (needs ZX-Power supply:
- £5.95 fully inc.). **• FAST DELIVERY - FRIENDLY BACK-UP - SIMPLE TO USE!**

Send orders/enquiries to:

#### **SOFTEX COMPUTERS**

37 Wheaton Road, Bournemouth BH7 6LH, Tel: 0202 422028.

## FUTURE W **COMPUT DEPENDS ON**

#### **BECAUSE**

PASCAL is the world's most popular programming language after BASIC

PASCAL is FAST... up to 20 times the speed of BASIC

#### **WHAT IS OXFORD PASCAL?**

OXFORD PASCAL is a **COMPLETE** implementation of the popular programming<br>language PASCAL running on the Commodore 64

#### **GRAPHICS & SOUND**

With the OXFORD extensions to PASCAL you can programme dazzling graphics and astounding sound

#### **WHAT DO I GET?**

With the cassette version of OXFORD PASCAL you get: A powerful text editor for preparing PASCAL

- programs
- A resident compiler giving 14k of user RAM
- A powerful set of colour graphics and sound extensions to standard PASCAL

With the disk version of OXFORD PASCAL you get: All the above, PLUS

A full disk to disk compiler exploiting the entire memory of the 64 for PASCAL programs.

#### **HOW MUCH DOES OXFORD PASCAL COST?**

Cassette version (resident compiler only ....... £14.95 Full disk compiler (1541, 4040, 8050,  $\ldots$  . . . . . . . . . . . . . . . £49.95

charge for post and packing.

Oxford Computer Systems<br>(Software) Ltd **Hensington Road,** Woodstock, Oxford OX7 1JR, England Telephone (0993) 812700 Telex 83147 Ref. OCSL

Listings 1250 REM EXIT TO RIGHT 1260 REM 1270 L=Z+1:P1=P1%(Z,0):P2=P2%(Z,0):GOSUB1910 1280 GOT01370 1290 REM 1300 REM NO EXIT TO RIGHT 1310 REM 1320 IFRI=10RZ=2THEN1340 1330 L=L%(Z+1):P1=P1%(Z+1,3):GOSUB2380 1340 L=Z+1:P1=P1%(Z,0):P2=P2%(Z,0):GOSUB1980 1350 L=UX(Z):P1=P1X(Z,3):GOSUB2190 360 REM 1370 REM CHECK LEFT 1380 REM 1390 D=(DIR-1)AND3 1400 IF(V%(X+X2,Y+Y2)AND(21D))=0THEN1470 1410 REM 1420 REM EXIT TO LEFT 1430 REM 1440 L=Z+1:P1=P1%(Z,1):P2=P2%(Z,1):GOSUB2050 1450 GOT01540 1460 REM 1470 REM NO EXIT TO LEFT 1480 REM 1490 IFLE=10RZ=2THEN1510 1500 L=LX(Z+1):P1=P1X(Z+1,4):GOSUB2380 1510 L=2+1:P1=P1%(Z,2):P2=P2%(Z,2):GOSUB2120 1520 L=LX(Z):P1=P1X(Z)4):GOSUB2250 1530 REM 1540 REM CHECK IN FRONT 1550 REM 1560 D=DIR 1570 IF(V%(X+X2)Y+Y2)AND(21D))=0THEN1630 1580 IFRI=0THEN1600 1590 L=LX(Z):P1=P1X(Z,3):GOSUB2190 1600 IFLE=0THEN1690 1610 L=LX(Z):P1=P1X(Z,4):GOSUB2250 1620 GOT01690 1630 L=LX(Z):P1=P1X(Z)5):P2=P2X(Z)3):GOSUB2310 1640 IFRI=1THEN1660 1650 L=LX(Z):P1=P1X(Z)3):GOSUB2190 1660 IFLE=1THEN1680 1670 L=LX(Z):P1=P1X(Z,4):GOSUB2250  $1680$   $Z=-10$ 1690 NEXTZ 1700 IFZ=-11THENRETURN 1710 IFLE=0THENL=L%(0):P1=P1%(0,4):GOSUB2380 1720 IFRI=0THENL=LX(0):P1=P1X(0)3):GOSUB2380<br>1730 POKE1436,77:POKECD+1436,6<br>1740 POKE1440,78:POKECD+1440,6 1750 POKE1596,78:POKECD+1596,6<br>1760 POKE1600,77:POKECD+1600,6 1770 RETURN 1780 REM 1790 REM DETERMINE X AND Y INCREMENTS 1800 REM TO MAZE DEPENDANT UPON 1810 REM DIRECTION D 1820 REM 1830 IFD=0THENX1=1:Y1=0 1840 IFD=1THENX1=0:Y1=-1 1850 IFD=2THENX1=-1:Y1=0 1860 IFD=3THENX1=0:Y1=1 1870 RETURN 1880 REM 1890 REM PLOT EXIT TO RIGHT 1900 REM

1910 FORI=0TOL

1920 POKEI+P1, 100: POKECD+I+P1, 6 1930 POKEI+P2,99:POKECD+I+P2,6

1940 NEXT : RI=1 : RETURN 1950 REM 1960 REM PLOT NO EXIT TO PIGHT 1970 REM 1980 FORI=0TOL 2010 NEXT:RI=0:RETURN 2020 REM 2030 REM PLOT EXIT TO LEFT 2040 REM 2050 FORI=LTO0STEP-1 2060 POKEI+P1,100:POKECD+I+P1,6<br>2070 POKEI+P2,99:POKECD+I+P2,6 2080 NEXT:LE=1:RETURN **2090 REM** 2100 REM PLOT NO EXIT TO LEFT 2110 REM 2120 FORI=0TOL 2150 NEXT LE=0 RETURN<br>2160 REM 2178 REM PLOT RIGHT HAND UPRIGHT<br>2180 REM<br>2190 FORI=0TOL 2200 POKEI\*40+P1,101:POKECD+I\*40+P1,6 2210 NEXT : RETURN 2220 REM 2230 REM PLOT LEFT HAND UPRIGHT<br>2240 REM 2250 FORI=0TOL 2260 POKEI#40+P1,103:POKECD+I#40+P1,6<br>2270 NEXT:RETURN<br>2280 REM 2290 REM PLOT BLANK WALL HORIZONTALS 2300 REM<br>2300 REM 2320 POKEI+P1,100:POKECD+I+P1,6<br>2330 POKEI+P2,99:POKECD+I+P2,6 2348 NEXT RETURN 2349 MEXICRETORA<br>2350 REM<br>2360 REM BLANK UPRIGHT<br>2370 REM 2380 FORI=0TOL 2390 POKEI\*40+P1,32 2400 NEXT RETURN 2410 REM 2420 REM DATA FOR UPRIGHT AND HORIZONTAL 2430 REM LENGTHS 2440 REM 2450 DATA14,8,4 2460 REM 2470 REM DATA FOR START POSITIONS 2480 REM 2490 DATA1206,1187,1067,1246,1230,1191 2500 DATA1323, 1311, 1231, 1363, 1353, 1314 2510 DATA1401, 1394, 1354, 1441, 1435, 1396 2520 DATA1846,1827,1947,1831 2530 DATA1723,1711,1791,1714 2540 DATA1641,1634,1674,1636 2550 VX(X,Y)=VX(X,Y)+4+X=X-1+VX(X,Y)=VX(X,Y)+1 2560 RETURN<br>2570 VX(X, Y)=VX(X, Y)+1:X=X+1:VX(X, Y)=VX(X, Y)+4 2580 RETURN 2590 VX(XLY)=VX(XLY)+2+Y=Y-1+VX(XLY)=VX(XLY)+9 2600 RETURN 2610 VX(X, Y)=VX(X, Y)+8: Y=Y+1: VX(X, Y)=VX(X, Y)+2 2620 RETURN

Listings

Commodore Games May 1984 35

This is a game by Toby Hughes, 13 years old from Reigate. It's a sort of adventure game which involves the Transmat - a machine similar to the one used by Captain Kirk and his crew on the Starship Enterprise. Remember Kirk's phrase "Beat me up, Scottie,"?

- Listings

64 adventures

 $0 BZ(7)=-1$ 1 DRTR25,6,24,5,3,3,3,4,5,6,25,6,24,5,3,3,3,64,3,3,5,4,4,5,3,3,5,4,5,6 2 DRTR15, 6, 24, 5, 3, 3, 3, 4, 5, 6, 25, 6, 24, 5, 3, 3, 3, 94, 0 3 POKE 53280.1:POKE 53281.1:PRINT" XT":GOSUB 10299 5 PRINT"D" 10 PRINTTAB(16)"MTRANSMAT"<br>11 PRINTTAB(16)" "":PRINT""" 15 PRINT"YOU MUST RESCUE YOUR THREE " 28 PRINT"FRIENDS BY TRANSMATTING<br>25 PRINT"FROM PLANET TO PLANET AND  $\ddot{\phantom{0}}$  $\overline{11}$ 30 PRINT"FIND YOUR SPACESHIP.......<br>40 PRINT"'T'=TRANSMAT" 45 PRINT" 'H' =HELP" 50 PRINT" 'I'=INVENTORY" 55 PRINT""N", "S", "E", "W"=DIRECTIONS" 56 GOSUB 20000 60 PRINT"GOOD LUCK" 100 REM SET POSITION 110 P=100:N=0:S=0:E=0:N=0 120 DIM OB%(9), OB\$(9), SI\$(9) 130 FOR I=1 TO 9 :READ OBZ(I), OB\$(I), SI\$(I) 135 NEXT 140 DATA 99, LAZER, A PHOTON LAZER IS ON THE GROUND<br>145 DATA 80, EXPLOSIVES, THERE ARE EXPLOSIVES LYING HERE 150 DATA 87, GOLD, THERE IS SOME GOLD NEAR YOUR FEET 155 DATA 78, SCARF, A SCARF IS NEARBY 160 DATA 65, ZORA, ZORA IS STANDING NEARBY 165 DATA 43, SCREWDRIVER, YOUR SONIC SCREWDRIVER IS HERE 170 DATA 60,VENAN,VENAN IS HERE<br>180 DATA 7,JEWEL,A LARGE SHINY JEWEL IS ON THE GROUND<br>190 DATA 4,BERIX,BERIX IS SITTING HERE 200 DA%(1)=0:DA%(2)=0 210 FOR K=1 TO 3:CY%(K)=0:NEXT 220 SDX=0:FOR I=1 TO 3:YE%(I)=0:NEXT 230 MOX=0: SWX=0: MAX=0: P2=100 240 P=P2:IF P>90 THEN ON P-90 GOSUB 0,0,0,0,0,0,0,6186,6189,6192,6195:GOTO 340 250 IF PD80 THEN ON P-80 GOSUB 0.0.0.0.0.0.6174.6177.6180.6183:GOTO 340 260 IF P>70 THEN ON P-70 GOSUB 0.0.0.0.0.0.6162.6165.6168.6171:60TO 340<br>270 IF P>60 THEN ON P-60 GOSUB 6147.6150.6153.6156.6159.0.0.0.0.0.0.010 340 280 IFP>50THEN0NP-50G0SUB6120,6123,6126,6129,6132,0,6135,6138,6141,6144:60TO 340 290 IFP>40THENONP-40GOSUB6093,6096,6099,6102,6105,0,6108,6111,6114,6117:GOTO340 300 IFP>30THENONP-30GOSUB0,0,0,0,0,0,0,6081,6084,6087,6090:GOT0340 310 IFP>20THENONP-20GOSUB6054,6057,6060,6063,6066,0,6069,6072,6075,6078:60T0340 320.IFP>10THENONP-10GOSUB6028,6031,6034,6037,6040,0,6042,6045,6048,6051:GOT0340 330 IFP>0THEN0NPG0SUB6001,6004,6007,6010,6013,0,6016,6019,6022,6025 340 IF P=88 AND DAX(1)<D1THEN 6500 350 IF P=77 AND DAX(2) O1THEN 6500 360 IF P=62 AND CYZ(1)<>1THEN 7000

370 IF P=41 AND CY%(2)<>1THEN 7000 380 IF P=45 AND CY%(3)<>1THEN 7000 P=48 AND SDXO1THEN 7500 390 TF **TF**  $P=27$  $400<sub>1</sub>$ AND YEX(1)<>1THEN 8000 410 IF P=29 AND YEX(2)○1THEN 8000<br>420 IF P=9 AND YEX(3)○1THEN 8000<br>430 IF P=14 AND MOX○1THEN 8500 440 IF P=11 AND SWXO1THEN 9000 450 IF P=1 AND MAXO1THEN 9500 460 FOR I=1 TO 9: IF OBZ(I)=P THEN PRINT SI\$(I) **465 NEXT** 470 PRINT"YOU CAN GO : "; 480 IF ND0 THEN PRINT" GNORTH"; 490 IF ED0 THEN PRINT" EAST"; 500 IF SD0 THEN PRINT" SOUTH"; 510 IF WOO THEN PRINT" WEST"; 520 IF P=77 OR P=45 OR P=57 THEN PRINT" TRANSMAT":PRINT"■"<br>530 PRINT CHR\$(13) 540 INPUT" SHALL I DO NOW #"; I\$ 545 PRINT" #" 550 REM CHECK COMMAND 560 IF I\$="N" OR I\$="E" OR I\$="S" OR I\$="W" THEN 10100 570 IF I\$="I" THEN 2000 580 IF I\$="H" THEN 2100 590 IF I\$="T" THEN 850 600 FOR I=1 TO LEN(I\$) 610 IF MID\$(I\$, I, 1)=" "THEN 640 620 NEXT 630 PRINT"PLEASE CAN YOU USE TWO WORDS": GOTO 540 640 FOR SP=1 TO LEN(I\$) 650 IF MID\$(I\$, SP, 1)=" " THEN 670 660 NEXT 670 VE\$=LEFT\$(1\$,SP-1) 680 NO#=RIGHT\$(I\$,(LEN(I\$)-SP)) 690 IF VE#="GET"OR VE#="GRAB"OR VE#="TAKE"OR VE#="CARRY"THEN 3000 700 IF VE\$="DROP"OR VE\$="LOSE"OR VE\$="LEAVE" THEN 3100 720 IF VE#="KILL" THEN 900 730 IF VE\$="SWIM"OR VE\$="FLOAT" THEN 1000 790 PRINT"I DON'T KNOW HOW TO :";VE\$:GOTO 540<br>795 IFP=45ORP=57ORP=77THENPRINT"I CANNOT GO THAT WAY":GOTO 240 800 IF I\$="N" AND ND0 THEN P2=P-10:00TO 240 810 IF I\$="E" AND ED0 THEN P2=P+1:60T0 240 820 IF I\$="S" AND SD0 THEN P2=P+10:GOTO 240 830 IF I\$="W" AND WD0 THENP2=P-1:60TO 240 840 PRINT"SORRY - YOU CAN'T GO THAT MAY!": GOTO 540 850 IF P=77 OR P=45 OR P=57 THEN 860 855 PRINT"THERE IS NO TRANSMAT CAPSULE HERE": GOTO 540 860 PRINT"YOU STEP INTO THE CAPSULE" 870 PRINT"AND DE-MATERIALISE" 880 IF P=77 THEN P2=61:00T0 240 890 IF P=45 THEN P2=10:60T0 240 895 IF P=57 THEN P2=25:60T0 240 900 GOTO 1060 1000 IF P=11 THEN 1610 1010 IF VE\$="SWIM"AND P=390RP=400RP=480RP=490RP=50 THEN 1020 1015 PRINT"I CANNOT SEE ANY WATER!":GOTO 540<br>1020 IF NO\$= "NORTH"ORNO\$= "SOUTH"ORNO\$= "EAST"OR NO\$= "WEST"THEN 1050 1025 PRINT"PLEASE STATE DIRECTION - IN A FULL WORD":GOTO 540 1050 GOTO 800 1060 IF NO#="ROBOT" THEN 1068<br>1061 IF NO#="FOREX" THEN 1072 1062 IF NO#="DRAGON" THEN 1076

Listings

1063 IF NO#="BEAST" THEN 1080 1064 IF NO#="MONSTER" THEN 1084 1065 IF NO\$="SHADOW" THEN 1090 1066 IFN0\$="ZORA"ORNO\$="VENAN"ORNO\$="BERIX"THENPRINT"NO I WON'T":GOTO 240 1867 PRINT"I CANNOT DO THAT":60TO 248<br>1868 IFPO88ANDPO77THEN PRINT"I CAN'T SEE A ROBOT HERE":60TO 240 1069 IF 0B%(2) =- 1 THEN 1071 1070 PRINT"YOU CAN'T YOU ARE DEAD!": END 1071 PRINT"0K-YOU BLEW IT UP":60TO 1500 1072 IFPO62ANDPO41ANDPO45THENPRINT"I CAN'T SEE A FOREX HERE":GOTO 240 1073 IF OBZ(3) =- 1 THEN 1075 1074 PRINT"YOU CAN'T.YOU ARE DEAD!": END 1075 PRINT"OK. THE GOLD STOPPED HIS BREATHING": GOTO 1500 1076 IF PO48 THEN PRINT"I CAN'T SEE A DRAGON HERE": GOT0240 1077 IF OBZ(1) =- 1 THEN 1079 1078 PRINT"YOU CAN'T.YOU ARE DEAD!": END 1079 PRINT"OK.YOU BLASTED IT WITH THE PHOTON LAZER.":GOTO 1500 1080 IFP<>27ANDP<>29ANDP<>9 THENPRINT"I CAN'T SEE A BEAST HERE,":GOTO 240 1081 IF OBZ(6) =- 1 THEN 1083 1082 PRINT"YOU CAN'T.YOU ARE DEAD. ": END 1083 PRINT"OK.YOU BLOCKED THE SIGNALS TO IT WITH THE SONIC SCREWDRIVER":GOTO 150 G 1084 IFP<>14 THENPRINT"I CAN'T SEE THE MONSTER HERE!": GOTO 240 1085 IF OBZ(1) =- 1 THEN 1087 1086 PRINT"YOU CAN'T.YOU ARE DEAD!": END 1087 PRINT"OK. YOU BLASTED IT TO BITS WITH THE LAZER": GOTO 1500 1088 IFP=1 THEN 1090<br>1089 PRINT"THE SHADOW IS NOT HERE!":GOTO 240 1090 IFOBX(9) =- 1THENPRINT"BERIX KNOCKS HIM OUT.":X=0:MAX=1 :GOTO 1092 1091 PRINT"SORRY-YOU ARE DEAD!": END 1092 PRINT"YOU HAVE YOUR SPACESHIP BACK!" 1093 PRINT"YOU HAVE:" 1094 IF 0B%(9) = - 1 THEN PRINTOB\$(9): X=X+1 1095 IF 0BX(7)=-1 THEN PRINTOB\$(7):X=X+1<br>1096 IF 0BX(5)=-1 THEN PRINTOB\$(5):X=X+1 1097 IF X=3 THEN 1110 1098 IF OBZ(9)<>-1 THEN PRINT"YOU DON'T HAVE THE BERIX"<br>1099 IF OBZ(7)<>-1 THEN PRINT"YOU DON'T HAVE VENAN." 1100 IF OBZ(5)<>-1 THEN PRINT"YOU DON'T HAVE ZORA" 1101 PRINT"YOU HAVE FAILED!": END 1110 PRINT"YOU HAVE WON! CONGRATULATIONS!" 1111 END 1500 IF P=88 THEN DAX(1)=1 1510 IF P=77 THEN DA%(2)=1 1520 IF P=62 THEN CY%(1)=1 1530 IF P=41 THEN CY%(2)=1 1540 IF P=45 THEN CY%(3)=1 1550 IF P=48 THEN SD%  $=1$ 1560 IF P=27 THEN YEZ(1)=1 1570 IF P=29 THEN YEX(2)=1 1580 IF P= 9 THEN YE%(3)=1 1590 IF P=14 THEN MOZ  $=1$ 1600 GOTO 240 1610 IF OB%(8)=-1 THEN PRINT"OK THE ANTIGRAVITY JEWEL KEPT YOU AFLOAT":GOTO1620 1615 PRINT"SORRY-YOU ARE DEAD!!!":END 1620 SWX=1:00T0 240 2000 PRINT"YOUR INVENTORY IS:": IV=0 2010 FOR 1=1TO 4 2020 IF OB%(I) = - 1 THEN PRINTOB\$(I): IV=IV+1 2030 NEXT 2040 IF OBX(6) = - 1 THEN PRINTOB\$(6): IV=IV+1 2050 IF OB%(8)=-1 THEN PRINTOB\$(8): IV=IV+1

Listings

### TERMINAL O SOFTWARE

#### from the producers of

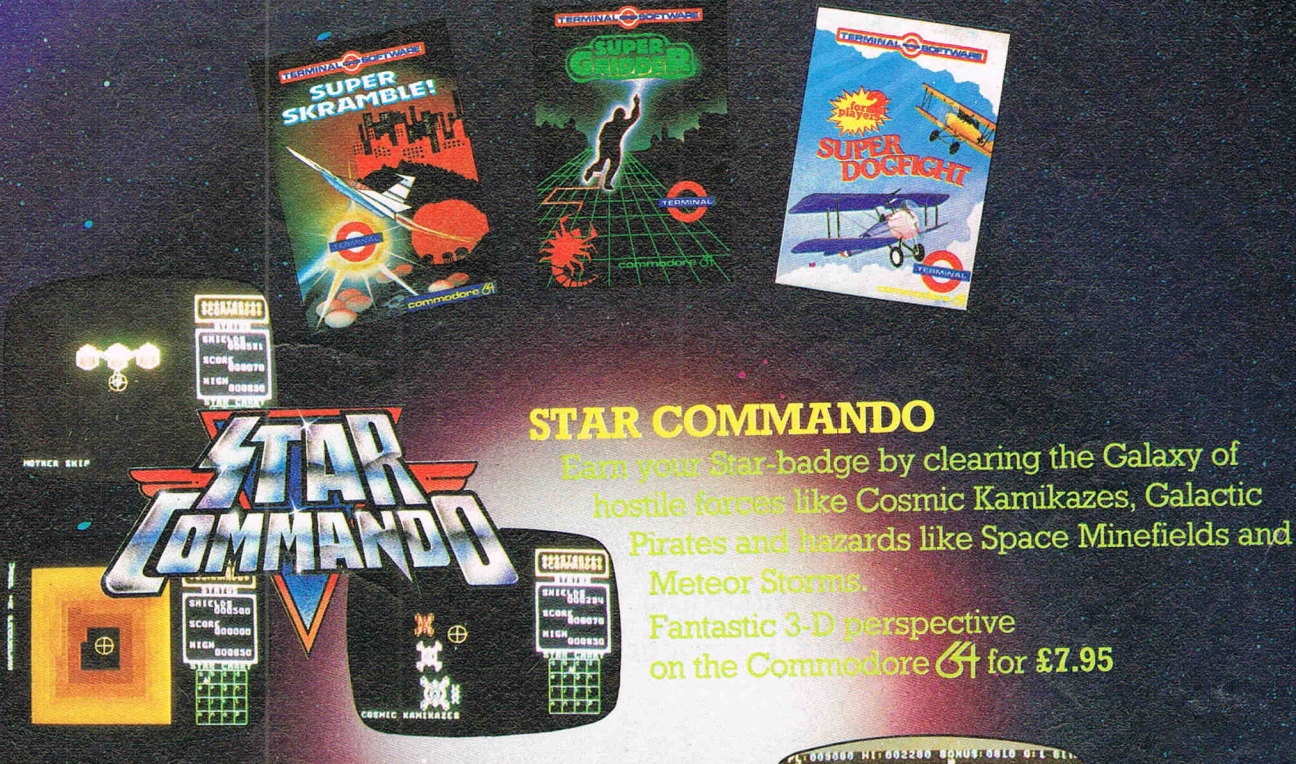

#### **PLUMB CRAZY!**

Stop the tank exploding by using your skill and ingenuity beware the ghost! Fun-action game for Commodore 6

 $\overline{\mathbf{a}}$ 

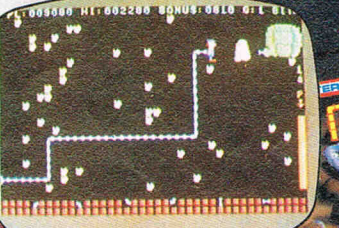

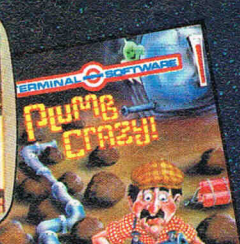

to rear 8.16.100 anoos<br>anoos 1753

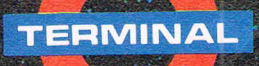

**TERMINAL SOFTWARE**<br>28 CHURCH LANE, PRESTWICH, MANCHESTER M25 5AJ. Telephone: 061-797 3635 or 061-773 9313

**INTERNATIONAL**<br>WICOSOFT-DUSSELDORF, TIAL-ALMHULT,<br>AASHIMA-ROTTERDAM, CARAT-KØBENHAVN,<br><u>X AFRICA-SOUTH AFRICA, OZISOFT-AUSTRALIZ</u>

Available from leading computer shops and distributors, including:-

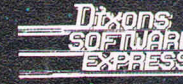

Selected Lewis's<br>and Co-op Stores

**PCS BLACKBURN,** 

**CentreSoft** 

**SoftShop** 

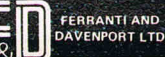

2060 IF IV=0 THEN PRINT"NOTHING" 2070 PRINT"COMPANIONS:":IX=0 2080 IF 0BX(5) =- 1 THEN PRINTOB\$(5): IX=IX+1 2090 IF OBX(7) == 1 THEN PRINTOB\$(7): IX=IX+1 2091 IF OBZ(9) == 1 THEN PRINTOB\$(9): IX=IX+1 2092 IF IX=0 THEN PRINT"NOBODY" 2093 GOTO 540 2100 IFP=100THENPRINT"TRY GOING NORTH-PRESS 'N'!":GOTO 240 2110 IFP=88ANDDAX(1) O1THENPRINT"TRY KILLING IT. ": 60TO 240 IFP=77ANDDAX(2)<br />>
ITLENPRINT"TRY KILLING IT.":GOTO 240 2115 2120 IFP=62ANDCYX(1)<br />>1THENPRINT"KILL IT .":GOTO 240 2125 IFP=41ANDCYX(2)<D1THENPRINT"KILL IT .":GOTO 240 2126 IFP=45ANDCY%(3)<>1THENPRINT"KILL IT .":GOTO 240 2130 IFP=48ANDSDX<D1THENPRINT"WATCH-OUT FOR HIS BREATH":GOTO 240 2135 IFP=27ANDYEX(1)<D1THENPRINT"ISN'T HE BEASTLY.":GOTO 240 2136 IFP=29RNDYE%(2)<D1THENPRINT"ISN'T HE BEASTLY.":GOTO 240 IFP= 9ANDYEX(3)<br />>ITHENPRINT"ISN<<br />
THE BEASTLY. ":GOTO 240 2137 2140 IFP=14ANDMOX<br/>>1THENPRINT"KILL IT.":60T0240 2150 IFP=11ANDSWX<>1THENPRINT"TRY NOT TO SINK BUT SWIM!":GOTO 240 2160 IFP=1ANDMAXO1THENPRINT"TURN ON THE LIGHT.":GOTO 240 2180 PRINT"YOU'RE DOING FINE":GOTO 240 3000 K=0:FOR I=1 TO 9 3010 IF OB\$(I)=NO\$ THEN 3020 3015 K=K+1:NEXT 3016 IF K=9 THEN PRINT"I DON'T UNDERSTAND ";NO\$:60TO 240 3020 IF OBX(I)=-1 THEN PRINT"YOU HAVE GOT IT.":GOTO 540 3030 IF OBX(I) OP THEN PRINT"IT ISN'T HERE.": GOTO 540 3040 PRINT"OK":0B%(I) =- 1 3050 GOTO 540 3100 K=0:FOR I=1 TO 9 3110 IF OB\$(I)=NO\$ THEN 3120 3115 K=K+1:NEXT 3116 IF K=9THENPRINT"I DON'T UNDERSTAND ";NO\$:GOTO 240 3120 IF OBZ(I)< >-1 THEN PRINT"YOU HAVEN'T GOT IT.":GOTO 540 3130 PRINT"OK":0B%(I)=P 3140 GOTO 540 6000 REM LOCATIONS 6001 REM LOCATION 1 6002 PRINT"YOU HAVE FOUND YOUR SPACESHIP" 6003 N=0: 8=0: E=0: W=0: RETURN 6004 REM LOCATION 2 6005 PRINT"YOU ARE IN A DARK GLOOMY FOREST" 6006 N=0:S=12:E=3:W=0:RETURN 6007 REM LOCATION 3 6008 PRINT"YOU ARE IN A DARK GLOOMY FOREST" 6009 N=0: S=13: E=4: W=2: RETURN 6010 REM LOCATION 4 6011 PRINT"YOU ARE INSIDE A SMALL WOODEN HUT" 6012 N=0:S=14:E=0:W=3:RETURN 6013 REM LOCATION 5 6014 PRINT"YOU ARE IN THE REMAINS OF A CITY" 6015 N=0:S=15:E=0:W=4:RETURN 6016 REM LOCATION 7 6017 PRINT"YOU ARE IN A DARK GLOOMY FOREST" 6018 N=0: S=17: E=0: W=0: RETURN 6019 REM LOCATION 8 6020 PRINT"YOU ARE IN A DARK GLOOMY FOREST" 6021 N=0:S=0:E=0:N=7:RETURN 6022 REM LOCATION 9 6023 PRINT"YOU ARE IN A DARK GLOOMY FOREST" 6024 N=0:S=0:E=0:N=8:RETURN 6025 REM LOCATION 10

Listings

# SUPERSOFT<br>the name to remember

## for games

For only £8.95 you can buy a game that's exciting. soothing, and frustratingly a game that a game. same time! STIX looks so different and sounds so different from all those other games that it will seem like being in another dimension when you sit down to play.

for business Show your computer who's master with BUSICALCI Spreadsheet programs are used by large and small businesses to juggle with figures, prepare reports and so on. Some are very powerful indeed. The problem is that they're difficult to Very powering maeter, the proprent is why we came up with the<br>learn, and tricky to use – which is why we came up with the Whether you choose BUSICALC 1, BUSICALC 2, or BUSICALC 3<br>you'll get a program you can understand – and one that almost seems to understand you. Use<br>it in the home like it for teaching like it at work – it'll save you time you II get a program you can understand – and one that almost seems to understand<br>It in the home, use it for teaching, use it at work – it'll save you time and money.

**BUSICALC series.** 

BACKIN

ASSEMBLY CONDITIE AND **STORE ROBBERS - 38097** 

ministational states and containing

381730

for programmers MIKRO is a full 6502/6510 ASSEMBLER with the power that professional programmers need, yet so simple to use that We recommend it to beginners! The MIKRO cartridge has We recommend it to beginners. The minimal carendals and a machine language monitor, all for £57.50. There's much more for the 64 in the SUPERSOFT catalogue. Ask your computer dealer for a copy, or phone 01-861 1166.

CRAZY KONG E8.95

HALLS OF DEATH EB.95

 $\frac{12}{26}$ ,  $\frac{88}{66}$ 

**CONSULTANT REAL PROPERTY** 

 $\frac{60}{20}$   $\frac{60}{10}$ 

**RAULAND 209.29 209.90**  $\frac{108.31}{106.31} \frac{108.31}{112.02} \frac{11}{12} \frac{12.38}{117.12}$ 

WILDFIRE £6.95

**TELESCOPE AND A**  $a_1^1a_1^1c_1a_2^1a_2^2$ INCOME

END<sub>11uR</sub>

Nortes<br>Heating<br>Foothes<br>Extrol<br>Bauings

Sub-total

CARRIED OVER

**RET COSH FLOW** 

The Best Gt Software SUPERSOFT, Winchester House, Canning Road, Wealdstone, Harrow, Middlesex, HA3 7SJ Telephone: 01-861 1166

6026 PRINT"YOU HAVE TRANSMATTED TO A FLAT PLAIN" 6027 N=0:S=20:E=0:W=9:RETURN 6028 REM LOCATION 11 6029 PRINT"YOU ARE ON A PLAIN" 6030 N=1:8=21:E=12:W=0:RETURN 6031 REM LOCATION 12 6032 PRINT"YOU ARE IN A DARK GLOOMY FOREST" 6033 N=2: S=22: E=13: W=12: RETURN 6034 REM LOCATION 13 6035 PRINT"YOU ARE IN THE REMAINS OF A CITY" 6036 N=3:8=23:E=0:W=0:RETURN 6037 REM LOCATION 14 6038 PRINT"YOU ARE IN A MASS OF DENSE UNDERGROWTH" 6039 N=4:8=24:E=15:W=0 :RETURN 6040 REM LOCATION 15 6041 PRINT"YOU ARE IN THE REMAINS OF A CITY":N=5:S=0:E=0:W=14:RETURN 6042 REM LOCATION 17 6043 PRINT"YOU ARE IN A DARK GLOOMY FOREST" 6044 N=0: S=27: E=18: N=0: RETURN 6045 REM LOCATION 18 6046 PRINT"YOU ARE IN A DARK GLOOMY FOREST" 6047 N=0: S=28: E=0: W=17: RETURN 6048 REM LOCATION 19 6049 PRINT"YOU ARE IN A DARK GLOOMY FOREST" 6050 N=9:8=29:E=20:W=18:RETURN 6051 REM LOCATION 20 6052 PRINT"YOU ARE ON A LARGE PLAIN" 6053 N=0:8=30:W=19:E=0:RETURN 6054 REM LOCATION 21 6055 PRINT"YOU ARE IN A DARK GLOOMY FOREST"<br>6056 N=11:S=0:E=22:W=0:RETURN 6057 REM LOCATION 22 6058 PRINT"YOU ARE IN A DARK GLOOMY FOREST" 6059 N=12:S=0:E=0:W=21:RETURN 6060 REM LOCATION 23 6061 PRINT"YOU ARE IN THE REMAINS OF A CITY" 6062 N=13:5=0:E=24:N=0:RETURN 6063 REM LOCATION 24 6064 PRINT"YOU ARE IN THE REMAINS OF A CITY" 6065 N=14:8=0:E=0:W=23:RETURN 6066 REM LOCATION 25 6067 PRINT"YOU HAVE TRANSMATTED TO A FOREST" 6068 N=15:8=0:E=0:W=24:RETURN 5069 REM LOCATION 27 6070 PRINT"YOU ARE IN A DARK GLOOMY FOREST"<br>6071 N=0:S=37:E=28:W=0:RETURN 6072 REM LOCATION 28 6073 PRINT"YOU ARE IN A DARK GLOOMY FOREST" 6074 N=18: S=38: E=0: W=27: RETURN 6075 REM LOCATION 29 6076 PRINT"YOU ARE IN A DARK GLOOMY FOREST" 6077 N=0: S=39: E=30: N=0: RETURN 6078 REM LOCATION 30 6079 PRINT"YOU ARE ON A WIDE OPEN PLAIN" 6080 N=20: \$=40: E=0: W=29: RETURN 6081 REM LOCATION 37 6082 FRINT"YOU ARE IN A DARK GLOOMY FOREST" 6083 N=0:8=47:E=38:W=0:RETURN 6084 REM LOCATION 38<br>6085 PRINT"YOU ARE IN A DARK GLOOMY FOREST" 6086 N=28: S=0: E=39: W=37: RETURN 5087 REM LOCATION 39

Listings-

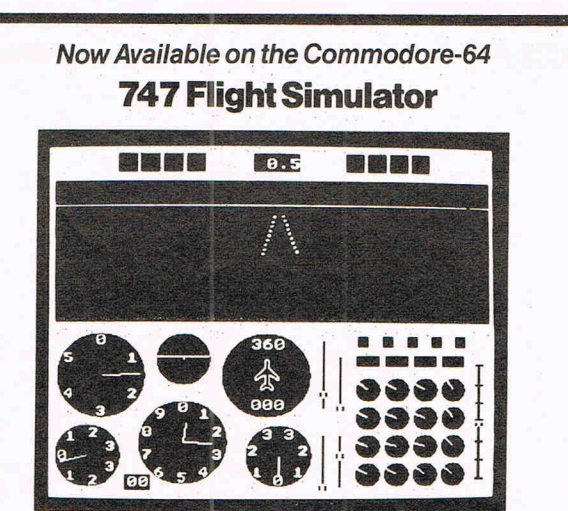

Much-praised for its accuracy and realism, the DACC 747 Flight Simulator is unrivalled and unbeatable. Professional Jumbo-jet pilots say the flight-deck layout is instantly recognisable as that of the 747, the world's most impressive airliner.<br>With attention given to every detail DACC have combined 17 years computer<br>experience with an in-depth knowledge of aircraft to produce the simulation on a home-computer. There are 21 real dials including full four-engine instrumentation. Many other indicators and warning lights are provided together<br>with sound and the precise 3-D view of the runway seen through the cockpit<br>window.Machine-code and high resolution graphics make the 747 Fligh a thrilling experience not to be missed.<br>Can be used with or without joysticks.<br>Also available on BBC/B, Electron, Dragon, Tandy C/C and Atari (48K).

Dealer Enquiries – Phone (0942) 57872.<br>**Cassette £9.95** Post-free (Despatch within 48 hours) **IN USA \$27.95** Post-free

Order direct from: **DACC Ltd.** (Dept. CI)<br>23 Waverley Road Hindley, Nr. Wigan Lancs. WN2 3BN.

In USA order from: F. Ashton (Dept. CI) PO Box 7037 Chula Vista CA 92012 7037 (California residents add 6% sales tax)

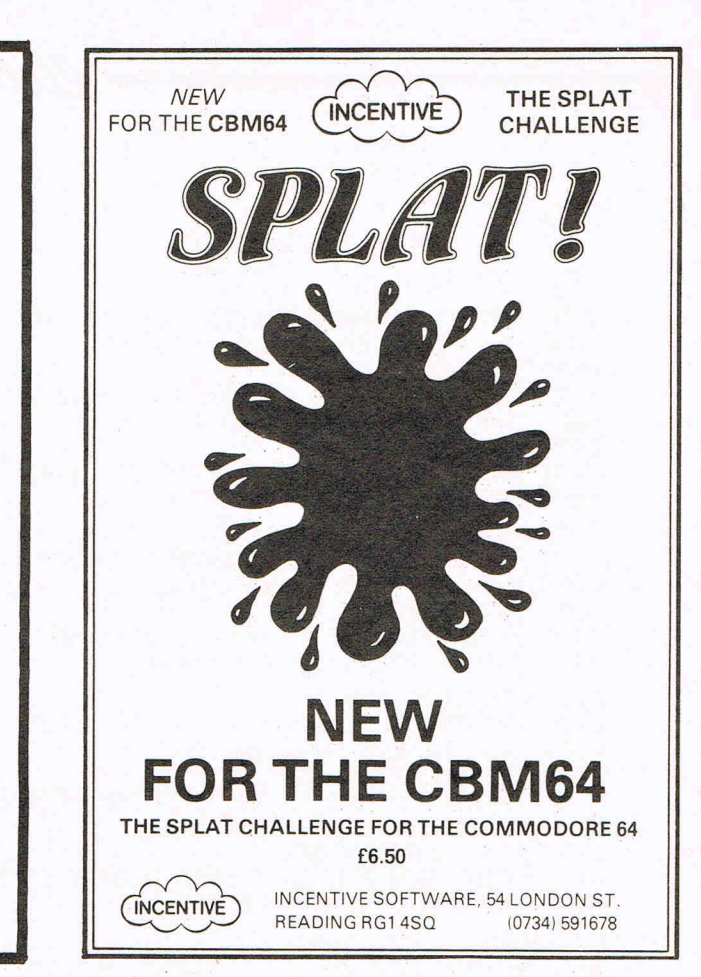

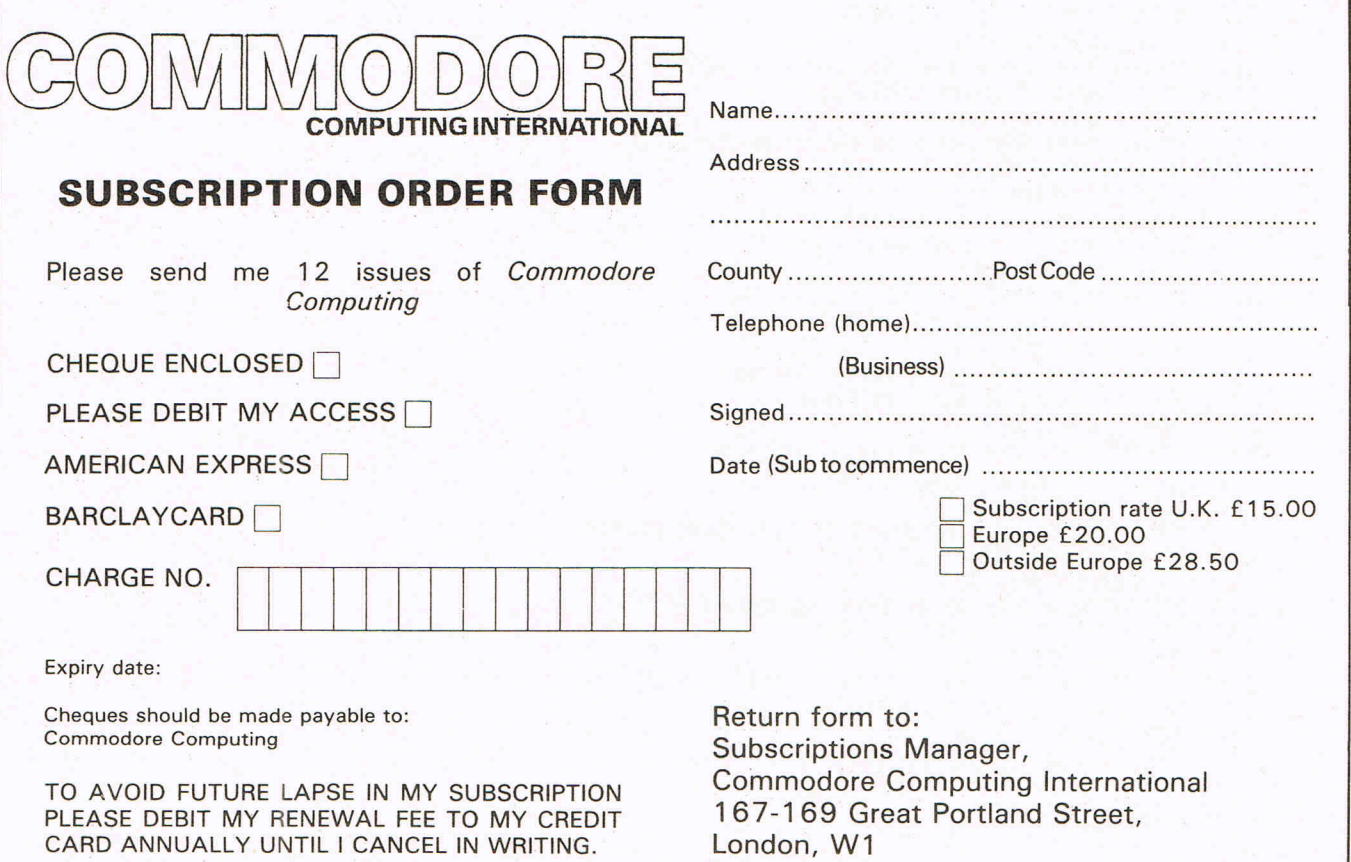

6088 PRINT"YOU HAVE FALLEN INTO A LAKE" 6089 N=29: S=49: E=40: W=38: RETURN 6090 REM LOCATION 40 6091 PRINT"YOU HAVE FALLEN INTO A LAKE" 6092 N=0: S=50: E=0: N=0: RETURN 6093 REM LOCATION 41 6094 PRINT"YOU ARE IN A METALLIC ROOM" 6095 N=0:S=51:E=0:W=0:RETURN 6096 REM LOCATION 42 6097 PRINT"YOU ARE IN A LONG PASSAGE" 6098 N=0:S=0:E=43:W=41:RETURN 6099 REM LOCATION 43 6100 PRINT"YOU ARE IN A LONG PASSAGE" 6101 N=0:S=53:E=42:W=44:RETURN 6102 REM LOCATION 44 6103 PRINT"YOU ARE IN A METALLIC ROOM" 6104 N=0: S=0: E=0: W=43: RETURN 6105 REM LOCATION 45 6106 PRINT"YOU ARE IN THE TRANSMAT ROOM" 6107 N=0:S=0:E=0:N=0:RETURN 6108 REM LOCATION 47 6109 PRINT"YOU ARE IN A DARK GLOOMY FOREST" 6110 N=0:S=0:E=48:N=0:RETURN 6111 REM LOCATION 48 6112 PRINT"YOU HAVE FALLEN INTO A LAKE" 6113 N=0:S=58:E=49:W=0:RETURN 6114 REM LOCATION 49 6115 PRINT"YOU HAVE FALLEN INTO A LAKE" 6116 N=39: S=59: E=50: W=0: RETURN 6117 REM LOCATION 50 6118 PRINT"YOU HAVE FALLEN INTO A LAKE" 6119 N=0:S=0:E=0:W=49:RETURN 6120 REM LOCATION 51 6121 PRINT"YOU ARE IN A METALIC ROOM" 6122 N=41:S=0:E=52:W=0:RETURN 6123 REM LOCATION 52 6124 PRINT"YOU ARE IN A LONG PASSAGE" 6125 N=0:8=62:E=53:W=0:RETURN 6126 REM LOCATION 53 6127 PRINT"YOU ARE IN A METALIC ROOM" 6128 N=43: S=0: E=54: W=52: RETURN 6129 REM LOCATION 54 6130 PRINT"YOU ARE IN A LONG PASSAGE" 6131 N=44: S=0: E=55: W=53: RETURN 6132 REM LOCATION 55 6133 PRINT"YOU ARE IN A LONG PASSAGE" 6134 N=45: S=0: E=0 : W=0: RETURN 6135 REM LOCATION 57 6136 PRINT"YOU HAVE FOUND THE TRANSMAT ROOM" 6137 N=0:S=0:E=0:W=0:RETURN 6138 REM LOCATION 58 6139 PRINT"YOU ARE IN A DARK GLOOMY FOREST" 6140 N=48: S=0: E=0: W=57: RETURN 6141 REM LOCATION 59 6142 PRINT"YOU ARE IN A DARK GLOOMY FOREST" 6143 N=49: 6=0: E=60: W=0: RETURN 6144 REM LOCATION 60 6145 PRINT"YOU ARE IN A DARK GLOOMY CAVE" 6146 N=0:S=0:E=0:W=59:RETURN 6147 REM LOCATION 61

Listings

5148 PRINT"YOU HAVE TRANSMATTED TO A METALIC ROOM" 6149 N=51:8=0:E=62:W=0:RETURN 6150 REM LOCATION 62 5151 PRINT"YOU ARE IN A LONG PASSAGE"<br>6152 N=52:S=0:E=63:W=0:RETURN 6153 REM LOCATION 63 6154 PRINT"YOU ARE IN A LONG PASSAGE" 6155 N=53: S=0: E=64: W=0: RETURN 6156 REM LOCATION 64 S157 PRINT"YOU ARE IN A METALIC ROOM" 5158 N=0: S=0: E=65: W=63: RETURN 6159 REM LOCATION 65 6160 PRINT"YOU ARE IN THE JAIL" 5161 N=55: S=0: E=0: W=0: RETURN 6162 REM LOCATION 77 S163 PRINT"YOU HAVE FOUND THE TRANSMAT ROOM" 6164 N=0:8=0:E=0:W=0:RETURN \$165 REM LOCATION 78 6166 PRINT"YOU ARE IN A METALIC ROOM" 6167 N=0: S=0: E=79: N=0: RETURN 6168 REM LOCATION 79 6169 PRINT"YOU ARE IN A LONG PASSAGE" 6170 N=0: S=89: E=80: W=78: RETURN 6171 REM LOCATION 80 6172 PRINT"YOU ARE IN A METALIC ROOM" 6173 N=0:S=0:E=0:W=79:RETURN 6174 REM LOCATION 87<br>6175 PRINT"YOU ARE IN A LONG PASSAGE" 6176 N=77: S=97: E=0: W=0: RETURN 6177 REM LOCATION 88 6178 PRINT"YOU ARE IN THE CONTROL ROOM" 6179 N=0: S=98: E=89: W=87: RETURN 6180 REM LOCATION 89 6181 PRINT"YOU ARE IN A METALIC ROOM" 6182 N=79: S=99: E=0: W=88: RETURN 6183 REM LOCATION 90 6184 PRINT"YOU ARE IN A LONG PASSAGE" 6185 N=80: S=0: E=0: W=89: RETURN 6186 REM LOCATION 97 6187 PRINT"YOU ARE IN A METALIC ROOM" 6188 N=87: S=0: E=98: W=0: RETURN 6189 REM LOCATION 98 6190 PRINT"YOU ARE IN A LONG PASSAGE" 6191 N=88: S=0: E=99: W=97: RETURN 6192 REM LOCATION 99 6193 PRINT"YOU ARE IN A LONG PASSAGE" 6194 N=0: S=0: E=0: W=98: RETURN 6195 REM LOCATION 100 6196 PRINT"YOU ARE IN A METALIC ROOM" 6197 N=90: S=0: E=0: W=0: RETURN 6500 PRINT"A ROBOT IS COMING TOWARDS YOU"<br>6510 PRINT"IT SCREAMS'INTRUDER'" 6520 PRINT"EXTERMINATE! EXTERMINATE!'" 6530 GOTO 10000 7000 PRINT"A HUGE METAL FIGURE IS BEARING DOWN ON YOU." 7010 PRINT"IT IS A FOREX!" 7020 PRINT"IT RAISES ITS WEAPON!" 7030 GOTO 10000 7500 PRINT"A DRAGON COMES OUT OF THE LAKE." 7510 PRINT"IT BREATHES FIRE AT YOU" 7520 PRINT"BUT MISSES!"

Listings

Listings 7530 GOTO 10000 8000 PRINT"A GREAT LUMBERING SHAPE JUMPS OUT ON YOU." 8010 PRINT"IT IS A ENORMOUS BEAST!" 8020 PRINT"ITS CLAWS REACH FOR YOUR THROAT." 9030 60T0 10000 S500 PRINT"AN ENORMOUS MONSTER IS IN FRONT OF YOU." 8510 PRINT"IT HAS SEEN YOU!" 8520 GOTO 10000 9000 PRINT"YOU ARE SINKING INTO THE GROUND!" 9010 PRINT"YOU ARE IN A SWAMP!" 3020 PRINT"YOU ARE UP TO YOUR KNEES, YOUR SHOULDERS." 9030 GOTO 10000 9500 PRINT"YOU HEAR A SNEER AND THE SHADOW APPEARS." 9510 PRINT"HE RAISES HIS WEAPON " 9520 PRINT"AND WARNS YOU NOT TO TAKE ANOTHER STEP." 9530 6010 10000 10000 PRINT 10010 PRINT"YOU CANNOT MOVE UNTIL YOU HAVE DEFEATED IT....... " 10020 PRINT"OR BEEN DEFERTED !! " 10030 GOTO 540 10100 IF P=88 AND DA%(1)=0 THEN 10200 10101 IF P=77 AND DA%(2)=0 THEN 10200 10102 IF P=62 AND CY%(1)=0 THEN 10200 10103 IF P=41 AND CY%(2)=0 THEN 10200 10104 IF P=45 AND CYX(3)=0 THEN 10200 IF  $P=48$  AND SD% 10105  $= 0$  THEN 10200 10106 IF P=27 AND YE%(1)=0 THEN 10200 10107 IF P=29 AND YEX(2)=0 THEN 10200 10108 IF P= 9 AND YE%(3)=0 THEN 10200 10109 IF P=14 AND MOX  $= 0$  THEN 10200 10110 IF P=1 AND MAX  $=0$  THEN 10200 10111 GOTO 795 10200 IF I\$="N"ORI\$="S"ORI\$="E"ORI\$="W"THEN PRINT"YOU CAN'T DO THAT...YET!!" 10210 GOTO 540 10299 PRINTTAB(8)"PLEASE TURN UP THE VOLUME":FOR K=1T01000:NEXTK 10300 PRINT"O":PRINTTAB(16)"TRANSMAT" 10365 PRINTTAB(12)"BY TOBY HUGHES" 10366 PRINTTAB(12)"DECEMBER 1983" 19367 POKE54295, 0: POKE54296, 15 10370 RESTORE 10380 W=54272 10390 POKEW+6, 0: POKEW+5, 45 9400 POKEW+3,99:PP=2500 0410 READWW: IFMM=0THENPOKE54276, 0: RETURN 13420 RR=INT(WW/10):QQ=(WW−10\*RR)\*PP 10430 POKE54273,00/256:POKE54272,00AND255 10450 00TO 10410 20000 PRINT"OTHER THAN THESE YOU MUST USE TWO WORDS." 20010 PRINT"THE NAMES OF YOUR COMPANIONS ARE:" . 20020 PRINT"ZORA, VENAN, BERIX." 20030 PRINT"TREAT THEM AS OBJECTS-GET ZORA" 20040 PRINT"TO KILL AN ENEMY JUST TYPE KILL......"<br>20050 PRINT"AND IF YOU HAVE THE CORRECT OBJECT THEN"<br>20060 PRINT"YOU WILL KILL IT." 20070 PRINT"PRESS'FUNCTION 1' TO CONTINUE." 20080 GET A\$: IF A\$="" THEN 20080 20090 IF A\*="" THEN RETURN 20100 60TO 20080 **READY.** 

#### ARAMOUNT **for Connoisseur**<br>with COMMODORE SOFTWARE OUTRAC game...the Graphics

#### **COUNTDOWN**

Time is important. Accuracy essential. Courage mandatory. But, above all, Nerve is the prime attribute needed for your mission as an agent in the crack S.M.U. A Superb Arcade /<br>Graphical Adventure. VIC 20 8K or 16K Expansion. Keyboard or Joystick.

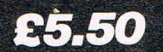

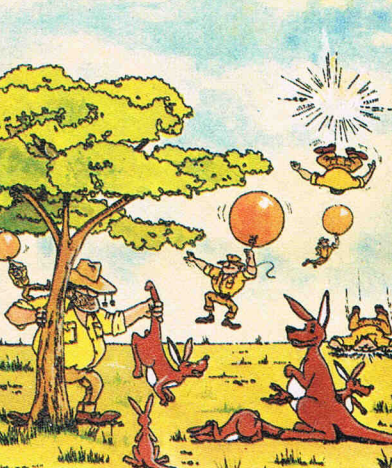

**MEGAWARZ** 

Where does your fantasy

Megawarz will take you

there you can be sure.

High resolution, multi-

your body?

colour graphics.

Sprite graphics.

action

trip.

mol

Synthysound.<br>Pure Machine Code

Arcade Standard. A magical planetary

COMMODORE 64

Keyboard or Joystick.

£7.50

go when your mind leaves

#### are very good indeed<br>...there's also a lot of very good programming." Personal Computer News. Dec22-Jan 4 1984. Can you use the very sophistocated defence set-up to beat off the cunning Swagmen?

Pure Machine Code Action. Fully Featured. Superb colour and Graphics. A game with a difference.

Any VIC20 Joystick. COMMODORE 64 Keyboard or Joystick. E5.50 & £7.50

#### CHOCABLOC

THE

A fast moving, pure . Machine Code action game, with Chocabloc our hero trying to sort out some Real Cool Choc Bars - until everything goes crazy and the action is on! Arcade standard. Fully Featured.<br>Excellent sound and graphics. VIC 20 8K or 16K expansion. Keyboard or Joystick.

£6.50

#### **JOGGER**

Truly a jogger amongst joggers. If you have trotted with the rest, now run with the best. Machine Code action. Superlative sound. Creative Colour. A quality programme from Paramount. Any VIC 20. Joystick.

£5,50

**Authorised distributors:** Softshop Int - Tel: 01-377 8034<br>Pilonmist Ltd - Tel: 0924 264412<br>Centresoft Ltd - Tel: 021 520 7591 CentreSont Club - 161.021.22.22.22<br>Tiger Distribution - Tel: 051.420.8888<br>Websters Ltd - Tel: 0483.62222<br>P.C.S. - Tel: 0254.69.12.11 Ferranti & Craige - Tel: 0722 330222

Dealer, export and distribution enquiries to Bob Horsham.<br>Tel: 0642 604 470 (day) Tel: 0642 316 211 (night)

Selected titles are available at **BOOTS, JOHN MENZIES, at** major stores and computer stores.

Mail order - despatched by return, post-paid. Please make cheques/POs payable  $to:$ 

#### **PARAMOUNT SOFTWARE** 67 Bishopton Lane, Stockton, Cleveland, TS18 1PU. **CHOCABLOC** £6.50  $\lceil$ **OUTBACK** £5.50  $\lceil$ **OUTBACK 64** £7.50  $\lceil$   $\rceil$ **COUNTDOWN** £5.50  $\lceil$ **MEGAWARZ** £7.50  $\lceil$   $\rceil$ **JOGGER** £5.50  $\Box$

I enclose cash/cheque/P.O. for f.....................

Overseas orders please add £0.50 per item

**CCI MAY** 

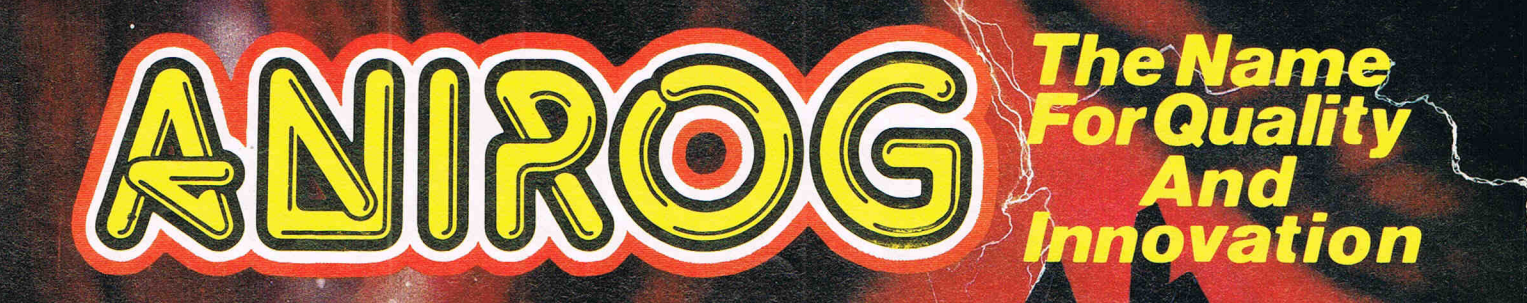

# ente OUSE ISHEF

#### COMMODORE £7.95

TRADE ENQUIRIES: ANIROG SOFTWARE LTD. '29 WEST HILL' DARTFORD KENT (0322) 92513/8 MAIL ORDER: 8 HIGH STREET HORLEY SURREY 24 HOUR CREDIT CARD SALES HORLEY (02934) 6083 PAYMENT BY CHEQUE P.O. ACCESS/VISA 50p POSTAGE & PACKAGING